การใช้การคิดเชิงออกแบบเพื่อพัฒนาโมไบล์แอปพลิเคชันสำหรับการดูนก

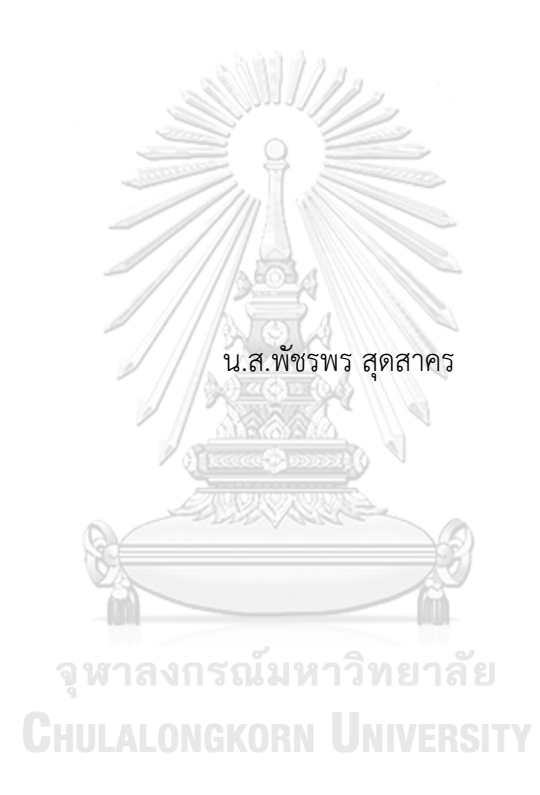

สารนิพนธ์นี้เป็นส่วนหนึ่งของการศึกษาตามหลักสูตรปริญญาวิทยาศาสตรมหาบัณฑิต สาขาวิชาเทคโนโลยีสารสนเทศทางธุรกิจ คณะพาณิชยศาสตร์และการบัญชี จุฬาลงกรณ์มหาวิทยาลัย ปีการศึกษา 2565 ลิขสิทธิ์ของจุฬาลงกรณ์มหาวิทยาลัย

#### USING DESIGN THINKING TO DEVELOPE MOBILE APPLICATION FOR BIRDWATCHING

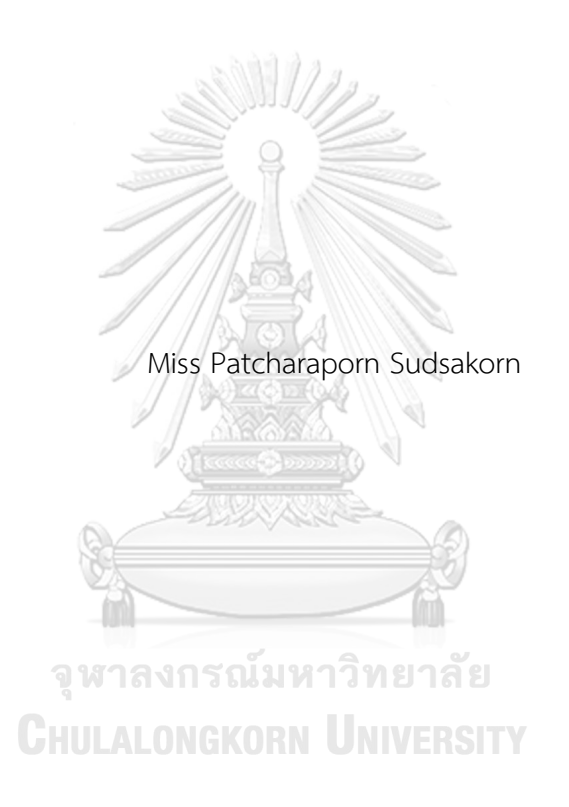

An Independent Study Submitted in Partial Fulfillment of the Requirements for the Degree of Master of Science in Information Technology in Business FACULTY OF COMMERCE AND ACCOUNTANCY Chulalongkorn University Academic Year 2022 Copyright of Chulalongkorn University

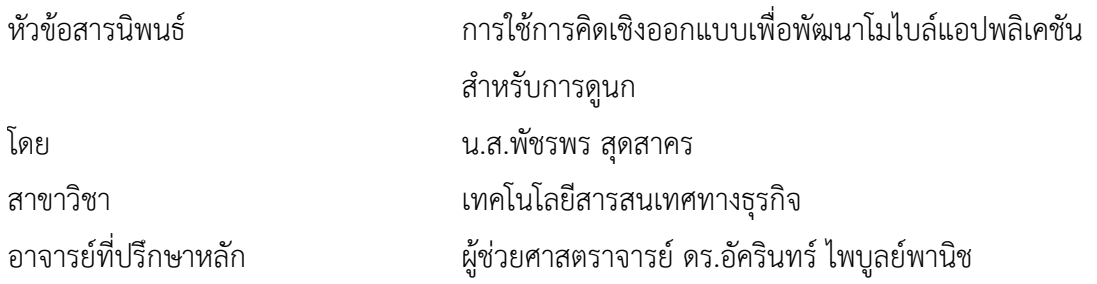

คณะพาณิชยศาสตร์และการบัญชี จุฬาลงกรณ์มหาวิทยาลัย อนุมัติให้นับสารนิพนธ์ฉบับนี้เป็น ส่วนหนึ่งของการศึกษาตามหลักสูตรปริญญาวิทยาศาสตรมหาบัณฑิต

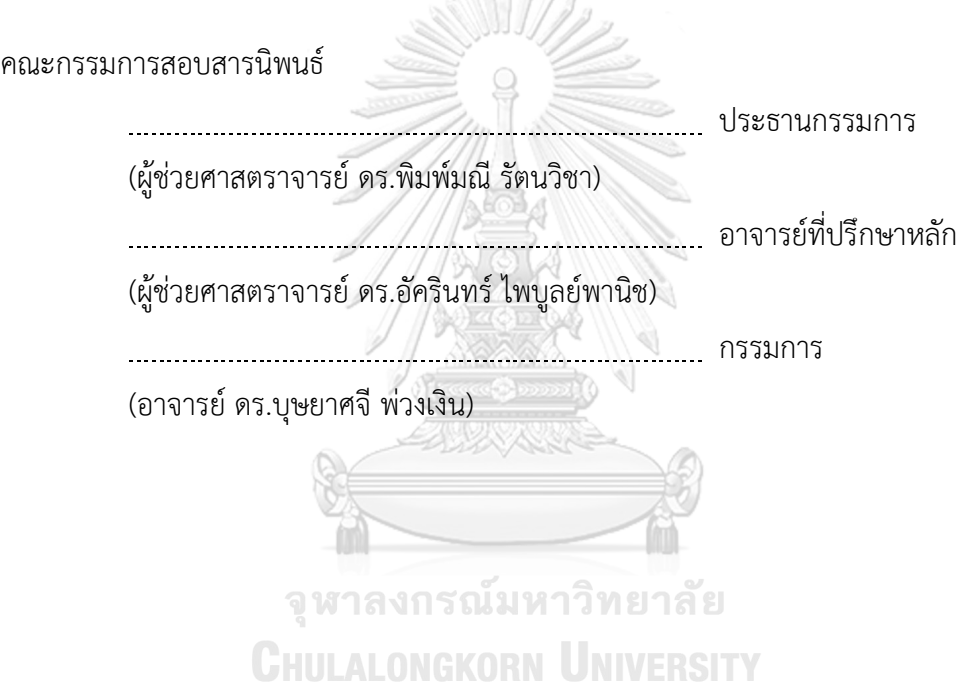

พัชรพร สุดสาคร : การใช้การคิดเชิงออกแบบเพื่อพัฒนาโมไบล์แอปพลิเคชันสำหรับการ ดูนก. ( USING DESIGN THINKING TO DEVELOPE MOBILE APPLICATION FOR BIRDWATCHING) อ.ที่ปรึกษาหลัก : ผศ. ดร.อัครินทร์ไพบูลย์พานิช

ในสถานการณ์ความตึงเครียดทั้งด้านเศรษฐกิจ สังคม และสิ่งแวดล้อม ประชาชนโหยหา การพักผ่อนหย่อนใจ โดยเฉพาะการไปพักผ่อนท่ามกลางธรรมชาติการดูนกเป็นกิจกรรมอย่างหนึ่ง ซึ่งนอกจากจะให้ความเพลิดเพลินสนุกสนานแล้ว ยังได้รับความรู้ความเข้าใจในธรรมชาตินกมี บทบาทสำคัญในการรักษาไว้ซึ่งสมดุลแห่งธรรมชาติและสิ่งแวดล้อม ดังนั้นการดูนกเพื่อเรียนรู้และ เข้าใจธรรมชาติของนก จะช่วยหล่อหลอมให้จิตใจของเรามีความสุข ผ่อนคลายจากความตึงเครียด ในการทำงาน ได้สัมผัสกับอากาศที่บริสุทธิ์และธรรมชาติที่งดงามอีกด้วย เช่นเดียวกับธุรกิจการ บริการหรือกิจกรรมอื่น ๆ การดูนกจำเป็นต้องมีแพลตฟอร์มรองรับผู้ใช้งานและทำให้กิจกรรมการดู นกเป็นที่น่าสนใจมากยิ่งขึ้น เพื่อที่จะตอบสนองความต้องการของผู้ใช้งานได้อย่างครอบคลุม แพลตฟอร์มนี้ควรสามารถอำนวยความสะดวกให้แก่ผู้ใช้งานด้วยการช่วยให้ข้อมูลข่าวสารการจัด กิจกรรม การจองที่พัก การให้คำแนะนำในการดูนก รวมไปถึงรวบรวมแหล่งสำหรับจัดหาเครื่องมือ และอุปกรณ์ในการดูนก จะทำให้กิจกรรมการดูนกเป็นที่น่าสนใจมากยิ่งขึ้น

โครงการ "การใช้การคิดเชิงออกแบบเพื่อพัฒนาโมไบล์แอปพลิเคชันสำหรับการดูนก" จึงได้จัดทำขึ้นด้วยเหตุผลดังกล่าว โดยมีวัตถุประสงค์เพื่อให้ได้ระบบต้นแบบโมไบล์แอปพลิเคชัน สำหรับการดูนกที่ตอบสนองความต้องการของผู้ใช้งาน ต้นแบบนี้พัฒนาขึ้นโดยใช้การประยุกต์ใช้ หลักการการคิดเชิงออกแบบ (Design Thinking) และสร้างต้นแบบด้วยโปรแกรม Figma เพื่อ อำนวยความสะดวกให้แก่ผู้ที่สนใจเรื่องการดูนก โมไบล์แอปพลิเคชันนี้จะให้ข้อมูลทั้งด้านบริการ และความรู้ในรูปแบบของการเสนอและการจองเข้าร่วมกิจกรรมการดูนก การแนะนำแหล่งดูนก การจำแนกสายพันธุ์นก และการจำหน่ายสินค้าและของที่ระลึกที่เกี่ยวกับการดูนก โดยหวังว่าผู้ที่ สนใจหรือกำลังเริ่มสนใจในการดูนกจะได้นำไปใช้ประโยชน์ให้การดูนกไม่ได้เป็นเรื่องยากอีกต่อไป

สาขาวิชา เทคโนโลยีสารสนเทศทางธุรกิจ ลายมือชื่อนิสิต ................................................ ปีการศึกษา 2565 ลายมือชื่อ อ.ที่ปรึกษาหลัก .............................. KEYWORD: # # 6382134826 : MAJOR INFORMATION TECHNOLOGY IN BUSINESS

> Patcharaporn Sudsakorn : USING DESIGN THINKING TO DEVELOPE MOBILE APPLICATION FOR BIRDWATCHING. Advisor: Asst. Prof. AKARIN PHAIBULPANICH, Ph.D.

In economic, social, and environmental stress situations, people yearn for recreation, especially the relaxing in the midst of natural. Bird watching is an activity that is not only enjoyable but also gains a deeper understanding of nature. Birds play an essential role in maintaining the balance of nature and the environment. Therefore, bird watching is to learn and understand the nature of birds, including fresh air and beautiful nature during watching, helping mold our minds to be happy and relax from the stress of work. Like other service or activity-based industries, bird watching requires a platform to accommodate users and gain more audience interest. In order to comprehensively serve user needs, this platform should be capable of facilitating information about activities, booking accommodation, giving advice on bird watching, and consolidating sources for bird watching tools and equipment.

As a result, the project "Using Design Thinking to Develop Mobile Applications for Bird Watching" was developed. The objective is to prototype a bird watching mobile application that can meet users' needs. The prototype was developed using Design Thinking principles and created using the Figma program to facilitate bird watching enthusiasts. This mobile application will provide both service and knowledge in the form of an offer and reservation to participate in bird watching Field of Study: Information Technology in Student's Signature .............................. Field of Study: Information Technology in

products and sources and sources and sources who bird watching. This project hoped that the those who bird watching. This project hoped that the those who bird watching. This project hoped that the those who bird was a set Business

are interested or are beginning to be interested in bird watching will take advantage, Academic Year: 2022 Advisor's Signature ..............................

## **กิตติกรรมประกาศ**

สารนิพนธ์เรื่อง "การใช้การคิดเชิงออกแบบเพื่อพัฒนาโมไบล์แอปพลิเคชันสำหรับการดูนก" นี้ สำเร็จลุล่วงไปได้ด้วยดีเนื่องมาจากความช่วยเหลือและสนับสนุนจากหลายฝ่าย โดยเฉพาะอย่างยิ่ง ผู้ช่วย ศาสตราจารย์ดร. อัครินทร์ไพบูลย์พานิช อาจารย์ที่ปรึกษาโครงการพิเศษนี้ขอขอบพระคุณอาจารย์ที่ได้ให้ ความรู้คำแนะนำ และการติชมที่เป็นประโยชน์เพื่อปรับปรุงแก้ไขให้พัฒนาโครงการพิเศษสำเร็จลุล่วง

ขอขอบพระคุณอาจารย์ทุก ๆ ท่านทั้งในและนอกหลักสูตรวิทยาศาสตรมหาบัณฑิต สาขาวิชา เทคโนโลยีสารสนเทศทางธุรกิจที่ให้ทั้งแนวคิดในเรื่องเรียน และแนวคิดในการดำรงชีวิต ส่งผลให้โครงการนี้ สำเร็จลุล่วงไปได้ด้วยดี

ขอขอบพระคุณเจ้าหน้าที่หลักสูตรฯ ที่คอยให้ความช่วยเหลือ ให้คำแนะนำ แจ้งข่าวสารต่างๆ ให้ให้ โครงการนี้สำเร็จลุล่วงไปได้ด้วยดี

ขอขอบพระคุณเจ้าหน้าที่กรมป่าไม้และกรมอุทยานแห่งชาติและผู้ที่ให้สัมภาษณ์ทุกท่าน ที่เสียสละ เวลาอันมีค่าเพื่อให้ข้อมูล ออกความคิดเห็น คำแนะนำ คำติชม อันเป็นประโยชน์เพื่อนำมาพัฒนา และแก้ไข ปรับปรุงการออกแบบโครงการพิเศษนี้ให้ตรงตามความต้องการ และมีประสิทธิภาพมากยิ่งขึ้น

ขอขอบพระคุณเพื่อน ๆ พี่ๆ น้อง ๆ ของหลักสูตรฯ ที่คอยให้ความช่วยเหลือ แจ้งข่าวสารต่างๆ ให้ โครงการพิเศษสำเร็จลุล่วงไปได้ด้วยดี

สุดท้ายนี้ผู้จัดทำโครงการหวังว่า โครงการพิเศษฉบับนี้จะมีประโยชน์อยู่ไม่น้อย จึงขอมอบส่วนดี ทั้งหมดนี้ให้แก่เหล่าคณาจารย์ที่ได้ประสิทธิประสาทวิชาจนทำให้โครงการนี้เป็นประโยชน์ต่อผู้ที่เกี่ยวข้อง สำหรับข้อบกพร้องต่าง ๆ ที่อาจจะเกิดขึ้นนั้น ผู้ทำโครงการขอน้อมรับ และยินดีที่จะรับฟังคำแนะนำจากทุก ท่านที่ได้เข้ามาศึกษา เพื่อเป็นประโยชน์ในการพัฒนาโครงการอื่นต่อไป

พัชรพร สุดสาคร

# สารบัญ

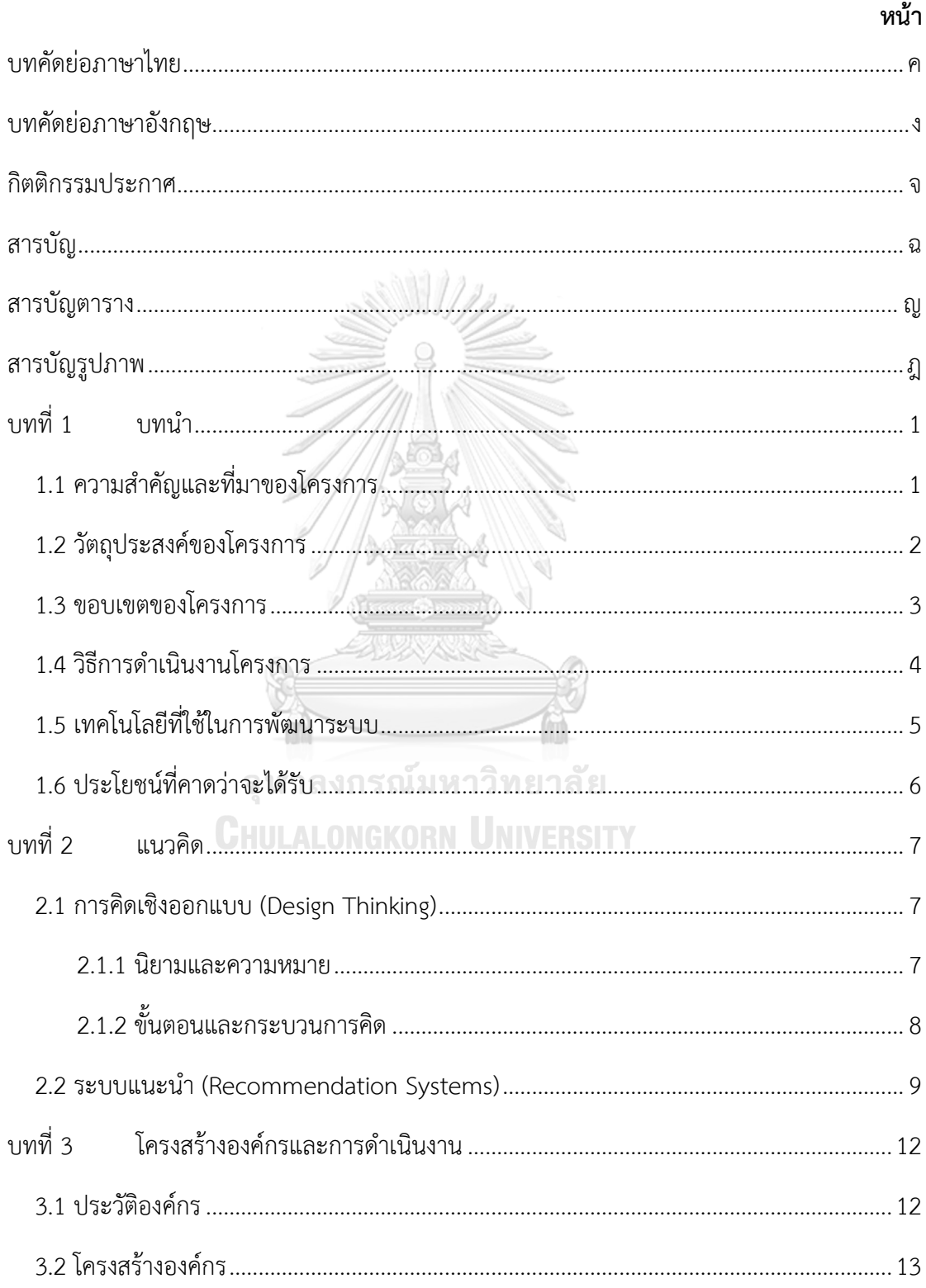

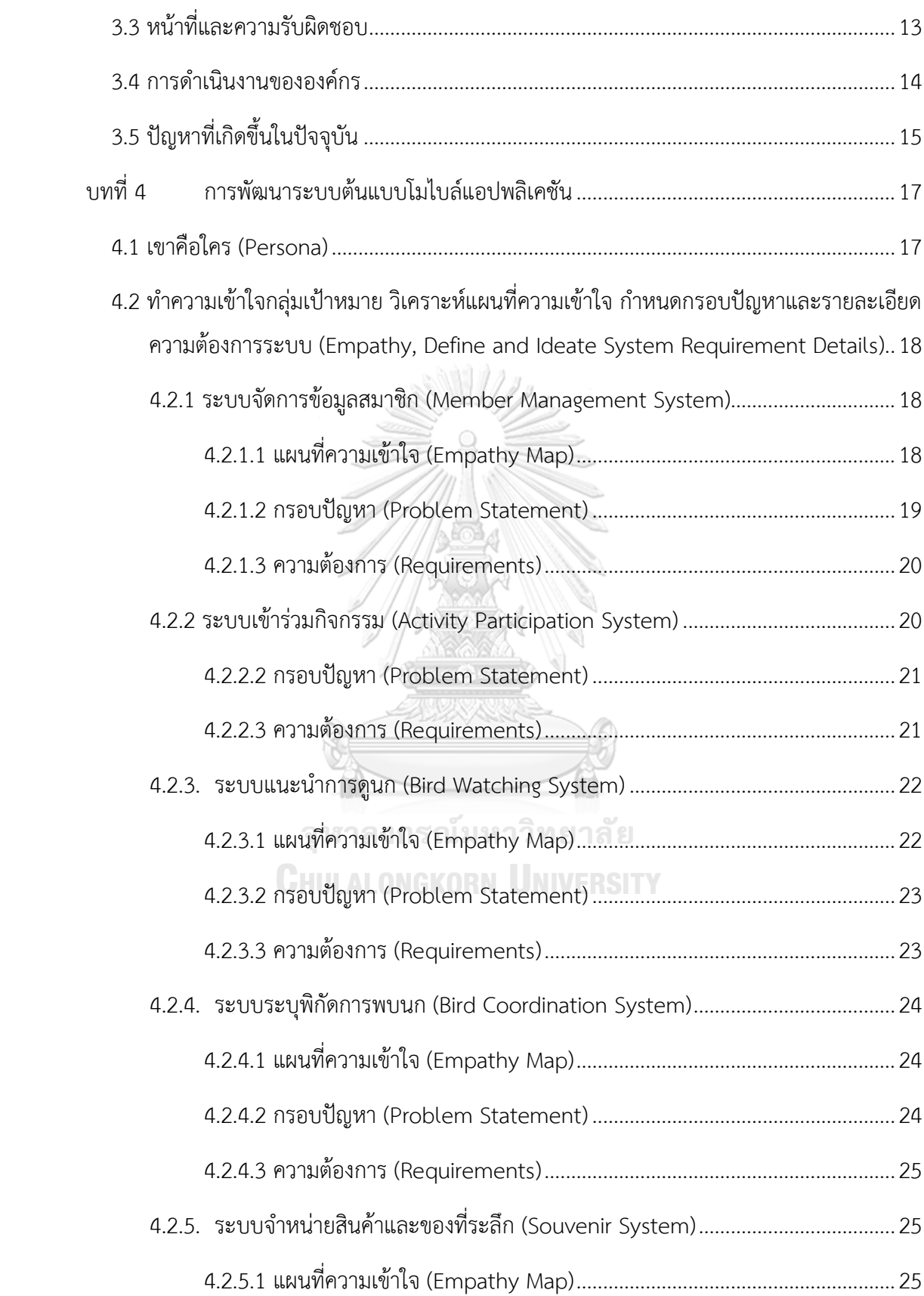

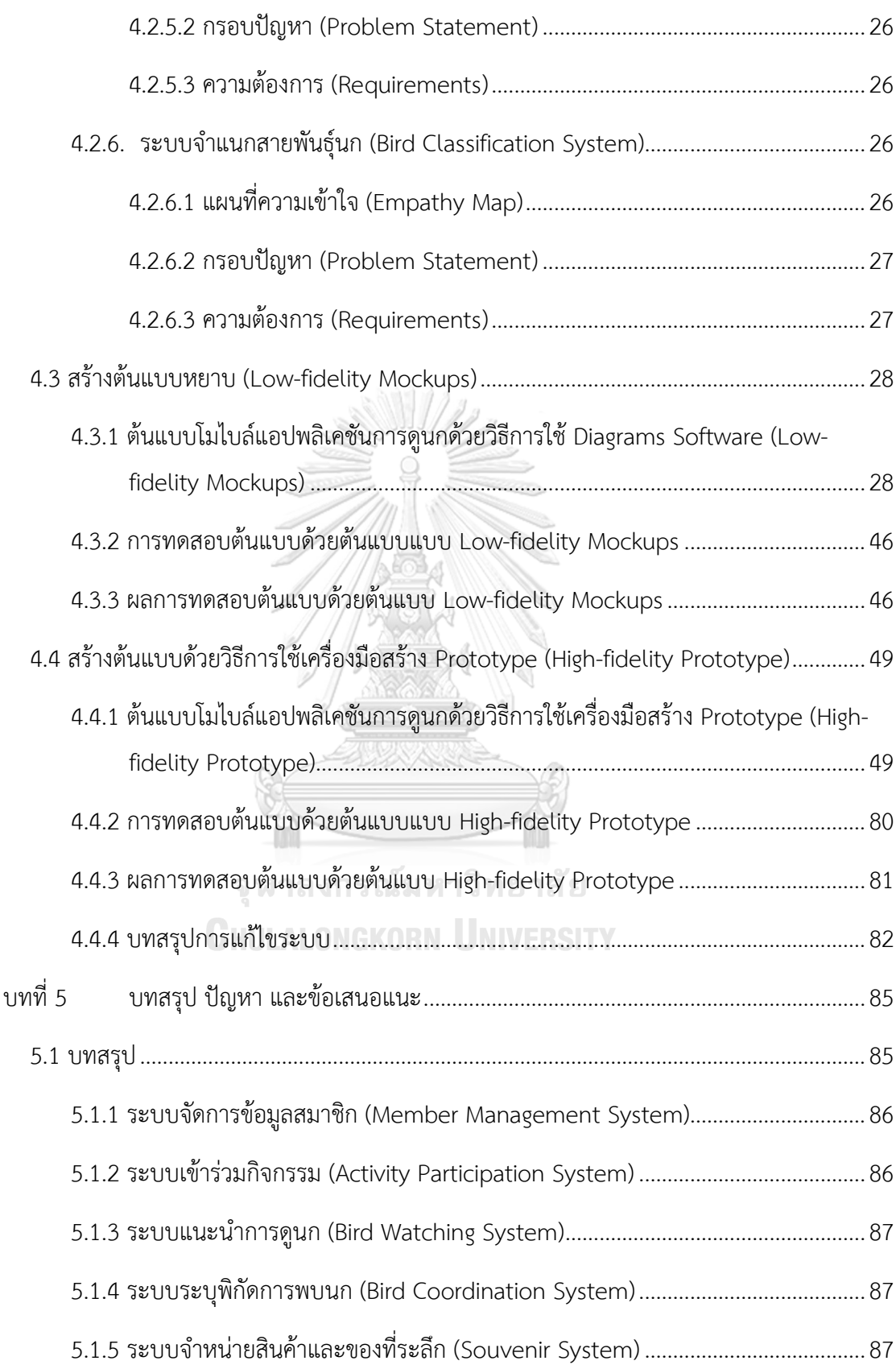

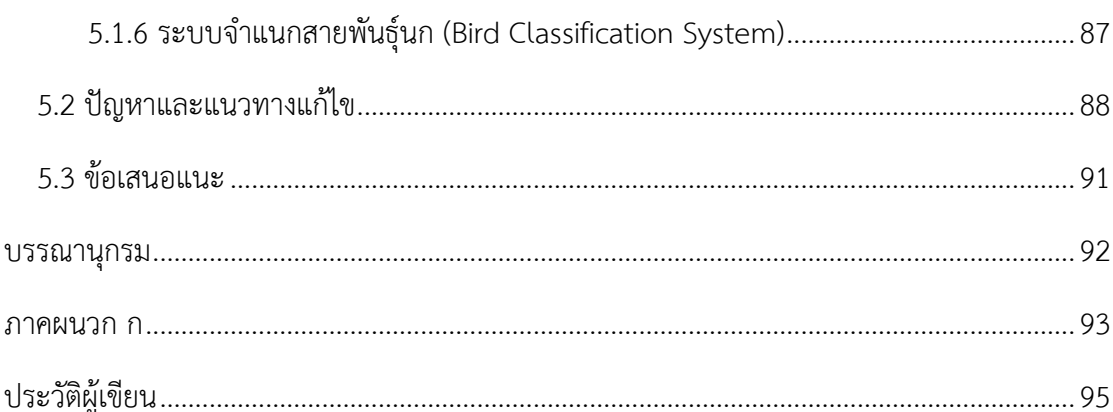

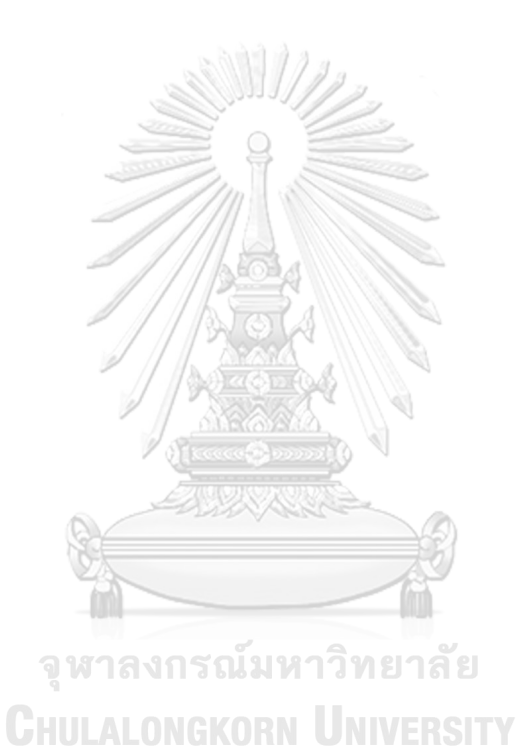

ฌ

# **สารบัญตาราง**

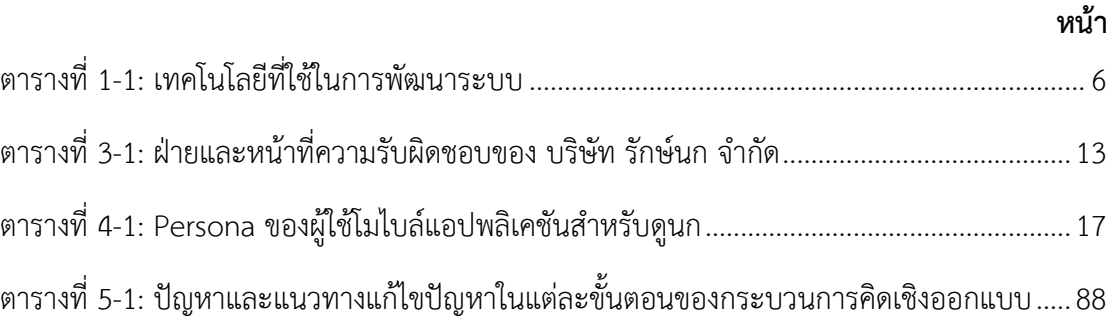

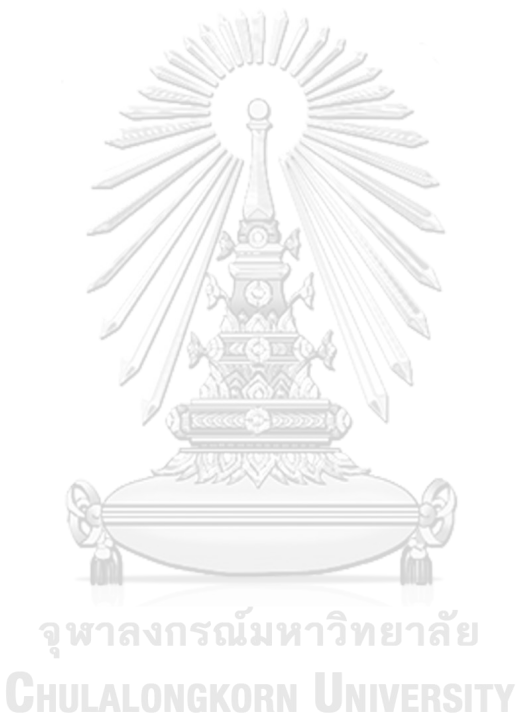

# **สารบัญรูปภาพ**

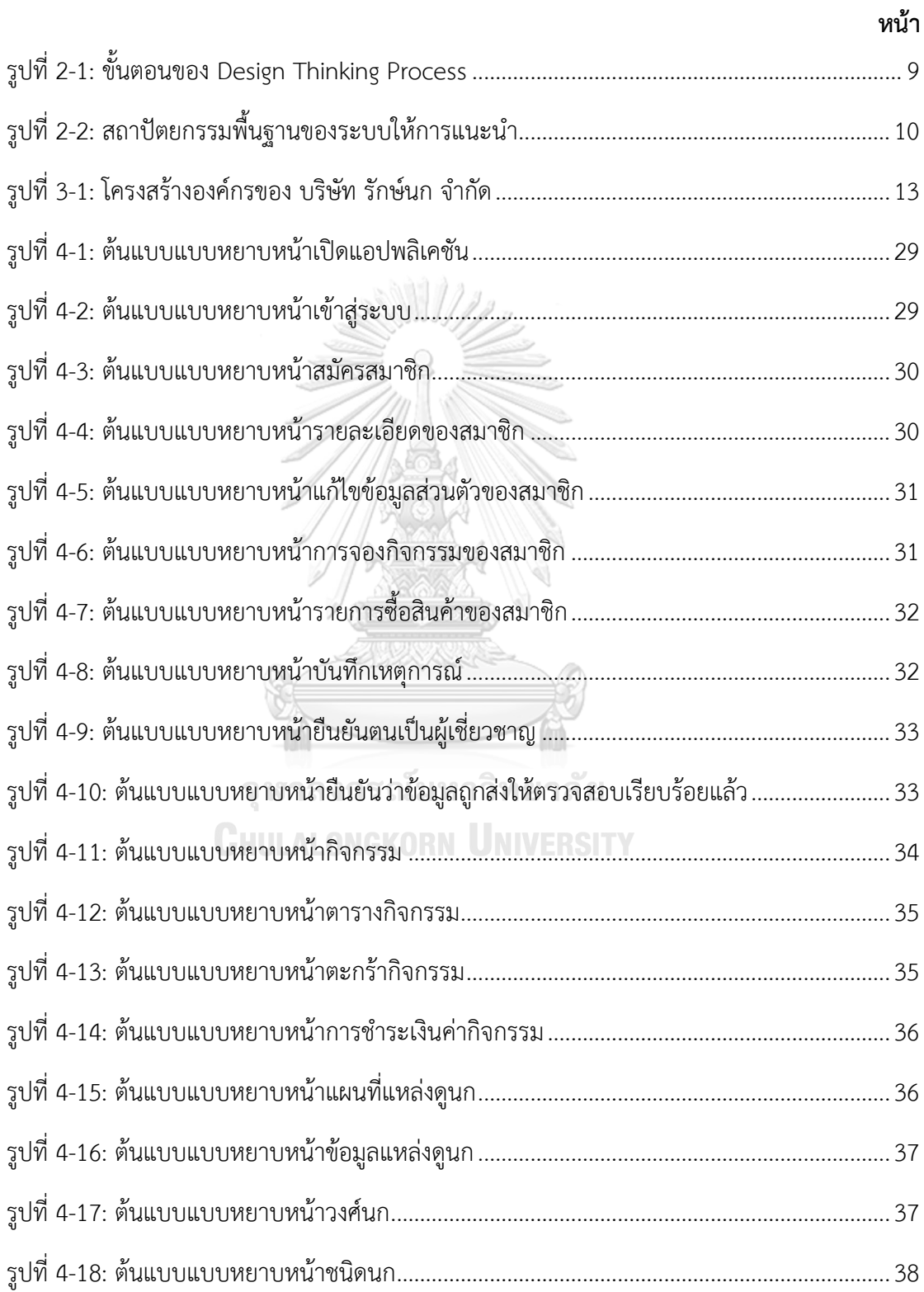

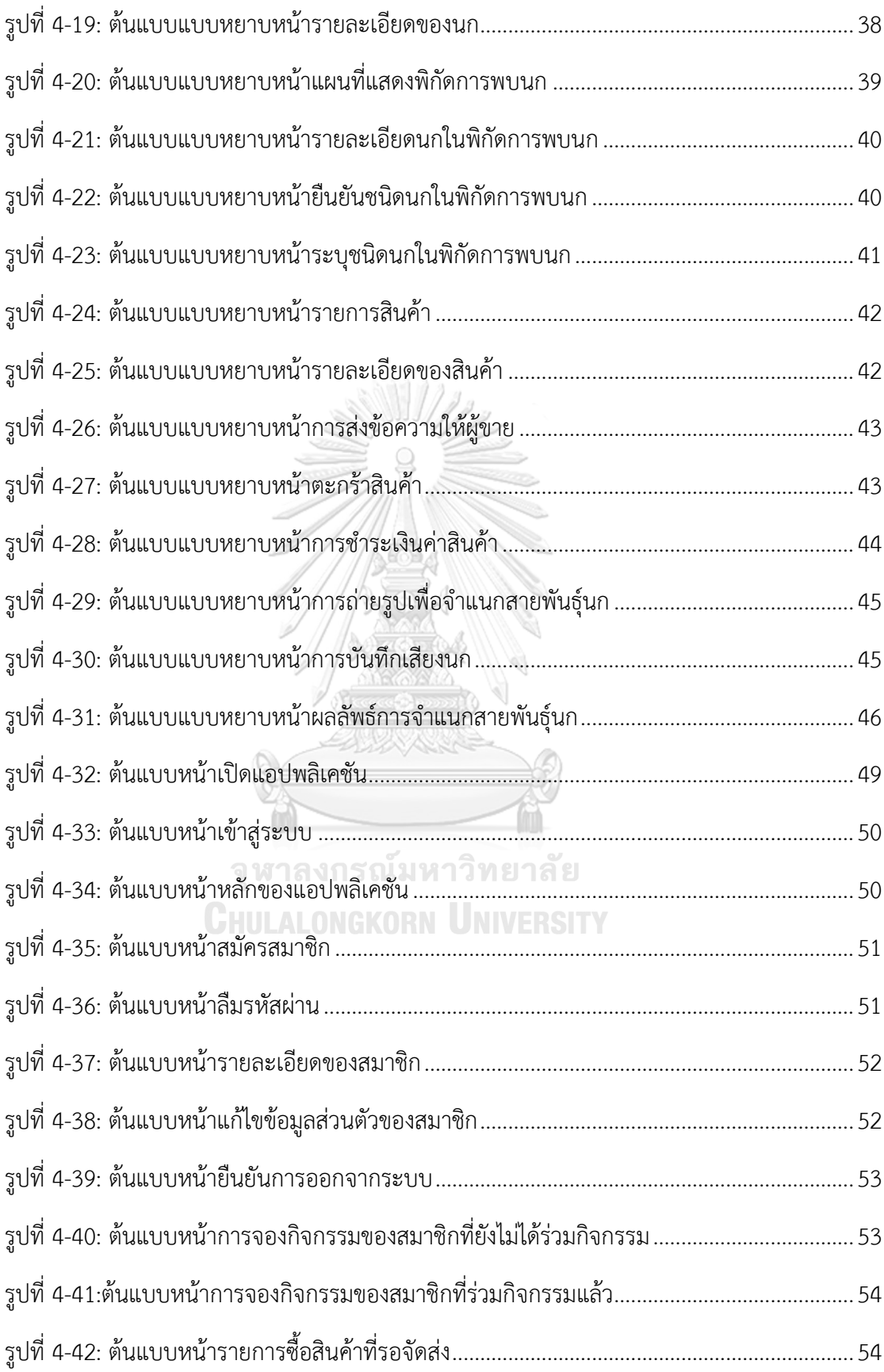

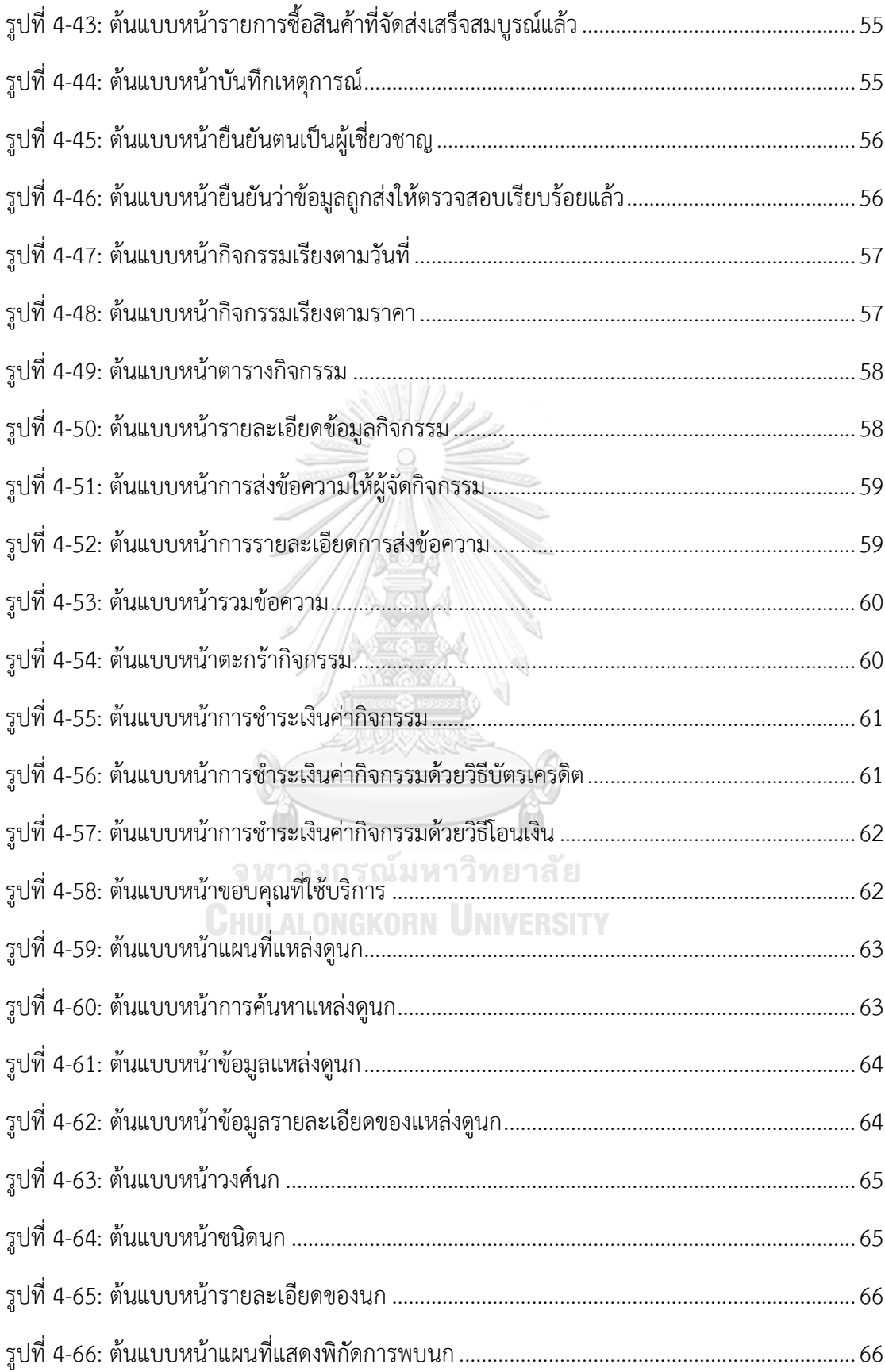

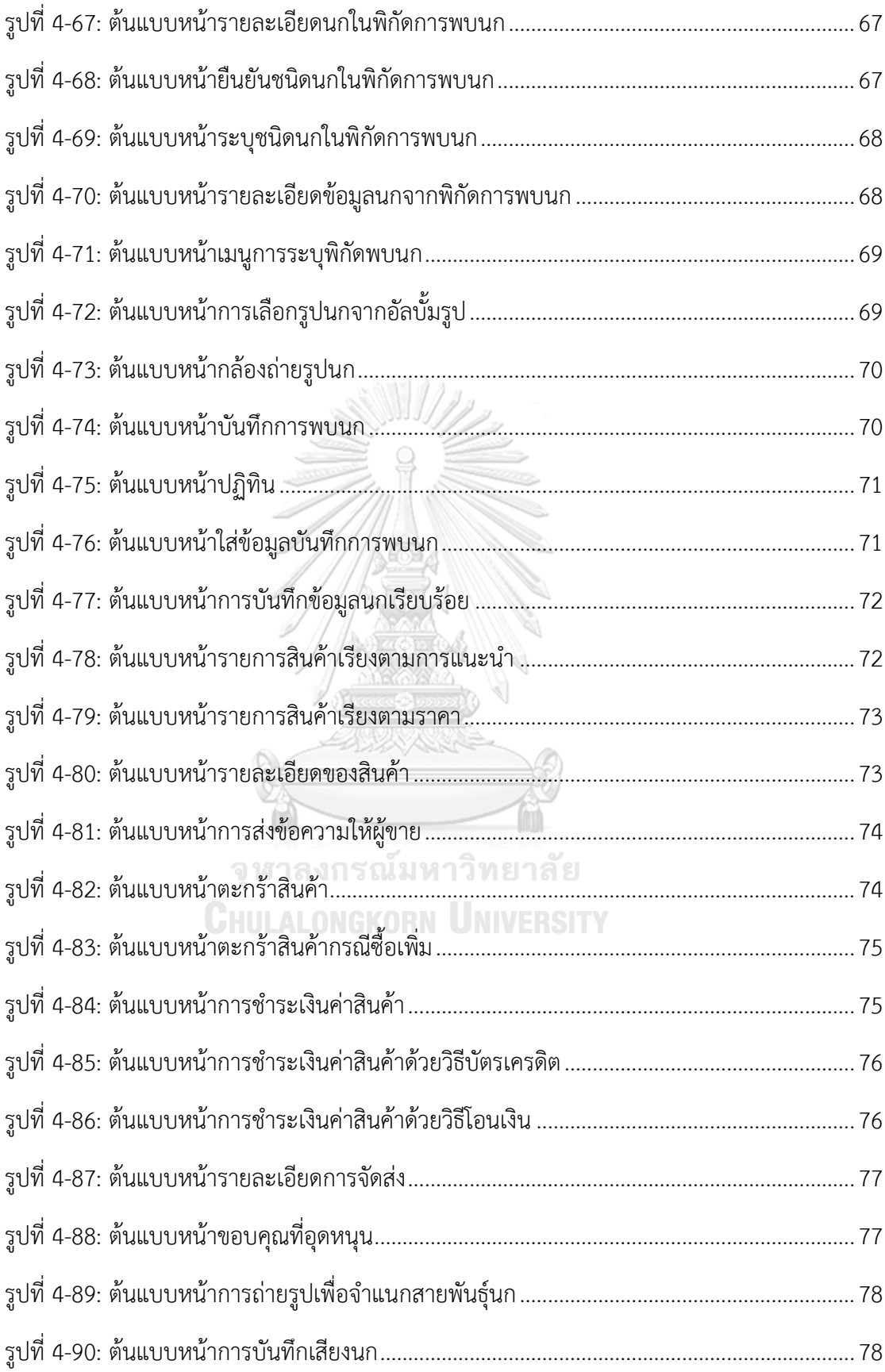

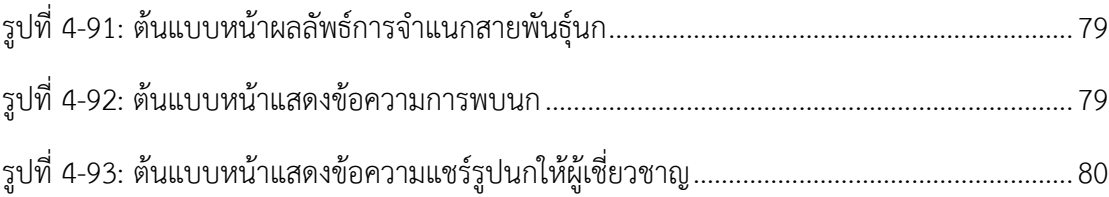

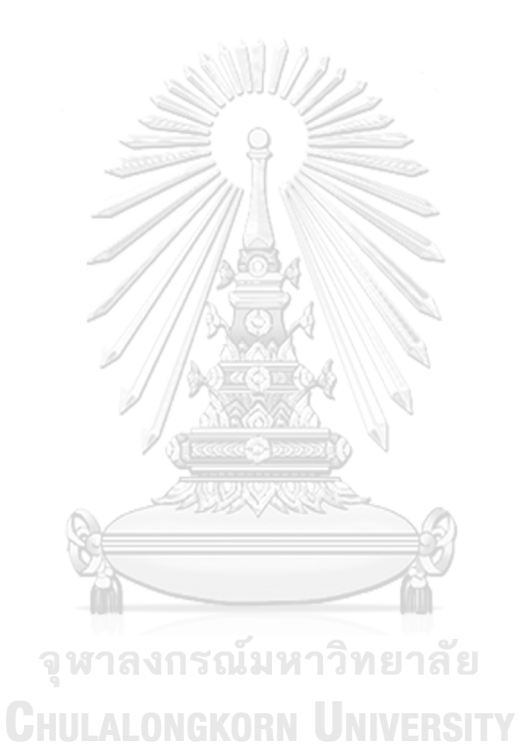

ฒ

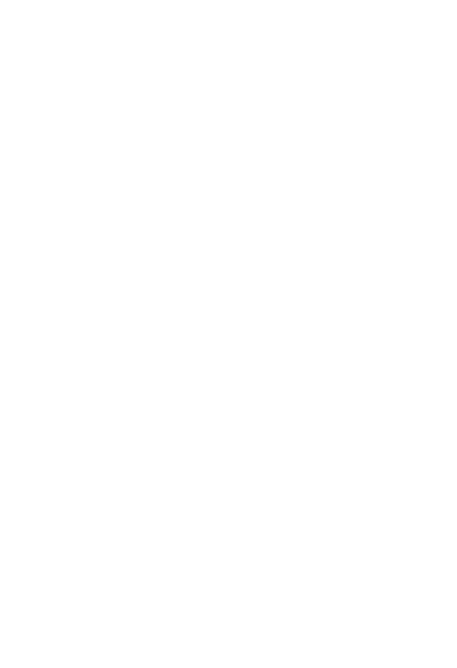

**CHULALONGKORN UNIVERSITY** 

**บทที่1 บทน า**

## **1.1 ความส าคัญและที่มาของโครงการ**

นก เป็นสัตว์เลือดอุ่นประเภทสัตว์ปีก และมีกระดูกสันหลัง กำเนิดขึ้นมาบนโลกกว่า 150 ล้านปีมาแล้ว นกมีอวัยวะที่ใช้ในการบินคือขาคู่หน้า ซึ่งพัฒนาไปเป็นปีก และขาคู่หลังพัฒนาให้ เหมาะสมกับการเดิน กระโดด ว่ายน้ำ และเกาะสิ่งต่าง ๆ นกไม่มีฟันบนขากรรไกร กระดูกมีน้ำหนัก เบาและมีการเชื่อมติดกันหลายแห่ง หัวใจมี 4 ห้อง มีถุงลมอากาศแทรกอยู่ในตัว ไม่มีกระเพาะ ปัสสาวะ ออกลูกเป็นไข่ ในโลกมีนกกว่า 8,600 ชนิด ในประเทศไทยข้อมูล ณ ปี พ.ศ. 2550 มี ประมาณ 986 ชนิด (กรมอุทยานแห่งชาติ สัตว์ป่า และพันธุ์พืช, ม.ป.ป.)

นกเป็นสัตว์ที่ช่วยสร้างความสมดุลของระบบนิเวศน์ บทบาทสำคัญของนกจะแบ่งตาม อาหารที่กิน เช่น นกกินผลไม้ช่วยฟื้นฟูป่า นกกินแมลงช่วยกำจัดและควบคุมแมลง นกกินน้ำหวาน ช่วยผสมเกสรของต้นไม้ เป็นต้น แต่ปัจจุบันมีนกหลายชนิดที่หายไปจากประเทศไทย เช่น นก กระเรียนซึ่งเป็นตัวชี้วัดความสมบูรณ์ของพื้นที่ค่อย ๆ สูญพันธุ์หายไปจากธรรมชาติ การเข้ารุกราน พื้นที่ธรรมชาติและเปลี่ยนเป็นพื้นที่เกษตรกรรมที่ใช้ปุ๋ยเคมีนี้ทำให้นกอพยพย้ายถิ่นฐานไปที่อื่น เนื่องจากนกไม่สามารถปรับตัวได้ การแก้ไขปัญหาจะต้องใช้ความร่วมมือจากหลายฝ่าย แต่หัวใจ สำคัญของความสำเร็จในการอนุรักษ์นกจะเกิดขึ้นได้ก็ต่อเมื่อคนรู้จักนกมากขึ้น ให้ความสำคัญกับนก

การดูนกเป็นกิจกรรมอย่างหนึ่งซึ่งนอกจากจะให้ความเพลิดเพลินสนุกสนานแล้ว ยังได้รับ ความรู้ความเข้าใจในธรรมชาติ นกมีบทบาทสำคัญในการรักษาไว้ซึ่งสมดุลแห่งธรรมชาติและ สิ่งแวดล้อม ดังนั้นการดูนกเพื่อเรียนรู้และเข้าใจธรรมชาติของนก จะช่วยหล่อหลอมให้จิตใจของเรามี ความสุข ผ่อนคลายจากความตึงเครียดในการทำงาน ได้สัมผัสกับอากาศที่บริสุทธิ์และธรรมชาติที่ งดงาม (อุทยานวิทยาศาสตร์พระจอมเกล้า ณ หว้ากอ, 2555)

บริษัท รักษ์นก จำกัด (นามสมมติ) เป็นองค์กรธุรกิจภาคบริการ ก่อตั้งขึ้นเมื่อปี พ.ศ. 2560 โดยมีวัตถุประสงค์เพื่อเป็นศูนย์รวมฐานข้อมูล การพบปะกันของชุมชน ตลอดจนบริการด้านต่าง ๆ สำหรับผู้ที่สนใจการท่องเที่ยวเชิงอนุรักษ์นก ผู้ก่อตั้งได้เล็งเห็นถึงโอกาสทางธุรกิจอันเนื่องมาจากการ เติบโตของกลุ่มผู้สนใจด้านการท่องเที่ยวเชิงอนุรักษ์มากขึ้นในประเทศไทย โดยเฉพาะนก เนื่องจาก สามารถเข้าถึงง่ายในกลุ่มประชาชนเมือง ซึ่งจะเห็นได้ว่ากิจกรรมและโปรแกรมท่องเที่ยวที่เกี่ยวกับนก ที่สามารถดำเนินการได้ในกรุงเทพฯ และปริมณฑลมีจำนวนสูงสุดเมื่อเทียบกับประเภทอื่นๆ เช่น ป่า ไม้ สัตว์ป่า สัตว์น้ำ เป็นต้น

จากการสอบถามพบว่ากลุ่มตัวอย่าง ในส่วนประชาชนทั่วไป พบว่ามีความสนใจในการดูนก แต่ไม่รู้จะเริ่มอย่างไร ต้องการให้มีแอปพลิเคชันที่ให้คำแนะนำว่าบริเวณไหนพบนกอะไรได้บ้าง

โดยเฉพาะในพื้นที่ท่องเที่ยว เช่น อุทยานแห่งชาติ มีข้อมูลแนะนำนกที่สามารถพบได้ สามารถไปส่อง นกที่ไหนได้บ้าง ช่วงเวลาไหนที่เหมาะสม ส่วนผู้เชี่ยวชาญหรือผู้ที่มีประสบการณ์การดูนก อยากได้ เครื่องมือสำหรับเสนอกิจกรรมดูนกประจำเดือน โดยแต่ละเดือนควรควรไปดูนกที่ไหนดี และต้องการ ให้มีข้อมูลหรือแหล่งสำหรับขายอุปกรณ์เกี่ยวกับการดูนก หรือการเดินป่า รวมทั้งข้อมูลหน่วยงานที่ ควรแจ้งหรือติดต่อในกรณีที่เจอนกชนิดที่แปลกหรือหายาก

Mobile Application ประกอบด้วยคำว่า Mobile กับ Application มีความหมายดังนี้ Mobile คือ อุปกรณ์สื่อสารที่ใช้ในการพกพา ซึ่งนอกจากการใช้งานได้ตามพื้นฐานของโทรศัพท์แล้ว ยังทำงานได้เหมือนกับเครื่องคอมพิวเตอร์ เนื่องจากเป็นอุปกรณ์ที่พกพาได้ จึงมีคุณสมบัติเด่นคือ มี ขนาดเล็ก น้ำหนักเบา ใช้พลังงานน้อย ปัจจุบันใช้ทำหน้าที่ได้หลายอย่างในการติดต่อแลกเปลี่ยน ข่าวสารกับคอมพิวเตอร์ สำหรับ Application หมายถึง ซอฟต์แวร์ที่ใช้เพื่อช่วยในการทำงานของผู้ใช้ โดยแอปพลิเคชันจะต้องมีสิ่งที่เรียกว่าส่วนติดต่อกับผู้ใช้(User Interface หรือ UI) เพื่อเป็นตัวกลาง ในการใช้งานต่าง ๆ (สุชาดา พลาชัยภิรมย์ศิล, 2554)

ในขณะที่ความตื่นตัวด้านการท่องเที่ยวเชิงอนุรักษ์ และการพักผ่อนหย่อนใจในพื้นที่อนุรักษ์ ของประชาชนทั่วไป แต่หน่วยงานและเครื่องมือในการตอบสนองต่อความต้องการดังกล่าวยังไม่ พอเพียง และทันต่อยุคสมัยที่นิยมใช้เครื่องมือทางเทคโนโลยี ด้วยเหตุนี้จึงเป็นที่มาของโครงการ การ ใช้การคิดเชิงออกแบบเพื่อพัฒนาโมไบล์แอปพลิเคชันสำหรับการดูนก หากมีระบบที่ช่วยสื่อสาร ประชาสัมพันธ์ข้อมูลเกี่ยวกับการดูนก และผู้ที่สนใจสามารถดำเนินการจองโปรแกรมการท่องเที่ยว เพื่อดูนกได้ด้วยตนเอง จะช่วยประหยัดเวลาและเพิ่มความสะดวกให้ผู้ที่สนใจได้ นอกจากนี้เนื่องจาก กิจกรรมการดูนกเป็นการท่องเที่ยวเชิงนิเวศซึ่งเป็นการปลูกฝังให้คนรักษ์ธรรมชาติอีกด้วย

จหาลงกรณ์มหาวิทยาลัย

# **1.2 วัตถุประสงค์ของโครงการ**

โครงการ "การใช้การคิดเชิงออกแบบเพื่อพัฒนาโมไบล์แอปพลิเคชันสำหรับการดูนก" มี วัตถุประสงค์ดังนี้

1) เพื่อประยุกต์การใช้หลักการการคิดเชิงออกแบบ (Design Thinking) ในการพัฒนา โมไบล์แอปพลิเคชันสำหรับการดูนก เพื่ออำนวยความสะดวกให้แก่ผู้ที่สนใจเรื่องการดูนก

2) เพื่อให้ได้ระบบต้นแบบ (Prototype) ของโมไบล์แอปพลิเคชันที่ตอบสนองความ ต้องการของผู้ใช้งาน

## **1.3 ขอบเขตของโครงการ**

โครงการ "การใช้การคิดเชิงออกแบบเพื่อพัฒนาโมไบล์แอปพลิเคชันสำหรับการดูนก" มี ขอบเขตของโครงการดังนี้

- 1) โมไบล์แอปพลิเคชันสำหรับการดูนกประกอบไปด้วยผู้ใช้งานระบบ ดังนี้
	- (1) ประชาชนทั่วไปที่สนใจในการดูนก (Public users)
	- (2) ผู้เชี่ยวชาญหรือผู้ที่มีประสบการณ์ด้านการดูนก (Bird expert)
- 2) โมไบล์แอปพลิเคชันสำหรับการดูนกประกอบไปด้วยระบบย่อยต่าง ๆ 6 ระบบ ดังนี้

(1) ระบบจัดการข้อมูลสมาชิก (Member Management System) โดยระบบ จะให้ผู้สนใจใส่ประวัติและข้อมูลพื้นฐานในการสมัครเข้าเป็นสมาชิก โดยระบบจัดเก็บข้อมูลต่าง ๆ และแสดงผลให้ง่ายต่อการค้นหา เพื่อเป็นฐานข้อมูลที่สมาชิกสามารถเข้าสืบค้น ความสนใจ เรื่อง ประสานสัมพันธ์ของสมาชิก เพื่อติดต่อสื่อสารผู้ที่มีความสนใจในเรื่องเดียวกัน เพื่อจัดกิจกรรมร่วมกัน โดยในส่วนนี้ระบบจะอนุญาตเฉพาะสมาชิกเข้ามาสืบค้นข้อมูลได้ และให้สามารถยืนยันตัวตนระบุเป็น ผู้เชี่ยวชาญ และสามารถบันทึกข้อมูลประวัติการซื้อขาย การจองโปรแกรมการท่องเที่ยวสำหรับดูนก การระบุพิกัดนก เพื่อเพิ่มความน่าเชื่อถือในการบันทึกข้อมูลในแอปพลิเคชัน

(2) ระบบเข้าร่วมกิจกรรม (Activity Participation System) โดยระบบจะมี ข้อมูลพื้นฐานขององค์กร หรือหน่วยงานทั้งภาครัฐและภาคเอกชนที่มีการจัดโปรแกรมการท่องเที่ยว สำหรับการดูนก หรือกิจกรรมอื่น ๆ ที่เกี่ยวข้องกับการอนุรักษ์นก รวมถึงแสดงปฏิทินกิจกรรมที่ เกี่ยวข้องกับการอนุรักษ์นกที่จัดโดยภาคส่วนต่าง ๆ โดยใส่ข้อมูลรายละเอียด สถานที่ วันที่ไป จำนวน คนที่รับในแต่ละกิจกรรม เพื่อให้สมาชิก องค์กร บริษัทต่าง ๆ หรือผู้ที่สนใจสามารถเข้ามาค้นหาใน ระบบส่วนนี้ เพื่อทำการจองโปรแกรมท่องเที่ยวสำหรับการดูนก หรือแจ้งประสานงานเพื่อการจัดทริป **CHULALONGKORN UNIVERSITY** เฉพาะกลุ่ม

(3) ระบบแนะนำการดูนก (Bird Watching Guide System) โดยระบบจะให้ เลือกจากสถานที่ดูนก หรือชนิดนก รวบรวมข้อมูลต่าง ๆ ของนก หากเลือกจากสถานที่จะมีแผนที่ ประเทศไทย และมีสถานที่แนะนำ หรือผู้ใช้งานสามารถค้นหาสถานที่ที่สนใจได้ ผู้ใช้งานที่เป็น ประชาชนทั่วไปและผู้ใช้งานที่เป็นผู้เชี่ยวชาญดูนกสามารถดูรายละเอียดสถานที่แนะนำการดูนก เช่น ลักษณะภูมิประเทศ นกเด่น การเดินทาง เป็นต้น แต่หากเลือกจากชนิดของนก ผู้ใช้งานสามารถค้นหา วงศ์นกหรือชนิดนกและระบบจะแสดงรายละเอียดข้อมูลของนกชนิดนั้น

(4) ระบบระบุพิกัดการพบนก (Bird Coordination System) โดยระบบจะให้ ผู้ที่พบนกชนิดต่าง ๆ สามารถระบุพิกัดที่พบนกชนิดนั้น ๆ โดยแสดงแผนที่ประเทศไทย สามารถ check in ถ่ายรูปนกแนบได้ หรือหากรู้สายพันธุ์สามารถดึงรูปภาพลักษณะจากคลังมาแปะได้ โดยจะ

ขึ้นสถานะเป็นรูปจากสมาชิกทั่วไป หรือสมาชิกผู้เชี่ยวชาญ ผู้ใช้งานแอปพลิเคชันสามารถเลือกดูรูป ตามระดับสถานะตามที่ต้องการได้ในระบบแนะนำการดูนก เพื่อเป็นฐานข้อมูลสำหรับผู้ที่สนใจ ต้องการดูนกชนิดนั้น ๆ รวมทั้งยังเป็นข้อมูลสำหรับการศึกษาเรื่องความหลากหลายทางชีวภาพของ ้ นก และการกระจายแหล่งที่พบของนกแต่ละชนิด ซึ่งเป็นประโยชน์ต่อวงการการศึกษานกต่อไป

(5) ระบบจำหน่ายสินค้าและของที่ระลึก (Souvenir System) โดยระบบจะ เสนอสินค้าและของที่ระลึกที่จัดทำขึ้นในวาระสำคัญต่าง ๆ ของชุมชน องค์กร หรือหน่วยงานต่าง ๆ ที่ เกี่ยวข้องกับการอนุรักษ์นก รวมไปถึงอุปกรณ์ในการเดินป่า และอุปกรณ์สำหรับการดูนก เช่น กล้อง คู่มือ เพื่อให้ผู้ที่สนใจสามารถสั่งซื้อผ่านระบบ

(6) ระบบจำแนกสายพันธุ์นก (Bird Classification System) โดยระบบจะ เชื่อมต่อไปยังฐานข้อมูลนก เพื่อให้ผู้ที่พบเห็นนกและอยากทราบชนิดพันธุ์สามารถอัปโหลดรูปนกเพื่อ ค้นหาชนิดของนกที่พบได้ รวมทั้งสามารถส่งข้อมูลรายละเอียดต่าง ๆ พร้อม แนบภาพถ่ายของนกที่ ต้องการทราบ ลงในระบบเพื่อให้ผู้เชี่ยวชาญ หรือสมาชิก สามารถเข้ามาตอบได้โดยตรง

#### **1.4 วิธีการด าเนินงานโครงการ**

โครงการ "การใช้การคิดเชิงออกแบบเพื่อพัฒนาโมไบล์แอปพลิเคชันสำหรับการดูนก" มี ขั้นตอนการดำเนินงานโครงการ ดังนี้

1) การเตรียมโครงการ (Project Preparation)

- ศึกษาความต้องการ ปัญหาอุปสรรคของกิจกรรมการดูนกในปัจจุบัน
- ศึกษาหลักการคิดเชิงออกแบบ (Design Thinking) และกระบวนการออกแบบ 5

## ขั้นตอน

- ศึกษาเครื่องมือการออกแบบส่วนติดต่อผู้ใช้งาน (User Interface)

จหาลงกรณมหาวิทยาลัย

- 2) วางแผนการสัมภาษณ์ (Interview Preparation) กลุ่มเป้าหมาย
	- กำหนดผู้ใช้ระบบและผู้ที่เกี่ยวข้องกับโครงการ
	- กำหนดกลุ่มเป้าหมายที่สอดคล้องกับประเภทของผู้ใช้งานระบบ
	- จัดเตรียมแบบสอบถาม หัวข้อสำหรับการสอบถาม และเอกสารที่เกี่ยวข้องสำหรับการ

สัมภาษณ์กลุ่มเป้าหมาย

- นัดหมายเวลา และสถานที่สำหรับการสัมภาษณ์กลุ่มเป้าหมาย
- 3) การสัมภาษณ์ (Interview) กลุ่มเป้าหมาย
	- อธิบาย ชี้แจง รายละเอียดของโครงการและวัตถุประสงค์ของโครงการให้กับ

กลุ่มเป้าหมาย

- ทำการสัมภาษณ์ โดยใช้วิธีการพูดคุยและสอบถามประเด็นที่เกี่ยวข้องกับโครงการ เช่น ประสบการณ์ในการเข้าร่วมกิจกรรมการดูนก ความสนใจเข้าร่วมกิจกรรม ความสนใจอื่น ๆ เกี่ยวกับการดูนก ปัญหาและอุปสรรคในการเข้าร่วมกิจกรรมการดูนกในปัจจุบัน และความต้องการ ด้านอื่น ๆ เกี่ยวกับการดูนก

4) วิเคราะห์และสรุปผลจากการสัมภาษณ์กลุ่มเป้าหมาย

- นำข้อมูลที่ได้จากการสัมภาษณ์กลุ่มเป้าหมายมาวิเคราะห์และสรุปเป็นประเด็นต่าง ๆ เพื่อนำมาใช้สำหรับการพัฒนาการแอปพลิเคชันสสำหรับการดูนก

5) ออกแบบตัวอย่างแบบจำลอง (Design Prototype) ระบบสำหรับดูนกบนกระดาษ และ ทดสอบผลของการแบบจำลอง

- ออกแบบตัวอย่างแบบจำลองระบบ (Design Prototype) บนกระดาษ โดยใช้ข้อมูล จากผลของการสัมภาษณ์กลุ่มเป้าหมาย

- กลุ่มตัวอย่างนำแบบจำลองระบบไปตรวจสอบและแสดงความคิดเห็นต่อแบบจำลอง

- เก็บรวบรวมความคิดเห็นและความต้องการเพิ่มเติมจากกลุ่มเป้าหมาย เพื่อนำมา ปรับปรุงตัวอย่างแบบจำลองระบบ จนได้แบบที่สามารถตอบสนองความต้องการของกลุ่มเป้าหมายได้ อย่างครบถ้วน

6) ออกแบบระบบและแบบจำลองระบบงาน (Design Prototype) สำหรับสนับสนุนและ ช่วยเหลือในการดูนกและการเข้าร่วมกิจกรรมการดูนก

ออกแบบระบบและแบบจำลองระบบงาน (Design Prototype) สำหรับสนับสนุนและ ช่วยเหลือในการดูนกและการเข้าร่วมกิจกรรมการดูนก โดยนำตัวอย่างแบบจำลองระบบบนกระดาษ รวมทั้งการปรับปรุงและเพิ่มเติมตามความเห็นของกลุ่มเป้าหมาย โดยใช้โปรแกรม Figma

7) นำเสนอระบบต้นแบบของระบบสำหรับสนับสนุนและช่วยเหลือในการดูนกและการเข้า ร่วมกิจกรรมการดูนก

จัดทำเอกสารเพื่อนำเสนอโครงการออกแบบระบบกับกลุ่มเป้าหมาย

8) จัดทำคู่มือการใช้งาน (User Document)

จัดทำคู่มือสำหรับการใช้งาน ซึ่งเป็นเอกสารที่บอกวิธีการและขั้นตอนการใช้งานระบบที่ พัฒนาขึ้นมา เพื่อให้ผู้ใช้สามารถเข้าใจตัวระบบและสามารถใช้งานได้อย่างถูกต้องและสะดวกรวดเร็ว

## **1.5 เทคโนโลยีที่ใช้ในการพัฒนาระบบ**

เทคโนโลยีที่ใช้สำหรับการพัฒนาโครงการ "การใช้การคิดเชิงออกแบบเพื่อพัฒนาโมไบล์ แอปพลิเคชันสำหรับการดูนก" มีรายละเอียดดังตารางที่ 1-1

ตารางที่ 1-1: เทคโนโลยีที่ใช้ในการพัฒนาระบบ

| ด้าน Software                        |                            |
|--------------------------------------|----------------------------|
| ระบบปฏิบัติการ                       | Microsoft Window 10 64-bit |
| เครื่องมือที่ใช้ในการจัดทำระบบต้นแบบ | Figma                      |
| (Prototype System)                   |                            |

## **1.6 ประโยชน์ที่คาดว่าจะได้รับ**

ประโยชน์ที่คาดว่าจะได้รับจากการทำโครงการ "การใช้การคิดเชิงออกแบบเพื่อพัฒนาโมไบล์ แอปพลิเคชัน การดูนก" มีดังนี้

1) สามารถตอบสนองความต้องการของผู้สนใจดูนกหรือผู้สนใจเข้าร่วมกิจกรรมการดู นกอย่างสมบูรณ์ที่สุด

2) สามารถนำตัวต้นแบบระบบที่ได้รับจากการประยุกต์ใช้หลักการคิดเชิงออกแบบ (Design Thinking) ไปพัฒนาเป็นระบบที่สามารถใช้ได้จริง โดยตัวต้นแบบสามารถตอบสนองความ ต้องการหรือแก้ปัญหาของกลุ่มผู้ใช้งานระบบทุกกลุ่มได้อย่างมีประสิทธิภาพมากที่สุด

3) ส่งเสริมให้กิจกรรมการดูนกเป็นหนึ่งในกิจกรรมนันทนาการ กิจกรรมนี้จะนำไปสู่ การอนุรักษ์นก และอนุรักษ์ทรัพยากรธรรมชาติและสิ่งแวดล้อม

4) สามารถทำให้กลุ่มผู้ใช้งานระบบทุกกลุ่มเกิดความพึงพอใจกับตัวต้นแบบระบบสูงสุด

จุฬาลงกรณ์มหาวิทยาลัย **CHULALONGKORN UNIVERSITY** 

## **บทที่2**

#### **แนวคิด**

#### **2.1 การคิดเชิงออกแบบ (Design Thinking)**

#### **2.1.1 นิยามและความหมาย**

Design Thinking หรือการคิดเชิงออกแบบ เว็บไซต์(ไทย วินเนอร์, 2564) กล่าวว่า คือ กระบวนการทำความเข้าใจปัญหาของผู้ใช้ นำเสนอทางแก้ไขปัญหาแบบใหม่ที่อาจไม่เคยคิดมาก่อน ผ่าน 5 ขั้นตอน ได้แก่การเข้าใจ นิยาม สร้างสรรค์ จำลอง และ ทดสอบ (Empathize Define Ideate Prototype & Test) โดย Design Thinking ถือว่าเป็นกระบวนการสร้างนวัตกรรมอย่างหนึ่ง

ความคิดเชิงออกแบบ ยึดเอาปัญหาและความต้องการของผู้ใช้งาน (User) เป็นหลักในการ ออกแบบผลิตภัณฑ์ การบริการ หรือกระบวนการ 'ปัญหาของผู้ใช้' (users' needs) คือสิ่งที่ระบบ Design Thinking ต้องการค้นหาและแก้ไข โดยขั้นตอนการค้นหาส่วนมากก็คือการ 'ถามคำถาม' เกี่ยวกับ ผู้ใช้งาน ปัญหาของผู้ใช้ และวิธีการแก้ปัญหาปัจจุบัน สิ่งที่ทำให้คนนิยมใช้ Design Thinking ในการแก้ปัญหาก็เพราะว่าระบบการคิดแบบ Design Thinking สนับสนุนให้เราคิดนอกกรอบ เพื่อหา 'วิธีแก้' ปัญหาที่คนส่วนมากคิดว่าทำไม่ได้ หรือเข้าใจว่า 'สิ่งที่มีอยู่ปัจจุบันดีอยู่แล้ว' ดังนั้นในขั้นแรก ของกระบวนการในการคิดเชิงออกแบบ คือ ต้องสร้างความเข้าใจถึงปัญหาและความต้องการของ ้ผู้ใช้งานอย่างลึกซึ้ง (มหาวิทยาลัยเทคโนโลยีพระจอมเกล้าธนบรี, 2560) โดยนักออกแบบจะต้อง สามารถทำความเข้าใจถึงปัจจัยพื้นฐานต่าง ๆ ของผู้ใช้ ไม่ว่าจะเป็นพื้นฐานครอบครัว ลักษณะนิสัย ระดับความรู้ สติปัญญา สังคม สภาพแวดล้อม และวัฒนธรรม หรือที่เรียกว่า การศึกษาเชิงชาติพันธุ์ วรรณนา (Ethnographic Study) เพื่อการสร้างความเข้าใจผู้ใช้งานอย่างลึกซึ้ง (Yayici, 2016) โดย ทำได้ด้วยวิธีการต่าง ๆ ได้แก่ การสร้างความเข้าใจผ่านการสังเกตและการสวมบทบาท (Observe & Immerse) การสร้างความเข้าใจผ่านการสัมภาษณ์ (Interview) เพื่อเก็บข้อมูลและทำความเข้าใจ ปัญหาและความต้องการของกลุ่มผู้ใช้งานให้ได้มากที่สุด

การสร้างความเข้าใจผ่านการสัมภาษณ์ (Interview) (Yayici, 2016) ได้กล่าวถึง วัตถุประสงค์ในการสัมภาษณ์ผู้ใช้งานไว้ว่าเป็นการรวบรวมข้อมูลเกี่ยวกับผู้ใช้งานให้มากที่สุดโดยการ ถามคำถามที่ไม่เป็นคำถามชี้นำ และจะต้องเป็นกลางมากที่สุด (Ling, 2015) กล่าวว่าเนื่องจาก วัตถุประสงค์ของการสัมภาษณ์คือการสร้างความเข้าใจผู้ใช้งานอย่างลึกซึ้ง ดังนั้นการสร้าง ความคุ้นเคยและสร้างบรรยากาศที่ผ่อนคลายในการสนทนาจึงเป็นเรื่องสำคัญเพื่อที่ผู้ถูกสัมภาษณ์จะ รู้สึกผ่อนคลายในการให้ข้อมูลในเชิงลึกได้มากยิ่งขึ้น

**สิ่งที่ควรรู้เกี่ยวกับ Design Thinking**

1) เวลาที่ทำขั้นตอน Ideate ส่วนระดมสมอง สิ่งที่สำคัญคือความหลากหลายของ ความคิด หากสามารถหาคนจากหลายระดับผู้บริหาร หรือหลายตำแหน่งหน้าที่การงาน จะสามารถ สร้างไอเดียที่หลากหลายและแตกต่างได้เยอะมากกว่า

2) ประเด็นของ Design Thinking ที่ขาดไม่ได้ คือ 'คนดำเนินงาน' ในกรณีที่คน ส่วนมากไม่เคยทำ Design Thinking มาก่อน ควรจะมีคนกลางหนึ่งคนไว้ดำเนินงานเพื่อผลักดันให้แต่ ละคนสามารถออกความคิดเห็นหรือมองในมุมมองคนอื่นที่ตัวเองอาจจะไม่ได้คิดมาก่อน

3) จุดที่สำคัญอีกประการในการทำ Design Thinking คือ 'ความเร็ว' ควรจำกัดเวลา ให้คนออกไอเดีย ให้คนระดมสมอง เพื่อบังคับให้คน 'ไม่กรองความคิด' ตัวเองออกไปก่อนที่จะ แบ่งปันกันคนอื่น และขั้นตอนการทำแบบจำลองและการทดสอบควรจะทำให้เร็วเพื่อให้สามารถนำ ข้อมลมาพัฒนาต่อได้เร็วที่สดเช่นกัน

4) 'เด็ก' เป็นคนที่เหมาะสำหรับการจับมาเข้าร่วม Design Thinking มาก เพราะเป็น คนที่มี empathy กับความคิดสร้างสรรค์ และไม่ถูกจำกัดด้วยคำว่า 'เป็นไปไม่ได้' และ 'ไม่น่าจะทำ ได้'

5) หลายองค์กรนำ Design Thinking มาใช้พัฒนาการจัดการการดำเนินงานและการ พัฒนาทรัพยากรมนุษย์ เพราะเหมาะกับการระดมสมอง สร้างไอเดียใหม่ (Operations Management & Human Resource Development)

## **2.1.2 ขั้นตอนและกระบวนการคิด**

Stanford Design School ได้แบ่งขั้นตอนกระบวนการคิดออกเป็น 5 ขั้นตอน ได้แก่ Empathize, Define, Ideate, Prototype, Test โดย 5 ขั้นตอน กระบวนการคิดเชิงออกแบบ แบบ ทำง่าย ประกอบด้วย

1) Empathy (การเข้าอกเข้าใจ) คือการเพิ่มคุณค่าให้กับกระบวนการ ผ่านการนำ ปัญหาของผู้ใช้งานมาเป็นจุดเริ่มต้น ขั้นตอนนี้เริ่มจากการสังเกตและการถามผู้ใช้งาน โดยเฉพาะคำว่า 'ทำไม' ซ้ำหลายๆรอบ คำถามหลักที่เราต้องตอบก็คือ 'ผู้ใช้คือใคร' และ 'ผู้ใช้ต้องการอะไร' ข้อดี ของ Empathize ก็คือการหาคำตอบจากศูนย์ โดยไม่ใช้สมมติฐานหรืออคติส่วนตัว

2) Define ก็คือการสรุปข้อมูลจากขั้นตอนที่แล้วเพื่ออธิบาย 'ปัญหาของผู้ใช้' ออกมา ให้ชัดเจนที่สุด การสรุปปัญหาของผู้ใช้ที่ดีต้องตอบโจทย์ให้ได้ว่า 'ใคร' 'อะไร' 'ทำไม' และบางครั้งก็ 'เมื่อไร' และ 'ที่ไหน' ด้วย

3) Ideate เป็นขั้นตอนของการรวบรวมไอเดีย คัดกรองหาไอเดียที่น่าทดลอง โดยการ 'ระดมสมอง' ออกไอเดียหาความคิดใหม่ๆ มาแก้ปัญหาที่ตั้งไว้โดยให้มีไอเดียจำนวนมาก และสามารถ

'คิดนอกกรอบ' ด้วย หลังจากนั้นจึงเลือกว่าไอเดียไหน 'น่าทดลอง' โดยอาจจะเลือกจากไอเดียที่ น่าจะได้ผลที่สุด หรือ ทำได้จริงมากที่สุด หรือนำสองถึงสามไอเดียมารวมกันเป็นคำตอบเดียวกันก็ได้

4) Prototype คือการสร้างแบบจำลองที่สามารถช่วยตอบโจทย์ของผู้ใช้เพื่อนำไป ทดสอบภายหลัง โดยการนำไอเดียที่ดีที่สุดมาพิจารณาว่าสามารถตอบโจทย์ของผู้ใช้ได้ดีแค่ไหน สิ่งที่ ควรให้ความสำคัญมากคือการเรียนรู้เพื่อนำมาปรับปรุงเพิ่มเติมในอนาคต แบบจำลองที่ดีต้องสามารถ แทนไอเดียที่อยากนำเสนอได้

5) Test การทดสอบเพื่อเก็บข้อมูล ข้อสำคัญคือการเก็บข้อมูลอย่างรวดเร็ว ตอบ คำถาม "อะไรที่ผู้ใช้ชอบ" และ "อะไรที่เราต้องการปรับปรุง"

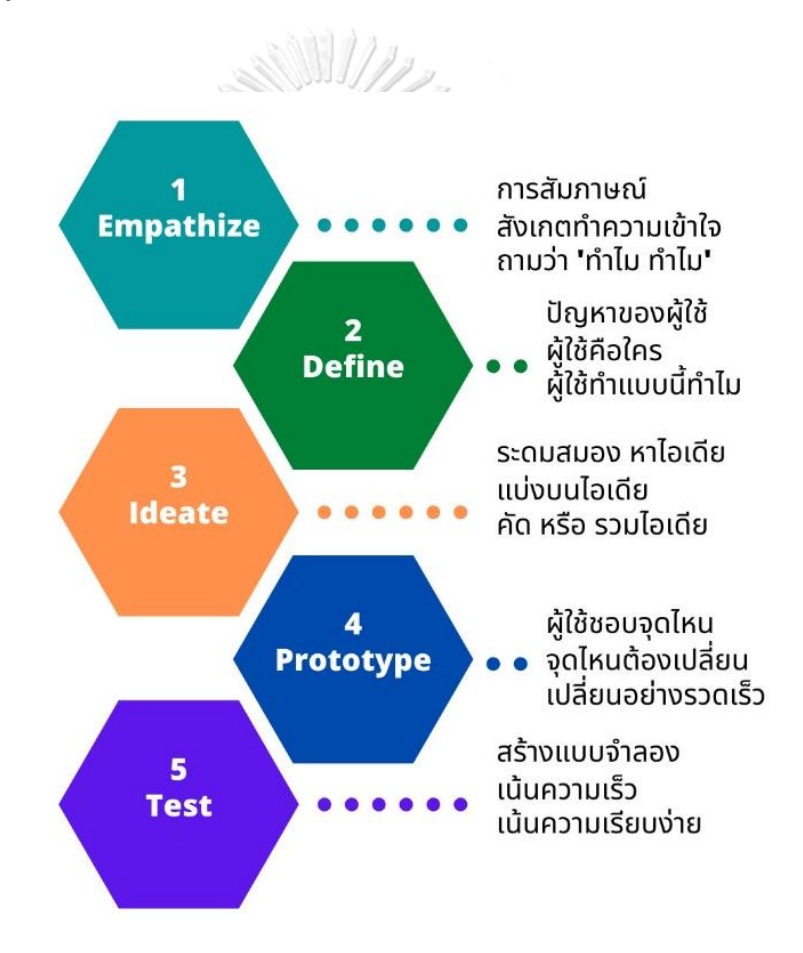

รูปที่ 2-1: ขั้นตอนของ Design Thinking Process ที่มา: เว็บไซต์(ไทย วินเนอร์, 2564)

#### 2.2 ระบบแนะนำ (Recommendation Systems)

(ชัยวัฒน์ ติรวีรขจร, 2550) กล่าวไว้ว่า ระบบให้การแนะนำ.(Recommender System). เป็นเทคโนโลยีสมัยใหม่ที่ถูกนํามาใช้ในการแนะนําข้อมูลต่างๆ ที่คาดว่าผู้ใช้น่าจะสนใจ หรืออาจจะ

เป็นข้อมูลที่ผู้ใช้ต้องการ และเหมาะสําหรับการดําเนินธุรกิจแบบพาณิชย์อิเล็กทรอนิกส์ (e-Commerce) โดยทั่วไประบบให้การแนะนําประกอบด้วย 3 ส่วน ดังต่อไปนี้

1) ส่วนข้อมูลพื้นฐานที่จำเป็นต้องใช้ในการประมวลผล เช่น โปรไฟล์ของผู้ใช้แต่ละคน

2) ส่วนการป้อนข้อมูล เป็นข้อมูลที่ได้จากการป้อนข้อมูลเข้ามาของผู้ใช้ เช่น การให้ คะแนน หรือเรตติ้ง ซึ่งมีอยู่ 2 แบบ ดังนี้

2.1) แบบชัดเจน.(Explicit).เรตติ้งแบบชัดเจนจะแสดงอยู่ในรูปของจํานวนตัวเลข ตาม ระดับความนิยมตั้งแต่ 1 ถึง 5, 1 ถึง 10 หรือ ระดับอื่นขึ้นอยู่กับการใช้งาน

2.2) แบบไม่ชัดเจน (Implicit) เรตติ้งแบบไม่ชัดเจนได้มาจากพฤติกรรมการใช้งานของ ผู้ใช้ต่าง ๆ เช่น ประวัติการซื้อสินค้าหรือประวัติการเข้ามาใช้งานของผู้ใช้ในอดีตที่ผ่านมา

3) ส่วนอัลกอริธึม เป็นส่วนสําคัญที่สุดที่ใช้ประมวลข้อมูลเพื่อให้การแนะนําชิ้นข้อมูล

ออกมา ดังแสดงไว้ในรูปที่ 2-2

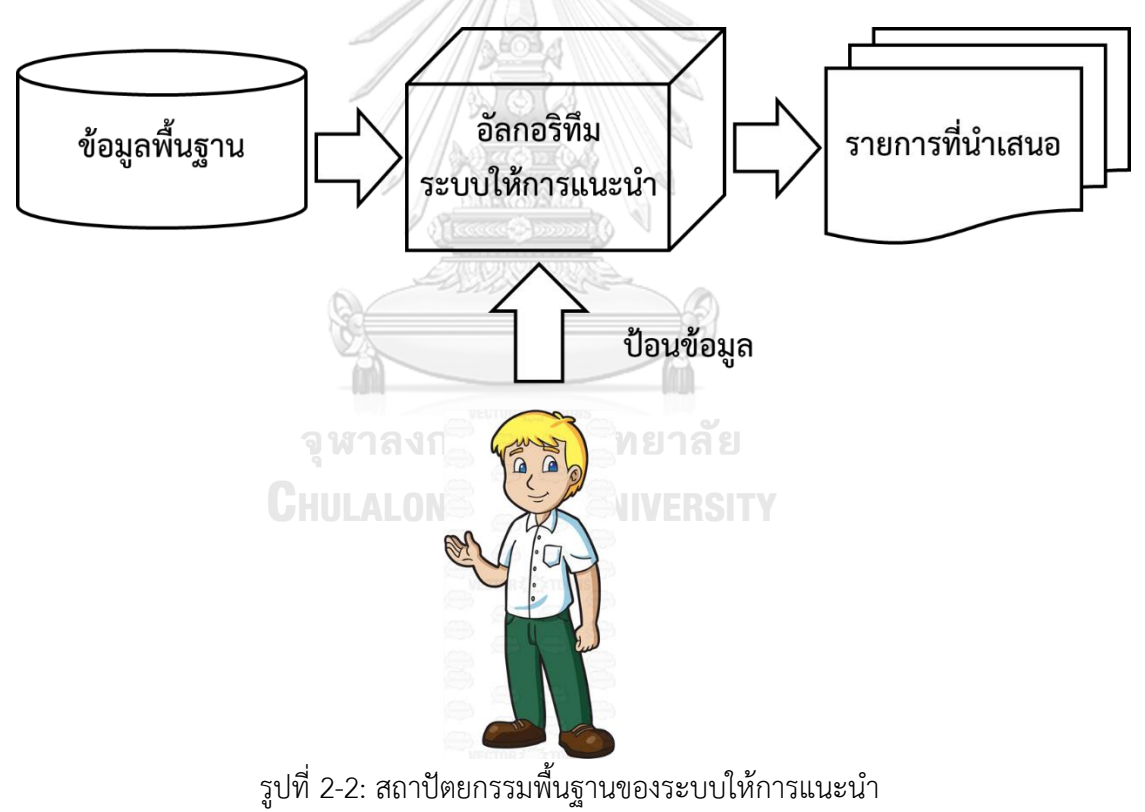

ที่มา : ประยุกต์จาก(วลัยนุช สกุลนุ้ย, 2554)

ส่วน(นลินีโสพัศสถิต, 2555)กล่าวว่า ระบบแนะนำ (Recommender Systems) คือ ระบบที่แนะนำข้อมูล ผลิตภัณฑ์หรือผู้คน ซึ่งต่อไปนี้จะเรียกว่าวัตถุ (Item) ให้กับผู้ใช้ระบบโดย อ้างอิงจากสมมุติฐานการเรียนรู้ข้อมูลความชอบหรือความต้องการ ณ ขณะนั้นของผู้ใช้โดยระบบ

แนะนำกลายเป็นหัวข้องานวิจัยที่สำคัญ ตั้งแต่มีการปรากฏตัวของงานวิจัยเรื่อง Collaborative Filtering ในช่วงกลางทศวรรษที่ 1990 โดยความสำเร็จในช่วงแรกๆ ของการทำระบบแนะนำ เกิดมา จากการเจริญเติบโตของธุรกิจทางด้าน E-commerce โดยตัวอย่างของ Applications ที่ใช้ระบบ แนะนำในการเลือกซื้อหนังสือ ซีดีเพลง หรือผลิตภัณฑ์อื่น ๆ ได้แก่ เว็บ Amazon.com และเว็บ CDNow.com เป็นต้น ทั้งนี้เพื่อให้ลูกค้าภักดีต่อองค์กรและเพิ่มโอกาสทางธุรกิจ อย่างไรก็ตามไม่ว่า ระบบ แนะนำจะก้าวหน้าไปเช่นไร ระบบแนะนำก็ยังคงต้องการการพัฒนาความสามารถมากกว่านี้ เพื่อที่จะทำให้ระบบสามารถแนะนำสิ่งต่างๆ ให้แก่ผู้ใช้ได้อย่างมีประสิทธิภาพมากยิ่งขึ้นและใช้งานได้ ง่ายขึ้นแม้แต่กับกิจกรรมทั่ว ๆ ไปในชีวิตประจำวัน ตัวอย่างเช่น การแนะนำแพ็คเกจช่วงเวลาการพัก ร้อน การซื้อสินค้าในร้านที่มีระบบ Smart Shopping Cart

Recommendation System เป็นระบบที่ถูกนำมาใช้เพื่อพยายามแนะนำเสนอสินค้าและ บริการที่ คาดว่าผู้ใช้น่าจะสนใจหรืออาจจะเป็นข้อมูลที่ผู้ใช้ต้องการ และเหมาะสำหรับการดำเนิน ธุรกิจแบบพาณิชย์อิเล็กทรอนิกส์ (e-Commerce) ซึ่งระบบให้คำแนะนำจะประกอบไปด้วย 4 ส่วน หลัก ๆ

1. ส่วนข้อมูลพื้นฐานที่จำเป็นต้องใช้ในการประมวลผล เช่น Profile ของผู้ใช้งานแต่ละคน เป็บต้บ

2. ส่วนการป้อนข้อมูลซึ่งเป็นข้อมูลที่ได้จากการป้อนข้อมูลเข้ามาของผู้ใช้ เช่น การให้ คะแนน Rating ซึ่งมีอยู่ 2 แบบคือแบบชัดเจน (Explicit) เช่น ระดับความนิยมตั้งแต่ 1 ถึง 5 เป็นต้น และแบบไม่ชัดเจน (Implicit) เช่น ประวัติการใช้งานของระบบในอดีต เป็นต้น

3. ส่วนของอัลกอริธึมเป็นส่วนสำคัญที่สุดที่ใช้ประมวลผลข้อมูลเพื่อให้การแนะนำข้อมูล ออกมาให้ตรงกับความต้องการของลูกค้าที่สุด ซึ่งโดยทั่วไปก็จะมีอยู่ 3 วิธีหลักคือ Contented-Based Recommendation, Collaborative Recommendation และ Hybrid Approaches

4. ส่วนของการนำเสนอคำแนะนำหรือนำเสนอสินค้าหรือบริการที่ตรงกับความต้องการของ ผู้ใช้มากที่สุด

## **บทที่3**

## โครงสร้างองค์กรและการดำเนินงาน

การใช้การคิดเชิงออกแบบเพื่อพัฒนาโมไบล์แอปพลิเคชันการดูนก ดำเนินการเพื่อให้บริษัท รักษ์นก จำกัด ได้นำไปใช้สำหรับประชาชนทั่วไป ผู้เชี่ยวชาญด้านการดูนก โดยบริษัท รักษ์นก จำกัด มีประวัติ โครงสร้างองค์กร หน้าที่และความรับผิดชอบ การดำเนินงานขององค์กร และปัญหาที่เกิดขึ้น ในปัจจุบัน ดังนี้

#### **3.1 ประวัติองค์กร**

บริษัท รักษ์นก จำกัด (นามสมมติ) เป็นองค์กรธุรกิจภาคบริการ ก่อตั้งขึ้นเมื่อปี พ.ศ. 2560 โดยมีวัตถุประสงค์เพื่อเป็นศูนย์รวมฐานข้อมูล การพบปะกันของชุมชน ตลอดจนบริการด้านต่าง ๆ สำหรับผู้ที่สนใจการท่องเที่ยวเชิงอนุรักษ์นก ผู้ก่อตั้งได้เล็งเห็นถึงโอกาสทางธุรกิจอันเนื่องมาจากการ เติบโตของกลุ่มผู้สนใจด้านการท่องเที่ยวเชิงอนุรักษ์มากขึ้นในประเทศไทย โดยเฉพาะนก เนื่องจาก สามารถเข้าถึงง่ายในกลุ่มประชาชนเมือง ซึ่งจะเห็นได้ว่ากิจกรรมและโปรแกรมท่องเที่ยวที่เกี่ยวกับนก ที่สามารถดำเนินการได้ในกรุงเทพฯ และปริมณฑลมีจำนวนสูงสุดเมื่อเทียบกับประเภทอื่นๆ เช่น ป่า ไม้ สัตว์ป่า สัตว์น้ำ เป็นต้น

ตลอด 5 ปีที่ผ่านมา บริษัทสามารถเพิ่มฐานลูกค้าและสามารถพัฒนารายได้ได้อย่างต่อเนื่อง จากสินค้าและบริการหลัก ซึ่งสามารถสรุปได้ดังนี้

1. การให้บริการฐานข้อมูล (Database) ได้แก่ รายชื่อพันธุ์นกและรายละเอียดในแต่ละ พื้นที่ท่องเที่ยวของประเทศไทย ตลอดจนการแนะนำแหล่งพบเจอนก ทั้งนี้ข้อมูลดังกล่าวสามารถแก้ไข และเพิ่มเติมได้จากสมาชิก ในลักษณะกระดานข่าวสาร (Web board) ทำให้ฐานข้อมูลมีความทันสมัย และครอบคลุมมากขึ้นเสมอ

2. ศูนย์รวมกิจกรรมและโปรแกรมการท่องเที่ยวเชิงอนุรักษ์ โดยบริษัทได้รวบรวมผู้จัด จากบริษัทพันธมิตร (Partner) องค์กรการกุศล หน่วยงานรัฐ หรือชุมชน ลักษณะบริการเป็นแบบ เว็บไซต์สำหรับสมาชิกและบุคคลทั่วไปในการเลือกกิจกรรมและโปรแกรม ตามประเภท ช่วงเวลา พื้นที่ และราคา ซึ่งจะมีรายละเอียดภายในเว็บไซต์ เมื่อลูกค้าสนใจสั่งจองกิจกรรมและโปรแกรม ดังกล่าว ข้อมูลจะเชื่อมโยงไปสู่เว็บไซต์ทางการของผู้จัดต่อไป รายได้จากช่องทางนี้ บริษัทจะได้รับ เป็นค่าธรรมเนียมบริการ (Commission revenue) จากหน่วยงานผู้จัดตามสัดส่วนราคากิจกรรมและ โปรแกรมตามที่ตกลงกัน

3. การขายปลีกสินค้าสำหรับการท่องเที่ยวเชิงอนุรักษ์ (Specialty store) โดยบริษัทมี หน้าร้านที่รวบรวมสินค้าที่เกี่ยวข้องกับการท่องเที่ยวเชิงอนุรักษ์ เช่น อุปกรณ์เดินป่า กล้องส่อง

ทางไกลสำหรับส่องนก ชุดสำหรับพักแรมในป่า เป็นต้น โดยบริษัทเล็งเห็นถึงความเฉพาะทางของ ้สินค้าดังกล่าว ซึ่งบางอย่างต้องนำเข้าจากต่างประเทศ

## **3.2 โครงสร้างองค์กร**

บริษัท รักษ์นก จำกัด มีโครงสร้างองค์กรของ แสดงดังรูปที่ 3-1

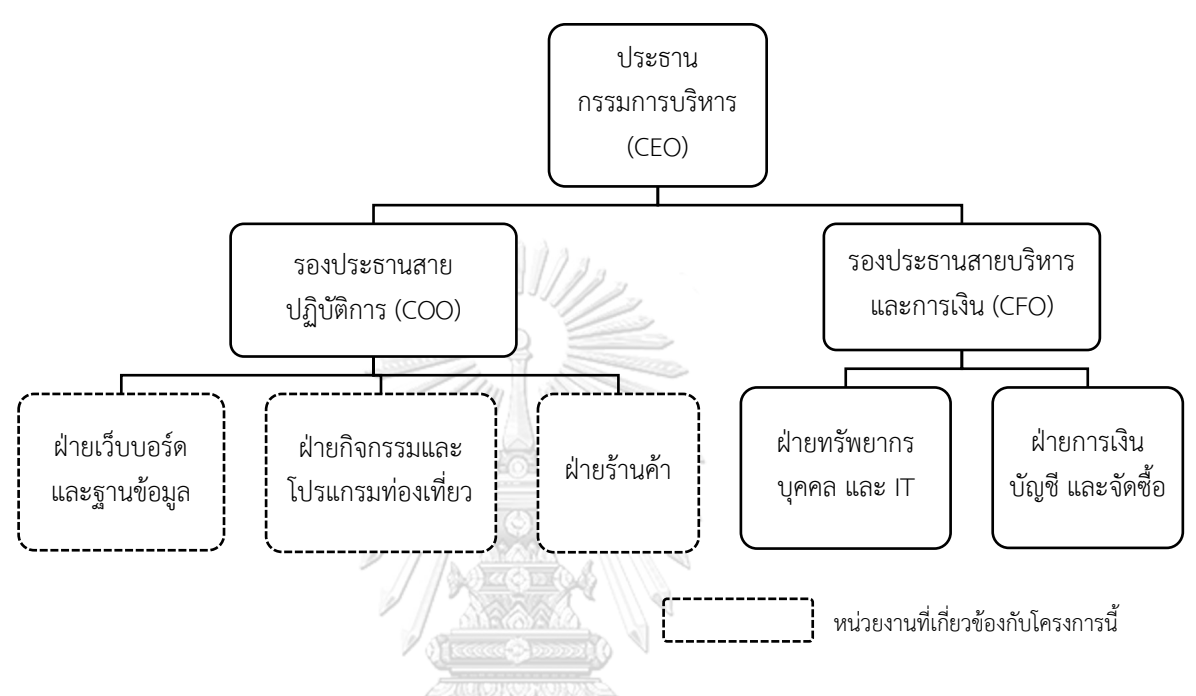

รูปที่ 3-1: โครงสร้างองค์กรของ บริษัท รักษ์นก จำกัด

## **3.3 หน้าที่และความรับผิดชอบ**

บริษัท รักษ์นก จำกัด ประกอบด้วย 5 ฝ่าย ได้แก่ ฝ่ายบริหารเว็บบอร์ดและฐานข้อมูล ฝ่าย กิจกรรมและโปรแกรมท่องเที่ยว ฝ่ายร้านค้า ฝ่ายทรัพยากรบุคคลและ IT และ ฝ่ายการเงิน บัญชี และ จัดซื้อ โดยแต่ละฝ่ายมีหน้าที่และความรับผิดชอบของ แสดงดังตารางที่ 3-1

ตารางที่ 3-1: ฝ่ายและหน้าที่ความรับผิดชอบของ บริษัท รักษ์นก จำกัด

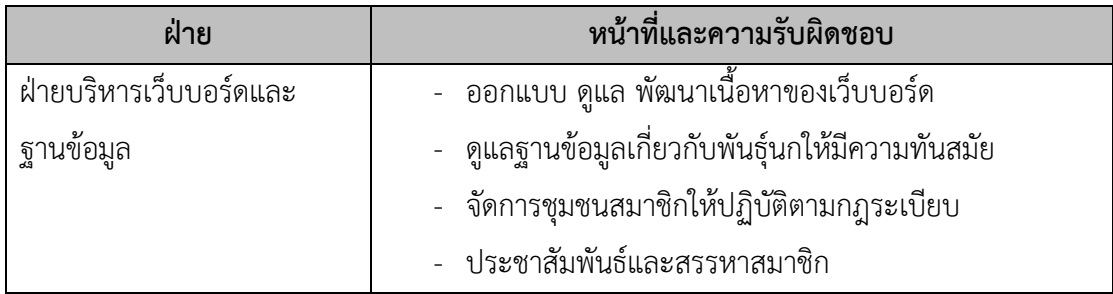

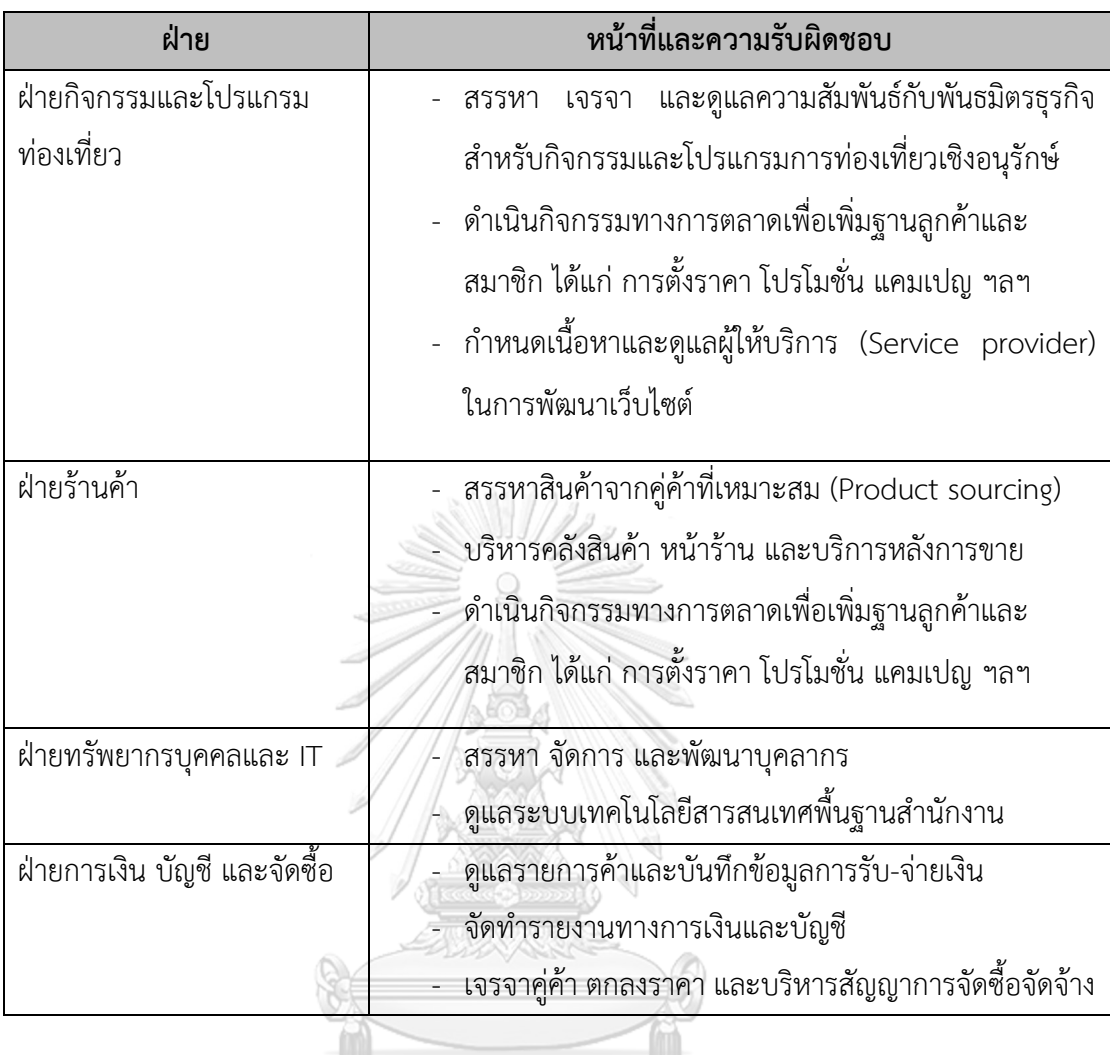

# **3.4 การด าเนินงานขององค์กร**

บริษัท รักษ์นก จำกัด มีการบริหารและกระบวนการทำงานที่แยกกันระหว่างสินค้าและ บริการแต่ละอย่างที่ชัดเจน สามารถสรุปได้ดังต่อไปนี้

1. การให้บริการฐานข้อมูล

1) บริษัทจัดทำการรับสมัครสมาชิก โดยสมาชิกจะต้องกรอกรายละเอียดส่วนบุคคล ได้แก่ ชื่อ ที่อยู่ เบอร์โทรศัพท์ อีเมล เป็นต้น และมีค่าบริการสมาชิกรายปี

- 2) สมาชิกจะต้องยืนยันการรับทราบกฎระเบียบของเว็บบอร์ด
- 3) สมาชิกสามารถอ่านฐานข้อมูลหลักได้ เช่น รายชื่อสายพันธุ์นก แหล่งที่พบ เป็นต้น

4) สมาชิกสามารถเสนอในการแก้ไขข้อมูลดังกล่าวให้มีความทันสมัยมากขึ้น โดยจะมี เจ้าหน้าที่บริษัทและสมาชิกคนอื่น ๆ เป็นผู้ยืนยันความน่าเชื่อถือ

5) สมาชิกสามารถสอบถามและแสดงความคิดเห็นได้ในเว็บบอร์ดในประเด็นต่าง ๆ ที่ เกี่ยวข้อง

6) บริษัทจะจัดลำดับและให้รางวัลสมาชิกตามเกณฑ์ต่าง ๆ เช่น การตอบโต้ภายในเว็บ บอร์ด ความถูกต้องข้อมูล และการรักษากฎระเบียบ เป็นต้น

- 2. ศูนย์รวมกิจกรรมและโปรแกรมการท่องเที่ยวเชิงอนุรักษ์
	- 1) สรรหาพันธมิตรที่ให้บริการกิจกรรมและโปรแกรมการท่องเที่ยวเชิงอนุรักษ์
	- 2) เจรจาและเชื่อมต่อข้อมูลต่าง ๆ เข้าภายในเว็บไซต์
	- 3) อัปเดตข้อมูลต่าง ๆ เช่น วันที่ เวลา ราคา สถานที่ จำนวนผู้เข้าร่วม เป็นต้น
	- 4) ลูกค้าสามารถสมัครสมาชิกและเลือกกิจกรรมต่าง ๆ ได้ตามความต้องการ

5) พัฒนากลยุทธ์และดำเนินกิจกรรมทางการตลาด เช่น โปรโมชั่น ราคา ดีล แคมเปญ เพื่อให้กิจกรรมต่าง ๆ มีลูกค้าครบถ้วนตามเป้าหมาย

6) พัฒนาระบบเว็บไซต์ให้ใช้งานง่าย (User friendly) และพัฒนาประสบการณ์ที่ดีของ

ผู้ใช้อยู่เสมอ

- 3. การขายปลีกสินค้าสำหรับการท่องเที่ยงเชิงอนุรักษ์
	- 1) สรรหาแหล่งสินค้าที่ต้องการทั้งในประเทศและต่างประเทศ
	- 2) ติดต่อ เจรจากับคู่ค้า (Supplier) ถึงคุณสมบัติและราคาของสินค้า
	- 3) ดำเนินการจัดซื้อจัดจ้างตามจำนวนที่เหมาะสม
	- 4) จัดการสินค้าภายในร้าน ตลอดจนพนักงานบริการด้านต่าง ๆ
	- 5) ดูแลสินค้าคงคลัง และบริหารคลังสินค้า
	- 6) บริการหลังการขาย และการรับคืนสินค้าเมื่อมีเหตุเหมาะสม
	- 7) ดูแลการรับ-จ่ายเงินทั้งรูปแบบเงินสดและออนไลน์
	- 8) พัฒนากลยุทธ์และดำเนินกิจกรรมทางการตลาด เช่น โปรโมชั่น ราคา ดีล แคมเปญ

# **3.5 ปัญหาที่เกิดขึ้นในปัจจุบัน**

- 1. ประชาชนทั่วไป
	- 1) ต้องการไปดูนก แต่ไม่รู้จะเริ่มอย่างไร ติดต่อกับหน่วยงานไหน
- 2) ไม่มีข้อมูลว่าถ้าต้องการดูนกชนิดนี้ ต้องไปที่ไหน หรือกรณีที่ไปท่องเที่ยวสถานที่หนึ่ง
- ๆ แล้วจะสามารถพบเห็นนกชนิดใดบ้าง

3) พบเห็นนกแล้วไม่รู้ว่าเป็นนกอะไร มีลักษณะสำคัญอย่างไร มีความสำคัญ เช่น หา ยาก หรือใกล้สูญพันธุ์หรือไม่

2. ผู้เชี่ยวชาญหรือผู้ที่มีประสบการณ์ด้านการดูนก

1) ไม่สะดวกในการสืบหาข้อมูลเกี่ยวกับการดูนก เช่น สถานที่สำหรับไปดูนกชนิดต่าง ๆ ช่วงที่พบนกชนิดต่าง ๆ ข้อมูลการจำแนกชนิดนก ลักษณะสำคัญของนกชนิดต่าง ๆ

2) เข้าถึงแหล่งข้อมูลหรือหาแหล่งข้อมูลที่สามารถแจ้งให้ทราบถึงกิจกรรมต่าง ๆ เกี่ยวกับการอนุรักษ์และการดูนกได้ยาก

3) การหาอุปกรณ์สำหรับการดูนก และอุปกรณ์สำหรับการเดินทางไปดูนก

3. บริษัท รักษ์นก จำกัด

1) บริษัทขาดการรวมศูนย์เทคโนโลยีและช่องทางบริการ เนื่องจากการบริหารมีการ แยกกันตามหน่วยธุรกิจ (Business unit) ทำให้เกิดกระจายและทำให้ลดโอกาสความร่วมมือระหว่าง หน่วยธุรกิจได้

2) ฐานข้อมูลนกของบริษัทยังไม่เป็นแบบทันที (Real-time) การอัปเดตข้อมูลต่าง ๆ จากสมาชิกยังต้องใช้เจ้าหน้าที่

3) บริษัทยังขาดระบบแจ้งเตือนข้อมูลหรือกิจกรรมใหม่ ตลอดจนการอัปเดตข่าวสารต่าง ๆ ทำให้ผู้สนใจอาจเสียโอกาสในการเข้าร่วมกิจกรรมและรับทราบข่าวสาร

4) บริษัทขาดการรวมศูนย์ฐานข้อมูลลูกค้าและสมาชิก การรวมศูนย์ดังกล่าวจะสามารถ พัฒนาโอกาสในการเสนอขายสินค้าและบริการเพิ่มเติม อันนำมาสู่การขยายรายได้ต่อลูกค้าให้มากขึ้น ตลอดจนการลดความซ้ำซ้อนของกระบวนการสมัครสมาชิก

จุฬาลงกรณ์มหาวิทยาลัย

**CHULALONGKORN UNIVERSITY** 

## **บทที่4**

## **การพัฒนาระบบต้นแบบโมไบล์แอปพลิเคชัน**

การพัฒนาระบบต้นแบบโมไบล์แอปพลิเคชันการดูนก ได้ดำเนินการโดยการนำกระบวนการ คิดเชิงออกแบบมาใช้ในการพัฒนาระบบ ประกอบด้วย การทำความเข้าใจกลุ่มเป้าหมาย (Empathize) อันประกอบด้วย ประชาชนทั่วไป และผู้เชี่ยวชาญดูนก โดยนำข้อมูลที่ได้จากการ สัมภาษณ์ปัญหาและความต้องการของกลุ่มเป้าหมายมาวิเคราะห์และสรุป (Define) เพื่อใช้ในการหา แนวทางแก้ไขปัญหา (Ideate) ให้มีประสิทธิภาพ และนำมาจัดทำต้นแบบของระบบ (Prototype) ทำ ให้ผู้ใช้งานสามารถเห็นภาพรวมและทำความเข้าใจระบบได้มากยิ่งขึ้น และขั้นตอนสุดท้ายคือการนำ ตัวต้นแบบมาทดสอบกับผู้ใช้ทุกกลุ่ม (Test)

### **4.1 เขาคือใคร (Persona)**

เขาคือใคร หรือ Persona ของผู้ใช้โมไบล์แอปพลิเคชันการดูนก แบ่งออกได้เป็น 2กลุ่ม ดังนี้ 1) ประชาชนทั่วไป (Public users) ได้แก่ ประชาชนทั่วไป ซึ่งมีความสนใจในการดูนก และกำลังให้ความสนใจในการดูนก

2) ผู้เชี่ยวชาญดูนก (Bird experts) ได้แก่ ผู้ที่มีความชื่นชอบการดูนก และมี ประสบการณ์ในการดูนก รวมไปถึงชื่นชอบในการศึกษานก

โดยมีรายละเอียดของ Persona แต่ละกลุ่มผู้ใช้งาน ดังตารางที่ 4-1

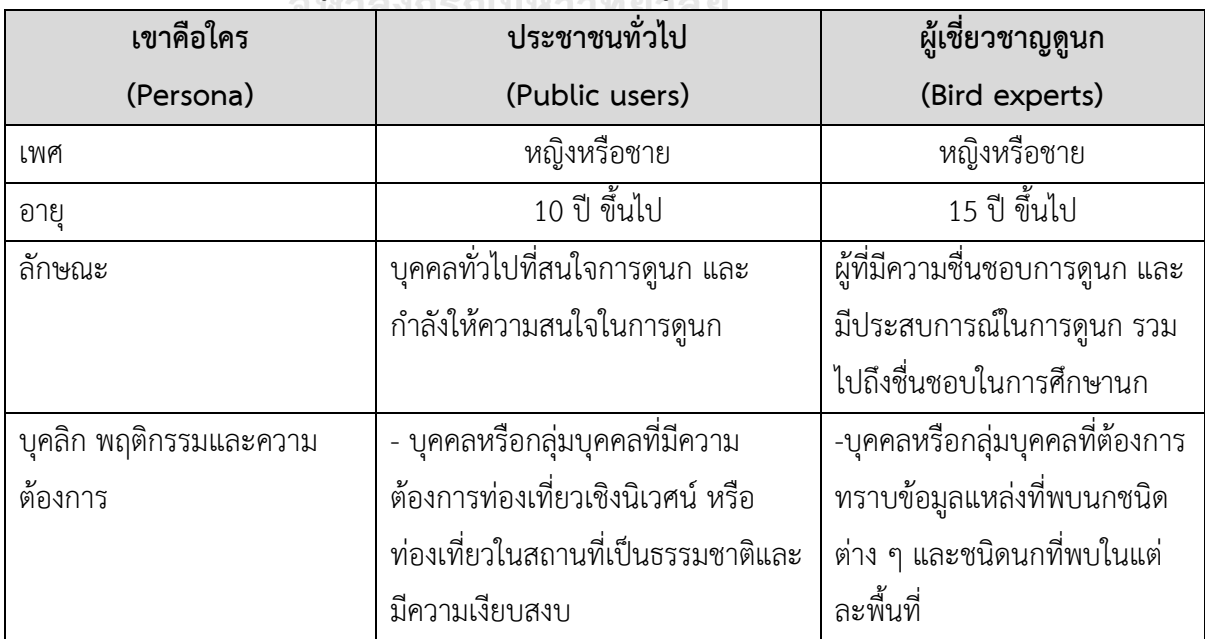

ตารางที่ 4-1: Persona ของผู้ใช้โมไบล์แอปพลิเคชันสำหรับดูนก

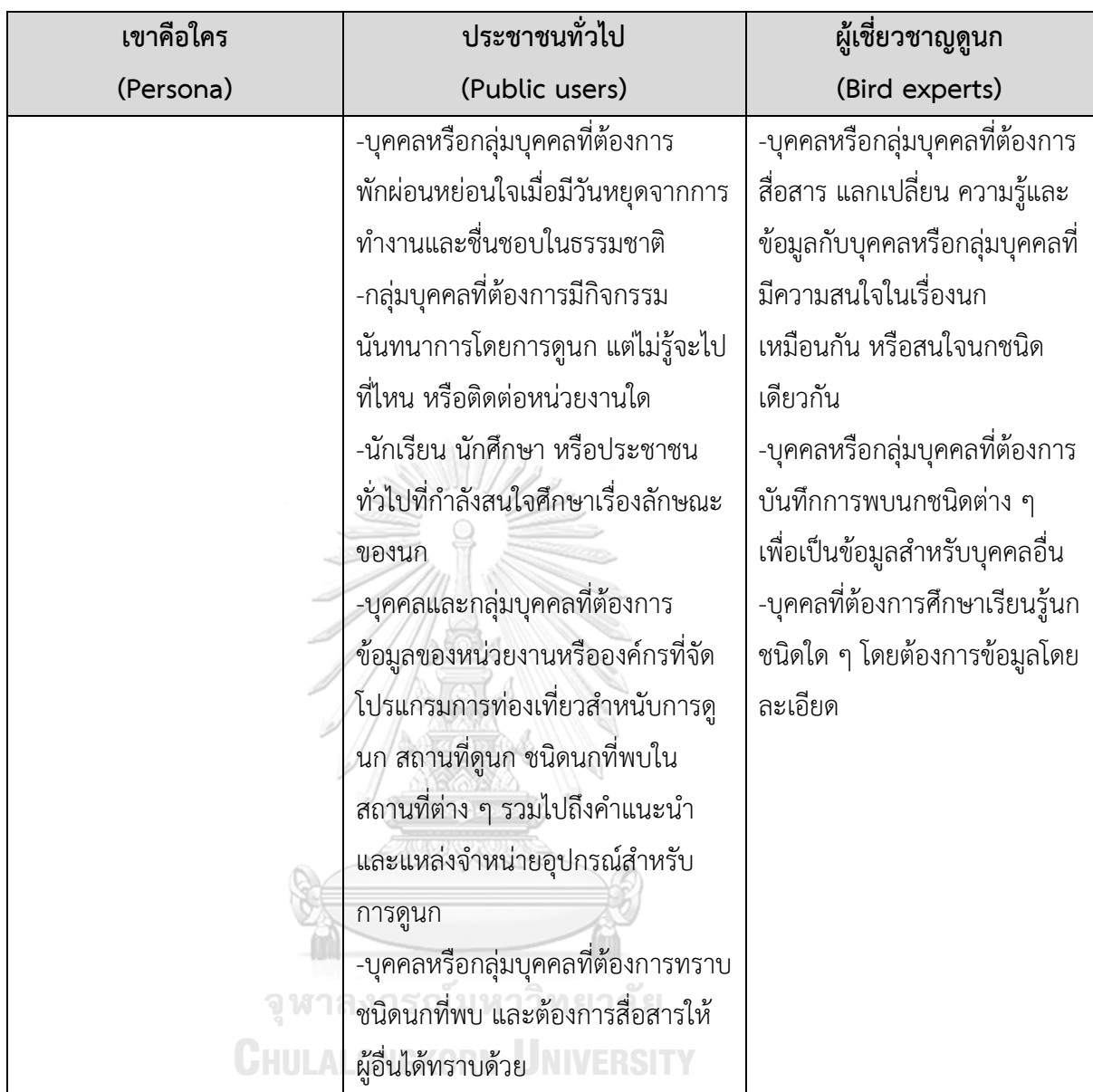

**4.2 ท าความเข้าใจกลุ่มเป้าหมาย วิเคราะห์แผนที่ความเข้าใจ ก าหนดกรอบปัญหาและ รายละเอียดความต้องการระบบ (Empathy, Define and Ideate System Requirement Details)**

**4.2.1 ระบบจัดการข้อมูลสมาชิก (Member Management System)**

**4.2.1.1 แผนที่ความเข้าใจ (Empathy Map)**

สอบถามจากประชาชนทั่วไป เลือกผู้ที่สนใจอยากเข้าร่วมกิจกรรมการดูนก แต่ไม่รู้จะ ทำอย่างไร จำนวน 5 คน

แผนที่ความเข้าใจ (Empathy Map) ของระบบจัดการข้อมูลสมาชิก (Member Management System) แสดงได้ดังนี้

#### **SAY :**

- อยากได้ข้อมูลของการดูนกจังเลย
- อยากเป็นสมาชิกกลุ่มที่จัดกิจกรรมดูนกจังเลย
- ไม่รู้จะไปหาข้อมูลการดูนกได้ที่ไหน
- ทำไมจองทริปไปดูนกไม่ทันนะ
- สถานที่ที่จะไปเที่ยวจะมีนกให้ดูไหม มีนกอะไรบ้าง

#### **THINK :**

- ค้นหาข้อมูลทริปการไปดูนกยากจัง
- ถ้าเราเป็นสมาชิกหรือมีกลุ่มเพื่อนกันน่าจะไปทริปดูนกได้
- ถ้าเราเป็นสมาชิกเราคงทราบทริปดูนกและจองไปทริปทันนะ

#### **DO :**

- ค้นหาข้อมูลในสื่อออนไลน์ต่าง ๆ เช่น เพจ Facebook
- สอบถามข่าวสารการดูนกใน Application Line ของกลุ่มเพื่อน เผื่อใคร

มีข้อมูล

#### **FEEL :**

- รู้สึกผิดหวัง เพราะเพื่อนในกลุ่ม Application Line ไม่มีข้อมูลเลย หรือ กว่าจะทราบข้อมูลก็หมดเวลาการสมัครไปแล้ว

- รู้สึกเสียอารมณ์ เพราะกว่าจะค้นหาข้อมูลทริปต่าง ๆ เจอก็หมด ระยะเวลาการสมัครไปแล้ว ทำให้เสียโอกาสในการไปร่วมกิจกรรม

#### **4.2.1.2 กรอบปัญหา** (**Problem Statement**)

กรอบปัญหา (Problem Statement) ของระบบจัดการข้อมูลสมาชิก (Member Management System) ระบุได้ดังนี้

1) ผู้ที่ยังไม่ได้เป็นสมาชิกหรือประสงค์เข้าร่วมกิจกรรมต้องการทราบข้อมูล การจัดกิจกรรมการดูนก เนื่องจากข้อมูลข่าวสารและกิจกรรมต่าง ๆ จะแจ้งเฉพาะในกลุ่มหรือสมาชิก

2) ผู้ที่สนใจเข้าร่วมกิจกรรมดูนกต้องการให้มีเครื่องมืออำนวยความสะดวกใน การให้ข้อมูลต่าง ๆ ในการดูนก เช่น สถานที่ดูนก อุปกรณ์ในการดูนก รวมทั้งชนิดนกที่พบเห็น ซึ่งถ้า เครื่องมือเป็น application จะสะดวกต่อผู้ใช้มากขึ้น
3) ผู้สนใจเข้าร่วมกิจกรรมดูนกต้องการค้นหาข้อมูลได้อย่างสะดวก รวดเร็ว การค้นหาทางระบบออนไลน์ หรือเพจ Facebook ทำได้ยาก หาข้อมูลไม่เจอ หรือข้อมูลที่มีไม่ ครบถ้วนหรือไม่ละเอียด เช่น ไม่มีวิธีการจอง วิธีการเดินทาง ค่าใช้จ่าย เป็นต้น

### **4.2.1.3 ความต้องการ (Requirements**)

ความต้องการ (Requirements) ของระบบจัดการข้อมูลสมาชิก (Member Management System) มีดังนี้

(1) ประชาชนทั่วไปสามารถใส่ประวัติและข้อมูลพื้นฐานในการสมัครเข้าเป็น

(2) สมาชิกสามารถเข้าสืบค้นข้อมูลต่าง ๆ ที่เป็นฐานข้อมูลที่สมาชิก โดยเฉพาะ ความสนใจที่ตรงกันเพื่อการรวมกลุ่มสำหรับกิจกรรมเฉพาะ

(3) สมาชิกสามารถเข้ามาสืบค้นข้อมูลได้ และให้สามารถยืนยันตัวตนระบุเป็น

(4) สมาชิกสามารถลงข้อมูลประวัติการซื้อขาย การจองโปรแกรมการท่องเที่ยว สำหรับการดูนก การระบุพิกัดนกของสมาชิก เพื่อเป็นข้อมูลสำหรับสมาชิกคนอื่นในการแลกเปลี่ยน เรียนรู้ประสบการณ์ หรือสอบถามข้อมูล

**4.2.2 ระบบเข้าร่วมกิจกรรม** (Activity Participation System)

**4.2.2.1 แผนที่ความเข้าใจ (Empathy Map)**

สอบถามจากประชาชนทั่วไป เลือกผู้ที่สนใจอยากเข้าร่วมกิจกรรมการดูนก แต่ไม่รู้จะทำ อย่างไร จำนวน 5 คน

น ว ฅน<br>แผนที่ความเข้าใจ (Empathy Map) ของระบบเข้าร่วมกิจกรรม (Activity Participation System) แสดงได้ดังนี้

#### **SAY :**

- อยากไปดูนกจัง หรืออยากไปร่วมทริปดูนกจัง แต่ไม่รู้จะไปสมัครได้ที่

ไหน

สมาชิก

ผู้เชี่ยวชาญ

- อยากให้มีปฏิทินแสดงกิจกรรมการดูนกประจำเดือน

- อยากได้ข้อมูลว่าช่วงนี้หรือเดือนนี้ควรไปดูนกที่ไหนดี

#### **THINK :**

- ไม่มีแหล่งข้อมูลให้ค้นหาทริปการดูนกได้อย่างสะดวก รวดเร็ว และครบ

วงจรเลย

บกก็ดีบะ

- ถ้ารู้ปฏิทินกิจกรรมการดูนก เราคงสมัครเข้าร่วมทันนะ

**DO :**

- ค้นหาข้อมูลในสื่อออนไลน์ต่าง ๆ

- สอบถามข่าวสารการดูนกในแอปพลิเคชัน Line ของกลุ่มเพื่อน เผื่อใคร

มีข้อมูล

- ติดต่อสอบถามกิจกรรมการดูนกกับหน่วยงานภาครัฐที่เกี่ยวกับ

สิ่งแวดล้อม

**FEEL :**

- รู้สึกผิดหวัง เพราะเพื่อนในกลุ่มแอปพลิเคชัน Line ไม่มีข้อมูลเลย หรือ กว่าจะทราบข้อมูลก็หมดเวลาการสมัครไปแล้ว

- รู้สึกเสียอารมณ์ เนื่องจาก กว่าจะค้นหาข้อมูลทริปต่าง ๆ เจอก็หมด ระยะเวลาการสมัครไปแล้ว ทำให้เสียโอกาสในการไปร่วมกิจกรรม

- รู้สึกเสียอารมณ์ หน่วยงานภาครัฐไม่สามารถให้ข้อมูลได้อย่างครบถ้วน และใช้เวลาติดต่อนานจนหมดเวลาสมัครเข้าร่วมกิจกรรม

**4.2.2.2 กรอบปัญหา (Problem Statement)**

กรอบปัญหา (Problem Statement) ของระบบเข้าร่วมกิจกรรม (Activity Participation System) ระบุได้ดังนี้

1) ประชาชนทั่วไปต้องการให้มีองค์กร หน่วยงาน หรือสื่อที่รวบรวมข้อมูล ปฏิทินกิจกรรมการดูนกที่สามารถสืบค้นได้สะดวกและรวดเร็ว

2) ประชาชนทั่วไปต้องการทราบข้อมูลการจัดกิจกรรมการดูนก แต่ต้องการ ติดต่อหน่วยงานผู้จัดอย่างสะดวก รวดเร็ว และทันเวลา

# **4.2.2.3 ความต้องการ (Requirements)**

ความต้องการ (Requirements) ของระบบเข้าร่วมกิจกรรม (Activity Participation System) มีดังนี้

1) ประชาชนทั่วไปสามารถเข้ามาค้นหาปฏิทินกิจกรรมที่เกี่ยวข้องกับการ อนุรักษ์นกที่จัดโดยภาคส่วนต่าง ๆ โดยผู้ใช้สามารถเข้าดูข้อมูลรายละเอียด สถานที่ วันที่ไป จำนวนคน ที่รับในแต่ละกิจกรรม

2) ประชาชนทั่วไปสามารถติดต่อสื่อสารกับผู้จัดโปรแกรมการท่องเที่ยวหรือ กิจกรรมที่เกี่ยวข้องกับการอนุรักษ์นก เพื่อทำการจองโปรแกรมการท่องเที่ยว หรือแจ้งประสานงาน เพื่อการจัดกิจกรรมแบบเป็นกลุ่ม

# **4.2.3**. **ระบบแนะน าการดูนก (Bird Watching System)**

# **4.2.3.1 แผนที่ความเข้าใจ (Empathy Map)**

สอบถามจากประชาชนทั่วไป เลือกผู้ที่สนใจอยากเข้าร่วมกิจกรรมการดูนก แต่ไม่รู้ จะทำอย่างไร จำนวน 5 คน

แผนที่ความเข้าใจ (Empathy Map) ของระบบแนะนำการดูนก (Bird Watching System) แสดงได้ดังนี้

# **SAY :**

- อยากไปดูนก แต่ไม่รู้จะทำยังไง
- อยากไปดูนก ต้องเตรียมตัวและอุปกรณ์อะไรบ้าง
- ไม่รู้จะไปดูนกที่ไหน หรือไปดูนกช่วงเดือนไหน
- อยากดูนกเป็น
- สถานที่ที่จะไปเที่ยวจะมีนกให้ดูไหม มีนกอะไรบ้าง
- เห็นนกแล้วอยากรู้ว่านกอะไร ต้องทำอย่างไร

# **THINK :**

- ไม่มีสื่อหรือเครื่องมือออนไลน์สำหรับแนะนำการดูนกเลย
- ใครที่จะแนะนำให้รู้ว่าการไปดูนกต้องทำอย่างไร
- ถ้าเห็นนกแปลก ๆ และอยากรู้ชนิดนก ต้องทำอย่างไร
	- แถวที่อยู่ของเรา หรือสถานที่ที่เราจะไปมีนกเด่น ๆ หายาก หรือสวยงาม

# อะไรบ้าง

# **DO :**

- ค้นหาข้อมูลในสื่อออนไลน์ต่าง ๆ เช่น เพจ Facebook
- สอบถามจากเพื่อนที่เคยไปดูนก หรือมีประสบการณ์ด้านการไปดูนก
- ค้นหาจากเอกสารวิชาการที่เกี่ยวกับนก
- พกหนังสือดูนกเล่มใหญ่ ๆ ไปดูนกด้วย

# **FEEL :**

- รู้สึกยากจังในการค้นหาข้อมูล

- รู้สึกไม่สนุกหรือเบื่อ เพราะเห็นนกแล้วไม่รู้ว่าทำยังไง ไม่รู้ว่านกอะไร ไม่

อยากดูแล้ว

- รู้สึกลำบากในการหาข้อมูลเกี่ยวกับการเดินทาง การดูนก ไม่อยากไปดู

นกแล้ว

## **4.2.3.2 กรอบปัญหา (Problem Statement)**

กรอบปัญหา (Problem Statement) ของระบบแนะนำการดูนก (Bird Watching System) ระบุได้ดังนี้

1) ประชาชนผู้สนใจต้องการให้มีหน่วยงาน สื่อ หรือเครื่องมือที่รวบรวมข้อมูล สำหรับแนะนำในการดูนก เช่น สถานที่ไปดูนก นกที่ต้องการเห็นอยู่ที่ไหน สถานที่ไปท่องเที่ยวมีนก อะไรบ้าง

2) ประชาชนผู้สนใจต้องการมีเพื่อนที่เคยไปดูนก หรือรู้จักผู้ที่มีประสบการณ์ที่ จะให้คำแนะนำในการไปดูนกให้ได้ เพื่อให้มีข้อมูลว่าจะต้องทำอย่างไร

3) ประชาชนผู้สนใจต้องการข้อมูลว่าการไปดูนก ต้องเตรียมตัว เตรียมอุปกรณ์ อะไรบ้าง

# **4.2.3.3 ความต้องการ (Requirements)**

ความต้องการ (Requirements) ของระบบระบบแนะนำการดูนก (Bird Watching System) มีดังนี้

1) ประชาชนผู้สนใจสามารถเลือกสถานที่ที่ต้องการดูนก หรือต้องการดูนก ชนิดนั้น สามารถเดินทางไปดูนกได้ โดยสามารถเลือกจากสถานที่แนะนำในระบบ หรือค้นหาจากแผน ที่ประเทศไทย

2) ประชาชนผู้สนใจสามารถค้นหาชนิดนกที่จะพบในสถานที่ที่ไป และแนะนำ เป็นชนิดนกในถิ่นนั้น พร้อมทั้งข้อมูลต่าง ๆ ของนก

3) ประชาชนทั่วไปสามารถระบุพิกัดนก เพื่อให้คนอื่นนำข้อมูลนั้นไปใช้ ประโยชน์ต่อไป

4) ประชาชนสามารถได้รับข้อแนะนำการดูนกทั่วไป เช่น สถานที่ ช่วงเวลา การเตรียมตัว อุปกรณ์สำหรับเดินป่า หรืออุปกรณ์สำหรับดูนกที่จำเป็น ซึ่งระบบจะเชื่อมต่อกับระบบ การจำหน่ายสินค้าและของที่ระลึกเพื่อให้ผู้ใช้สามารถหาซื้อได้สะดวก

**4.2.4**. **ระบบระบุพิกัดการพบนก (Bird Coordination System)**

# **4.2.4.1 แผนที่ความเข้าใจ (Empathy Map)**

สอบถามจากประชาชนทั่วไป เลือกผู้ที่สนใจอยากเข้าร่วมกิจกรรมการดูนก แต่ไม่รู้ จะทำอย่างไร จำนวน 5 คน และผู้เชี่ยวชาญในการดูนก จำนวน 5 คน

แผนที่ความเข้าใจ (Empathy Map) ของระบบระบุพิกัดการพบนก (Bird Coordination System) แสดงได้ดังนี้

### **SAY :**

- อยากเห็นนกชนิดนี้ ต้องไปดูที่ไหน
- เห็นนกสวยงาม หรือแปลก ๆ อยากให้เพื่อนและคนอื่น ๆ รู้ว่าให้มาดูที่นี่
- ถ่ายรูปนกและอยากให้คนอื่นเห็น ต้องเอารูปไปโพสที่ไหนดี
- ครั้งหน้าอยากไปดูนกชนิดนี้อีก ทำยังไงดี

### **THINK :**

- ค้นหาข้อมูลแหล่งที่พบนกที่ต้องการดู ต้องอ่านจากเอกสารต่างประเทศ

### ซึ่งยากเกินไป

- อยากบันทึกจุดที่พบนกชนิดนี้ไว้คราวหน้าจะได้มาดูอีก

### **DO :**

- จดรายละเอียดสถานที่ที่พบ พร้อมกับจับพิกัดในสมุดบันทึกส่วนตัว
- โพสลงใน เพจ Facebook เป็นการช่วยจำ

### **FEEL :**

- รู้สึกเสียดาย ลืมที่จดบันทึกเอาไว้ พอจะไปคราวหน้าหาสถานที่ไม่เจอ

- รู้สึกอยากโพสใน เพจ Facebook เป็นการบันทึกและบอกเล่าให้เฉพาะ กลุ่มเพื่อน ไม่ได้ให้คนทั่วไปรับทราบ

- รู้สึกเสียโอกาสที่จะเดินทางไปดูนกชนิดนั้น ๆ เนื่องจากไม่ทราบพิกัดการ

พบ

### **4.2.4.2 กรอบปัญหา (Problem Statement)**

กรอบปัญหา (Problem Statement) ของระบบระบุพิกัดการพบนก (Bird Coordination System) ระบุได้ดังนี้

1) ผู้พบเห็นนกชนิดนั้น ๆ ไม่สามารถจดจำจุดที่พบนกได้

2) ผู้ที่สนใจในนกชนิดนั้น ๆ เสียโอกาสในการเดินทางไปดูนกในสถานที่นั้น เนื่องจากไม่ทราบจุดพิกัด

3) ไม่มีข้อมูลตำแหน่งที่พบนก ทำให้วงการการศึกษาชีพลักษณ์และแหล่งที่พบ

นกเสียโอกาส

### **4.2.4.3 ความต้องการ (Requirements)**

ความต้องการ (Requirements) ของระบบระบุพิกัดการพบนก (Bird Coordination System) มีดังนี้

1) ผู้ที่พบนกชนิดต่าง ๆ สามารถระบุพิกัดที่พบนกชนิดนั้น ๆ โดยแสดงแผนที่ ประเทศไทย สามารถ check in ตำแหน่งที่พบได้

2) ผู้ที่พบนกสามารถแนบถ่ายรูปนกในระบบได้ หรือหากรู้สายพันธุ์สามารถดึง รูปภาพลักษณะจากคลังมาบันทึกได้ โดยจะขึ้นสถานะเป็นรูปจากสมาชิกทั่วไป หรือสมาชิกผู้เชี่ยวชาญ

3) ผู้ใช้งานแอปพลิเคชันสามารถเลือกดูรูปตามระดับสถานะตามที่ต้องการได้ ในระบบแนะนำการดูนก เพื่อเป็นฐานข้อมูลสำหรับผู้ที่สนใจต้องการดูนกชนิดนั้น ๆ รวมทั้งยังเป็น ข้อมูลสำหรับการศึกษาเรื่องความหลากหลายทางชีวภาพของนก และการกระจายแหล่งที่พบของนก แต่ละชนิด ซึ่งเป็นประโยชน์ต่อวงการการศึกษานกต่อไป

# **4.2.5. ระบบจ าหน่ายสินค้าและของที่ระลึก (Souvenir System)**

### **4.2.5.1 แผนที่ความเข้าใจ (Empathy Map)**

สอบถามจากประชาชนทั่วไป เลือกผู้ที่สนใจอยากเข้าร่วมกิจกรรมการดูนก และอยากได้ ของที่ระลึกเกี่ยวกับนก จำนวน 5 คน

แผนที่ความเข้าใจ (Empathy Map) ของระบบจำหน่ายสินค้าและของที่ระลึก (Souvenir System) แสดงได้ดังนี้

### **SAY :**

- อยากได้สินค้าและของที่ระลึกที่เกี่ยวกับนก
- อยากซื้ออุปกรณ์การเดินป่าและอุปกรณ์การดูนก แต่ไม่รู้จะไปซื้อที่ไหน

ดี

- มีสินค้าเกี่ยวกับการดูนกและการเดินป่าจำหน่าย แต่คนไม่ค่อยรู้จัก
- ชุมชนที่มีนกให้ดู จำหน่ายสินค้าอะไรกันบ้าง อยากอุดหนุน

### **THINK :**

- น่าจะมีร้านค้าที่น่าเชื่อถือได้สำหรับซื้ออุปกรณ์เดินป่าและอุปกรณ์ดูนก
- ต้องการแหล่งรวบรวมให้หน่วยงานที่จัดทริปดูนกนำสินค้ามาจำหน่าย
- **DO :**

- ค้นหาข้อมูลในสื่อจำหน่ายสินค้าออนไลน์ต่าง ๆ

- สอบถามจากกลุ่มเพื่อน

#### **FEEL :**

- รู้สึกไม่แน่ใจว่าอุปกรณ์ที่ซื้อจากสื่อออนไลน์จะเป็นสินค้าที่มีคุณภาพดี หรือใช้ได้ตรงตามวัตถุประสงค์หรือเปล่า

- รู้สึกเสียโอกาส ถ้าซื้ออุปกรณ์การดูนกไม่ได้ก็ไปทริปดูนกไม่ได้
- รู้สึกเสียใจที่ไม่สามารถซื้อของที่ระลึกเกี่ยวกับนกที่อยากได้ไม่ทัน

## **4.2.5.2 กรอบปัญหา (Problem Statement)**

กรอบปัญหา (Problem Statement) ของระบบจำหน่ายสินค้าและของที่ระลึก (Souvenir System) ระบุได้ดังนี้

1) ประชาชนผู้สนใจต้องการเครื่องมือที่ช่วยสนับสนุนการซื้อสินค้า ของที่ ระลึก และอุปกรณ์ในการเดินป่าและอุปกรณ์การดูนก

2) ประชาชนผู้สนใจต้องการทราบแหล่งที่ช่วยเสนอขายสินค้าและอุปกรณ์ใน การเดินป่าและดูนกให้แก่หน่วยงาน หรือผู้ประกอบการ

## **4.2.5.3 ความต้องการ (Requirements)**

ความต้องการ (Requirements) ของระบบจำหน่ายสินค้าและของที่ระลึก (Souvenir System) มีดังนี้

(1) ประชาชนทั่วไปจะได้รับข้อมูลสินค้าและของที่ระลึกที่จัดทำขึ้นในวาระ สำคัญต่าง ๆ ของชุมชน องค์กร หรือหน่วยงานต่าง ๆ ที่เกี่ยวข้องกับการอนุรักษ์นก รวมไปถึงอุปกรณ์ ในการเดินป่า และอุปกรณ์สำหรับการดูนก เช่น กล้อง คู่มือ เพื่อให้ผู้ที่สนใจสามารถจับจองและสั่งซื้อ ผ่านระบบ

(2) ผู้ใช้งานสามารถค้นหาหรือดูข้อมูลสินค้าหรือของที่ระลึกในระบบ เช่น ราคา รูปสินค้า และสามารถติดต่อกับร้านค้าโดยตรงเพื่อสอบถามรายละเอียด

# **4.2.6**. **ระบบจ าแนกสายพันธุ์นก (Bird Classification System)**

# **4.2.6.1 แผนที่ความเข้าใจ (Empathy Map)**

สอบถามจากประชาชนทั่วไป เลือกผู้ที่สนใจอยากเข้าร่วมกิจกรรมการดูนก แต่ไม่รู้จะทำ อย่างไร จำนวน 5 คน และผู้เชี่ยวชาญในการดูนก จำนวน 5 คน

แผนที่ความเข้าใจ (Empathy Map) ของระบบจำแนกสายพันธุ์นก (Bird Classification System) แสดงได้ดังนี้

**SAY :**

- นกที่เห็นคือนกอะไร
- นกตัวผู้กับตัวเมียมีสีต่างกันหรือไม่ และมีเสียงร้องอย่างไร
- ถ้ามีภาพนกอยากทราบชนิดจะไปสอบถามจากใครหรือที่ไหน

### **THINK :**

- อยากรู้ชนิดนกที่พบ
- อยากได้รายละเอียดชีพลักษณ์ของนกที่พบ

### **DO :**

- ค้นหาข้อมูลในสื่อออนไลน์ เอกสารวิชาการต่าง ๆ
- สอบถามจากผู้รู้ หรือผู้เชี่ยวชาญ
- ใช้ Guide book ในการจำแนกสายพันธุ์นก
- **FEEL :**

- รู้สึกยากลำบากในการค้นหาข้อมูลในสื่อ หรือเอกสารวิชาการต่าง ๆ โดย เฉพาะที่เป็นภาษาอังกฤษอ่านเข้าใจยาก

- รู้สึกเสียใจและเสียดายที่ไม่รู้ว่านกที่พบเป็นนกอะไร มีลักษณะและ แหล่งที่อยู่อาศัยแบบใด

- รู้สึกรำคาญ เนื่องจาก Guide book สำหรับการจำแนกนกมีขนาดใหญ่

ไม่สะดวกต่อการพกพา และหายาก

# **4.2.6.2 กรอบปัญหา (Problem Statement)**

กรอบปัญหา (Problem Statement) ของระบบจำแนกสายพันธุ์นก (Bird Classification System) ระบุได้ดังนี้

1) ประชาชนผู้สนใจและผู้เชี่ยวชาญดูนกต้องการเครื่องมือหรือระบบที่ สามารถช่วยในการจำแนกสายพันธุ์นกได้อย่างสะดวกและรวดเร็ว

2) ประชาชนผู้สนใจและผู้เชี่ยวชาญดูนกต้องการเครื่องมือสำหรับการจำแนก นกที่ใช้ง่าย และสะดวกต่อการพกพา

3) ประชาชนผู้สนใจและผู้เชี่ยวชาญดูนกต้องการสอบถามข้อมูลต่าง ๆ เช่น ชนิดนก จากผู้เชี่ยวชาญเฉพาะด้าน ได้อย่างสะดวกและรวดเร็ว

# **4.2.6.3 ความต้องการ (Requirements)**

ความต้องการ (Requirements) ของระบบจำแนกสายพันธุ์นก (Bird Classification System) มีดังนี้

1) ผู้ใช้งานทราบรายละเอียดของนกชนิดนั้น โดยระบบจะเชื่อมต่อรูปภาพนก จากผู้ใช้งานไปยังฐานข้อมูลนก

2) ผู้ที่พบเห็นนกและอยากทราบชนิดพันธุ์สามารถใส่ข้อมูลรายละเอียดต่าง ๆ เช่น สีของนก เสียงร้อง และส่งข้อมูลรายละเอียดต่าง ๆ พร้อม แนบภาพถ่ายของนกที่ต้องการทราบ ลงในระบบเพื่อให้ผู้เชี่ยวชาญ หรือสมาชิก สามารถเข้ามาตอบได้โดยตรง

### **4.3 สร้างต้นแบบหยาบ (Low-fidelity Mockups)**

Prototype คือ ตัวกลางที่นักออกแบบใช้ในการสื่อสารกับผู้ใช้ ในกระบวนการทดสอบและ วัดผลว่างานมีประสิทธิภาพหรือไม่ การทำ Prototype ช่วยลดโอกาสเกิดความผิดพลาดในงาน ออกแบบ เป็นการตรวจสอบเพื่อหาข้อผิดพลาดและทดสอบการใช้งานก่อนที่จะนำไปเผยแพร่ แบ่งเป็น 2 รูปแบบ คือ Low-fidelity prototype กับ High-fidelity prototype

การสร้างต้นแบบแบบหยาบ เป็นรูปแบบของ Prototype ขั้นพื้นฐาน คล้ายกับโครงร่างของ งานออกแบบ นิยมใช้เพื่อวัดผลในขั้นตอนแรกของงานออกแบบก่อนนำไปพัฒนาต่อ

# **4.3.1 ต้นแบบโมไบล์แอปพลิเคชันการดูนกด้วยวิธีการใช้ Diagrams Software (Low-fidelity Mockups)**

การสร้างต้นแบบแบบหยาบเพื่อให้ผู้ใช้งานกล้าแสดงความคิดเห็นเพื่อแก้ไขมากกว่า ผู้จัดทำได้ออกแบบโดยใช้แผนภาพออนไลน์ ([https://app.diagrams.net\)](https://app.diagrams.net/) สำหรับการสร้างผังงาน โดยไม่ต้องติดตั้งโปรแกรม และใช้งานได้โดยไม่มีค่าใช้จ่าย แทนการวาดมือลงบนกระดาษ เพื่อให้ แบบจำลองอ่านได้ง่าย รวมทั้งเป็นการประหยัดกระดาษอีกด้วย ผู้จัดทำโครงการได้ออกแบบ 6 ระบบ<br>\*... ดังนี้

1) ระบบจัดการข้อมูลสมาชิก (Member Management System)

รายละเอียดแสดงดังรูปที่ 4-1 ถึง 4-10

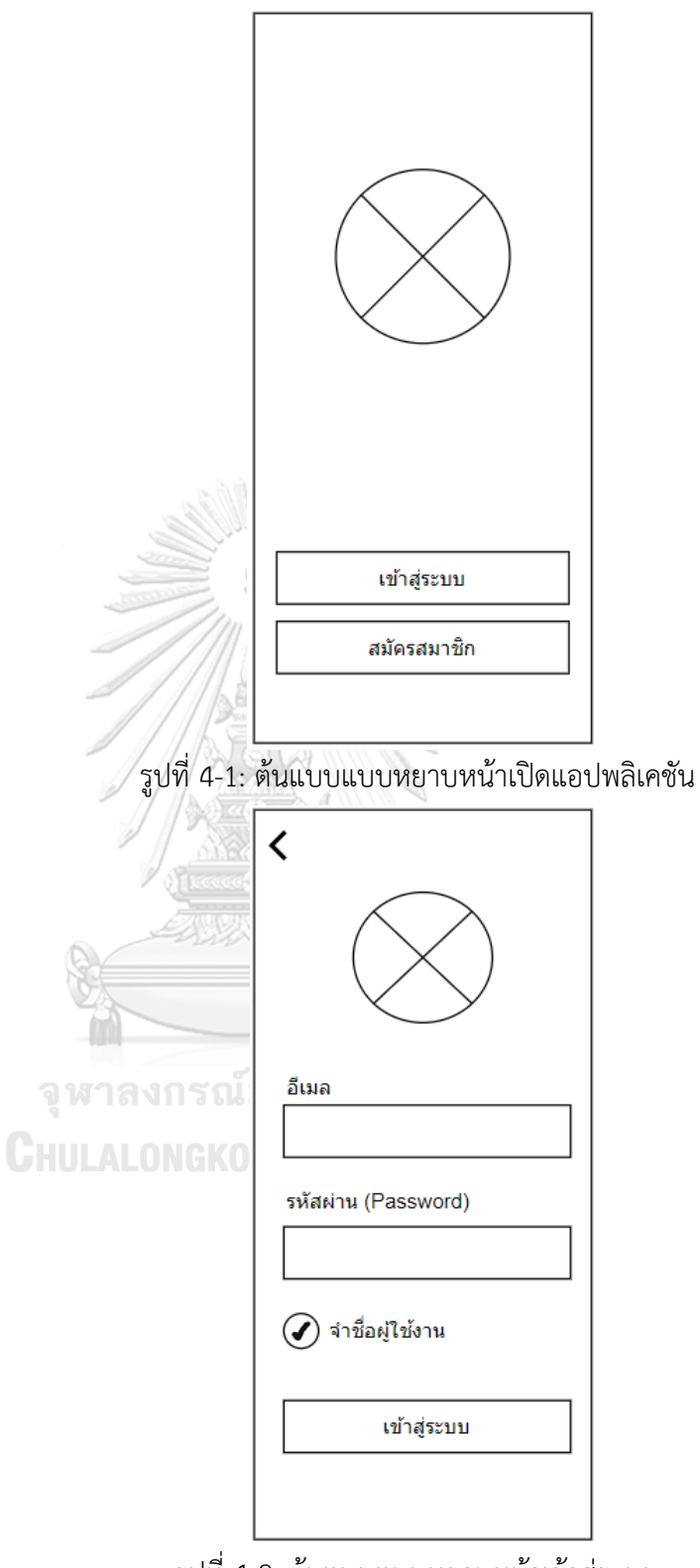

รูปที่ 4-2: ต้นแบบแบบหยาบหน้าเข้าสู่ระบบ

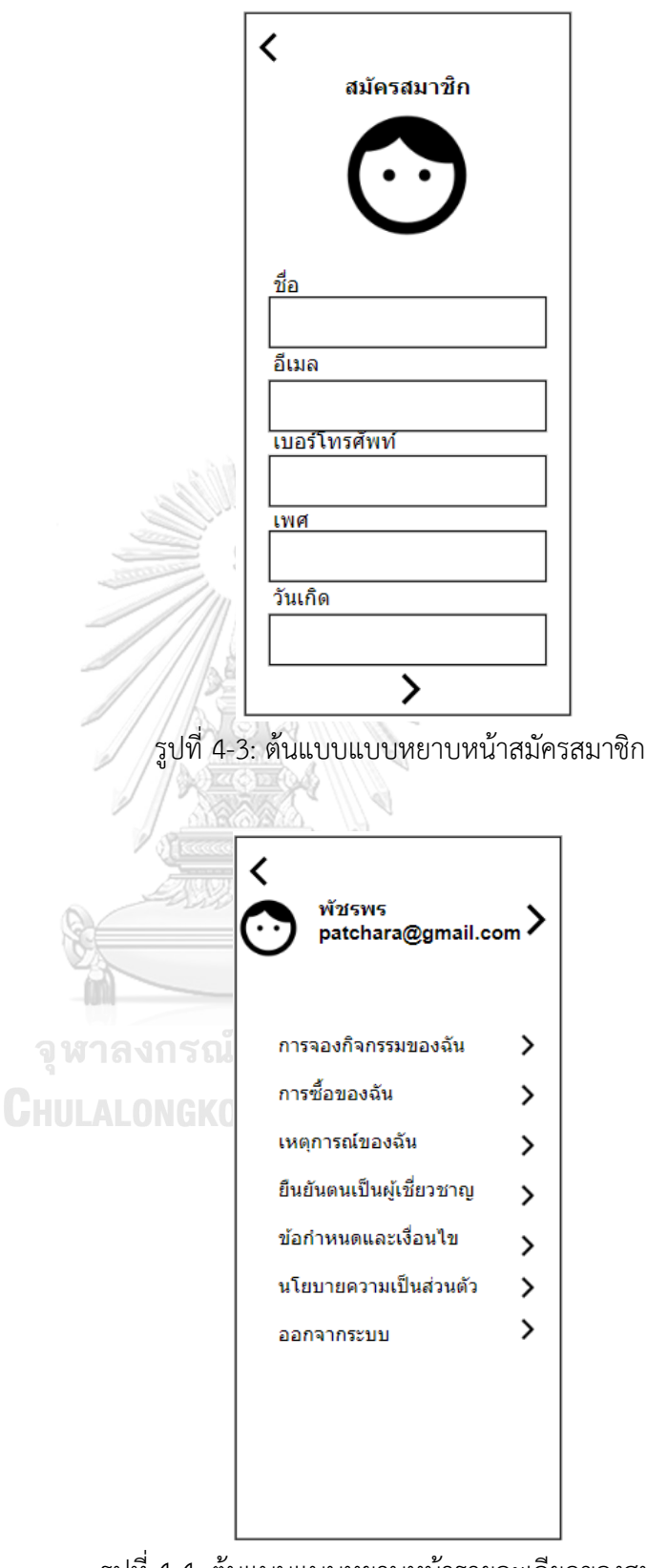

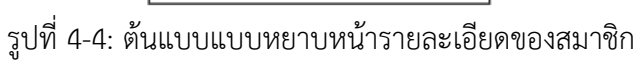

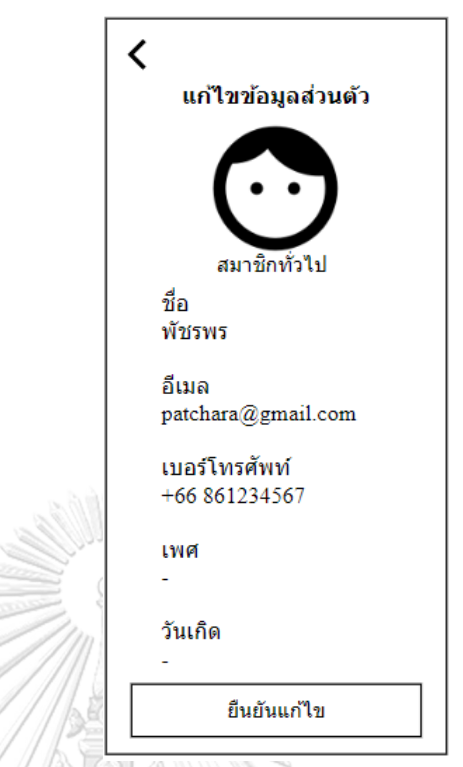

รูปที่ 4-5: ต้นแบบแบบหยาบหน้าแก้ไขข้อมูลส่วนตัวของสมาชิก

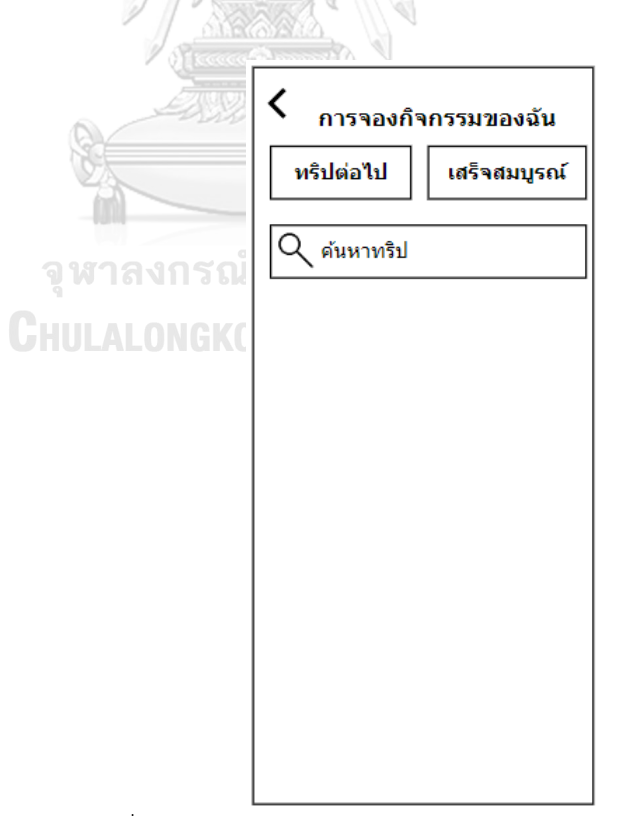

รูปที่ 4-6: ต้นแบบแบบหยาบหน้าการจองกิจกรรมของสมาชิก

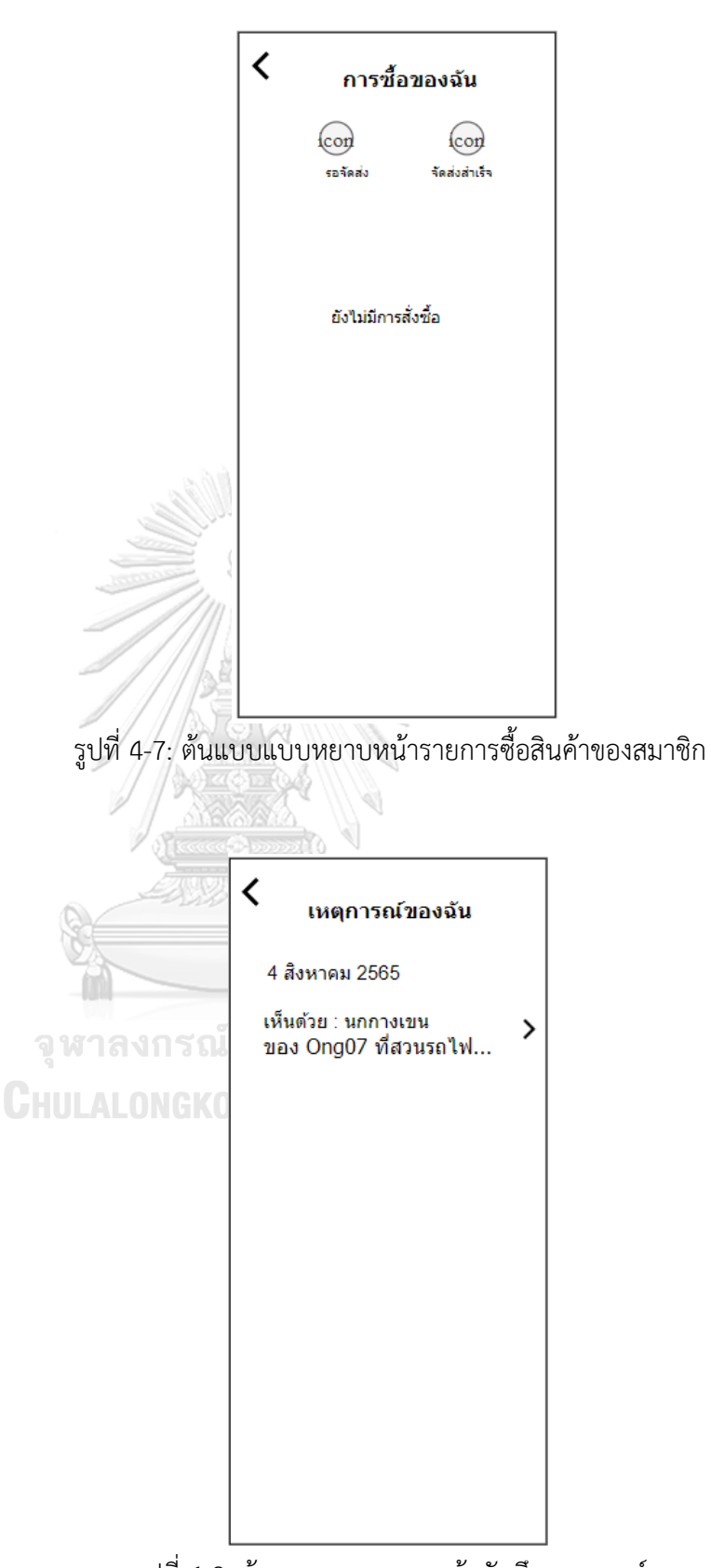

 $\overline{\mathbb{Q}}$ 

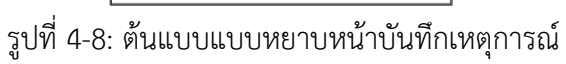

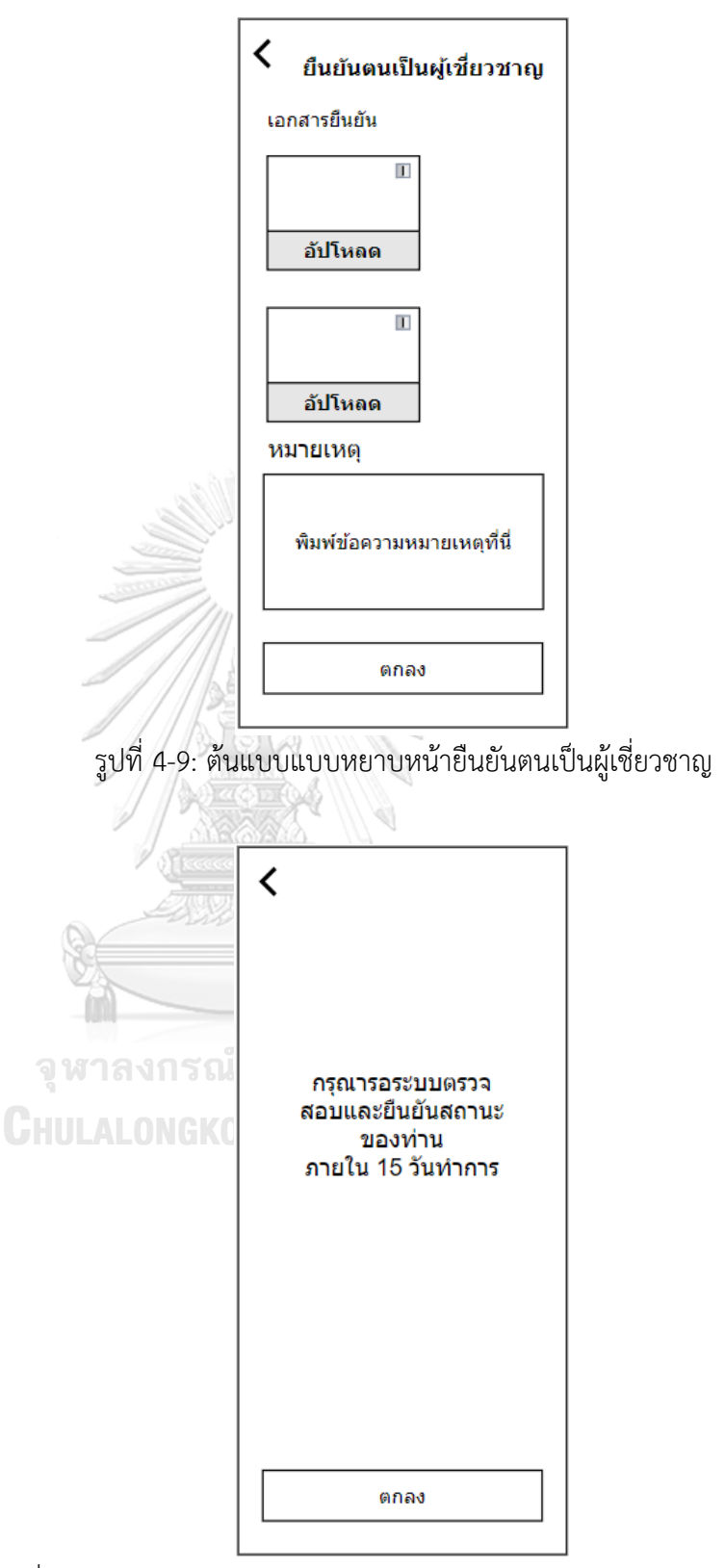

รูปที่ 4-10: ต้นแบบแบบหยาบหน้ายืนยันว่าข้อมูลถูกส่งให้ตรวจสอบเรียบร้อย

2) ระบบเข้าร่วมกิจกรรม (Activity Participation System)

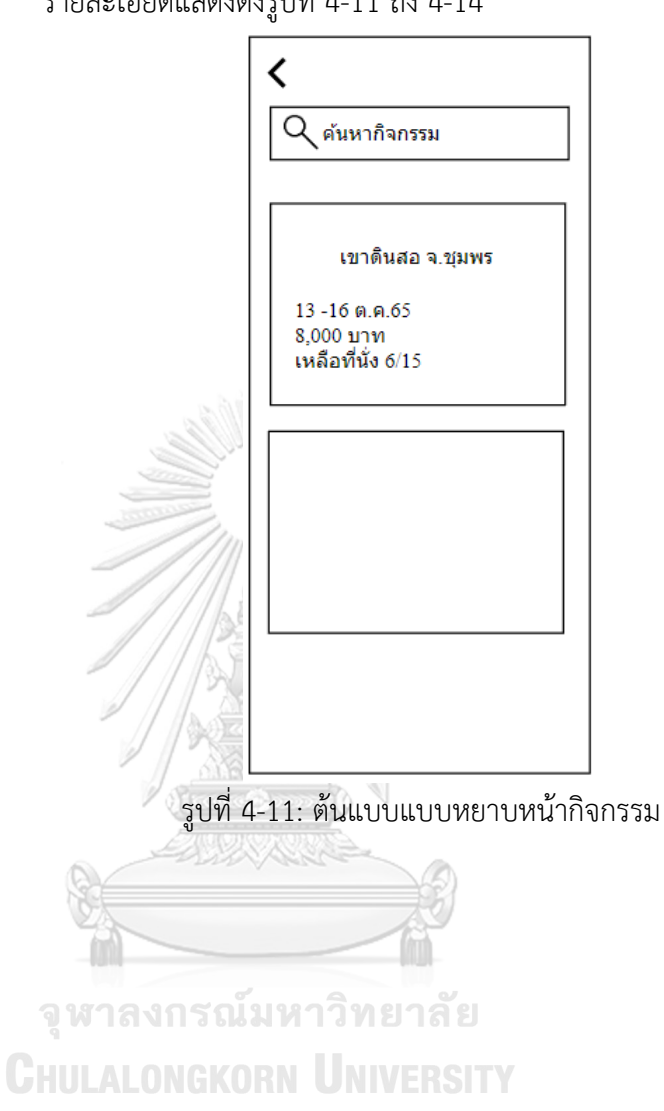

รายละเอียดแสดงดังรูปที่ 4-11 ถึง 4-14

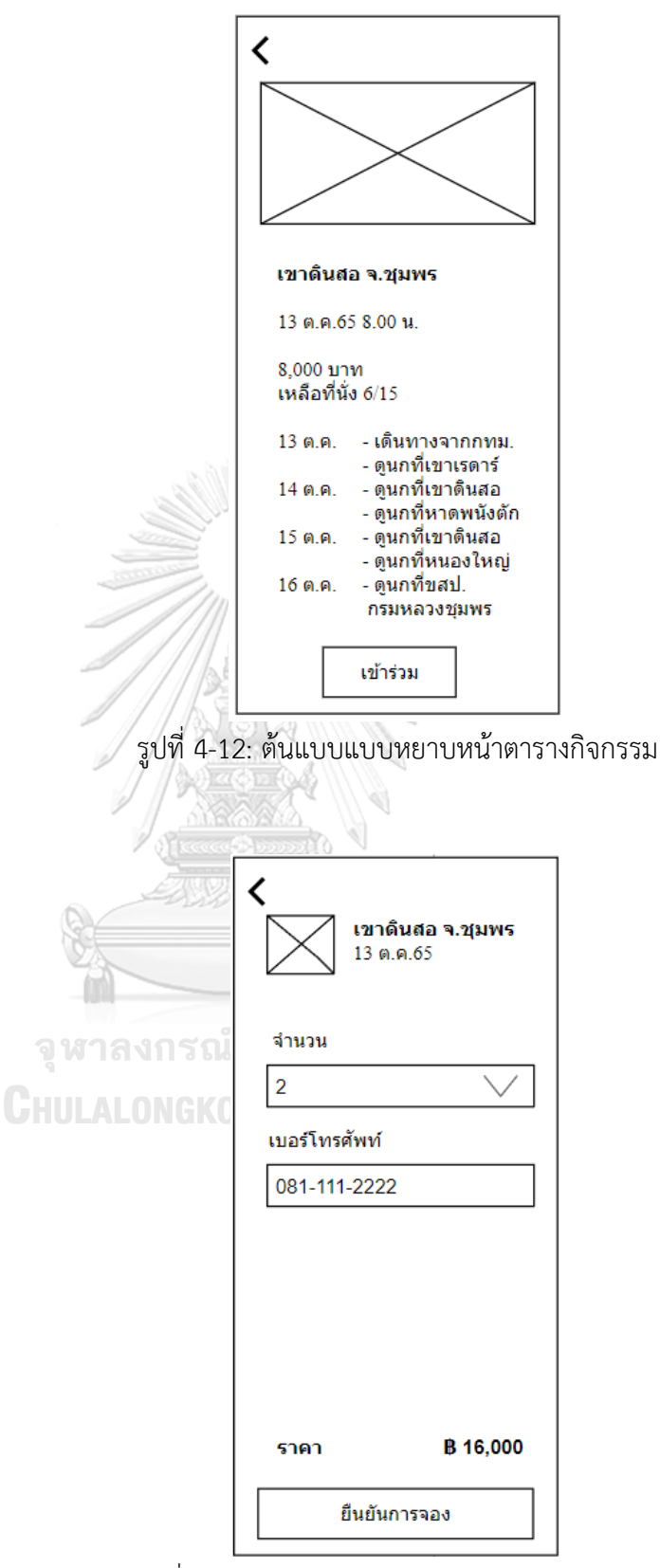

รูปที่ 4-13: ต้นแบบแบบหยาบหน้าตะกร้ากิจกรรม

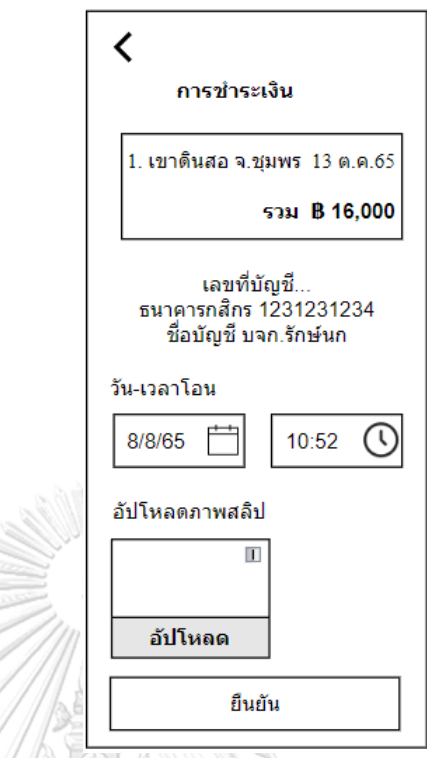

รูปที่ 4-14: ต้นแบบแบบหยาบหน้าการชำระเงินค่ากิจกรรม

3) ระบบแนะนำการดูนก (Bird Watching System)

รายละเอียดแสดงดังรูปที่ 4-15 ถึง 4-19

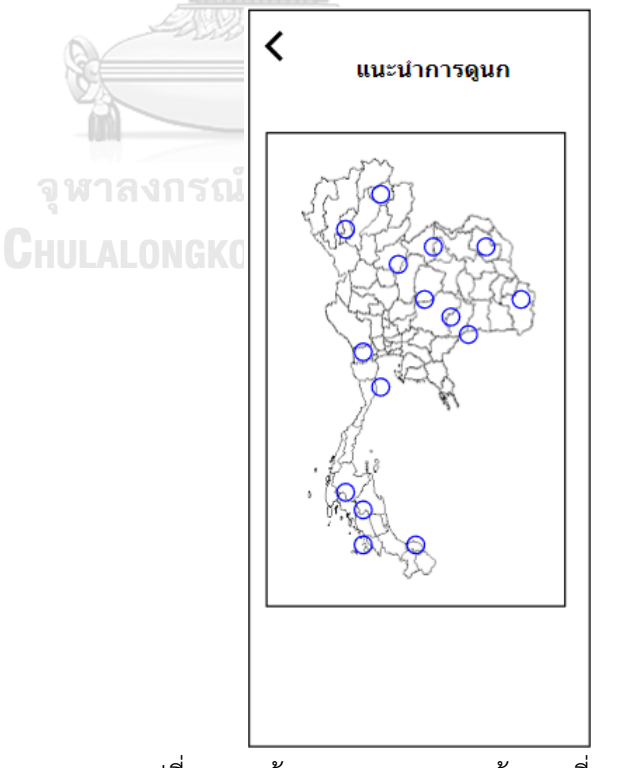

รูปที่ 4-15: ต้นแบบแบบหยาบหน้าแผนที่แหล่งดูนก

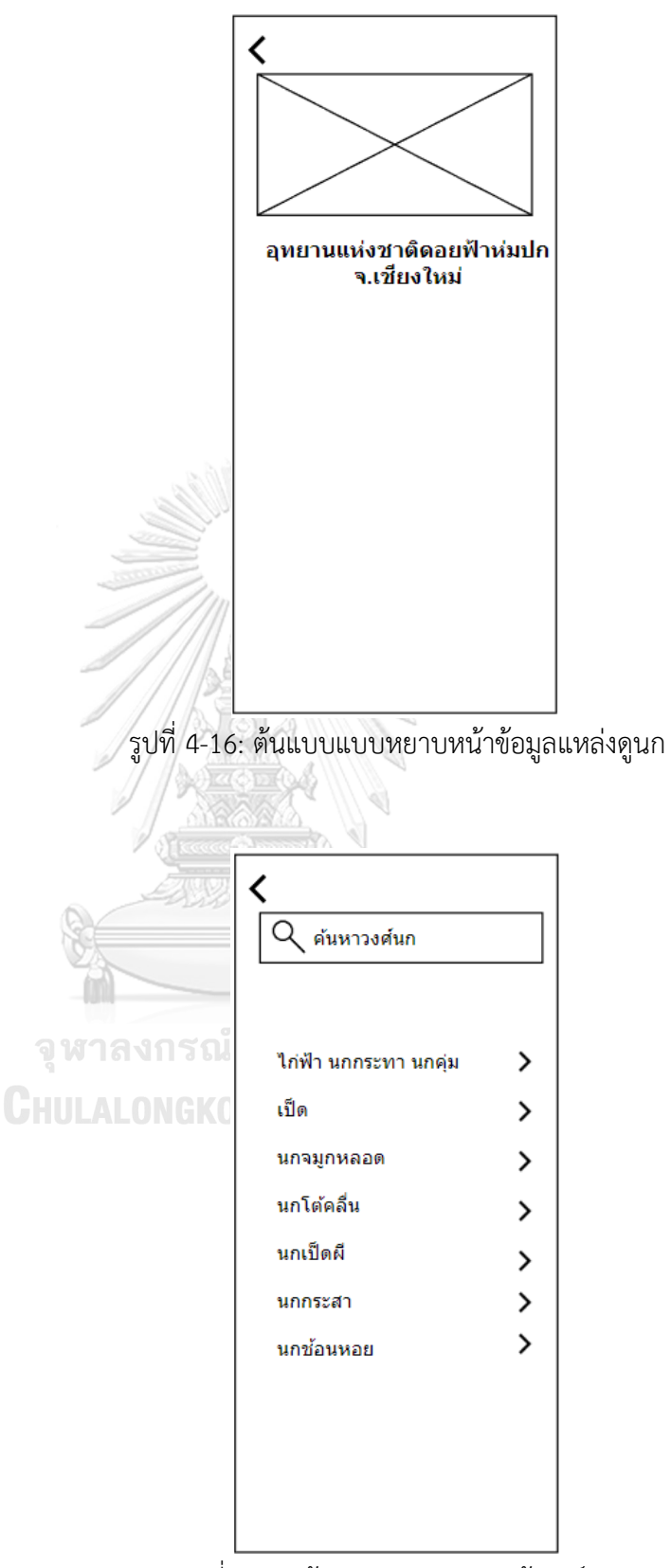

รูปที่ 4-17: ต้นแบบแบบหยาบหน้าวงศ์นก

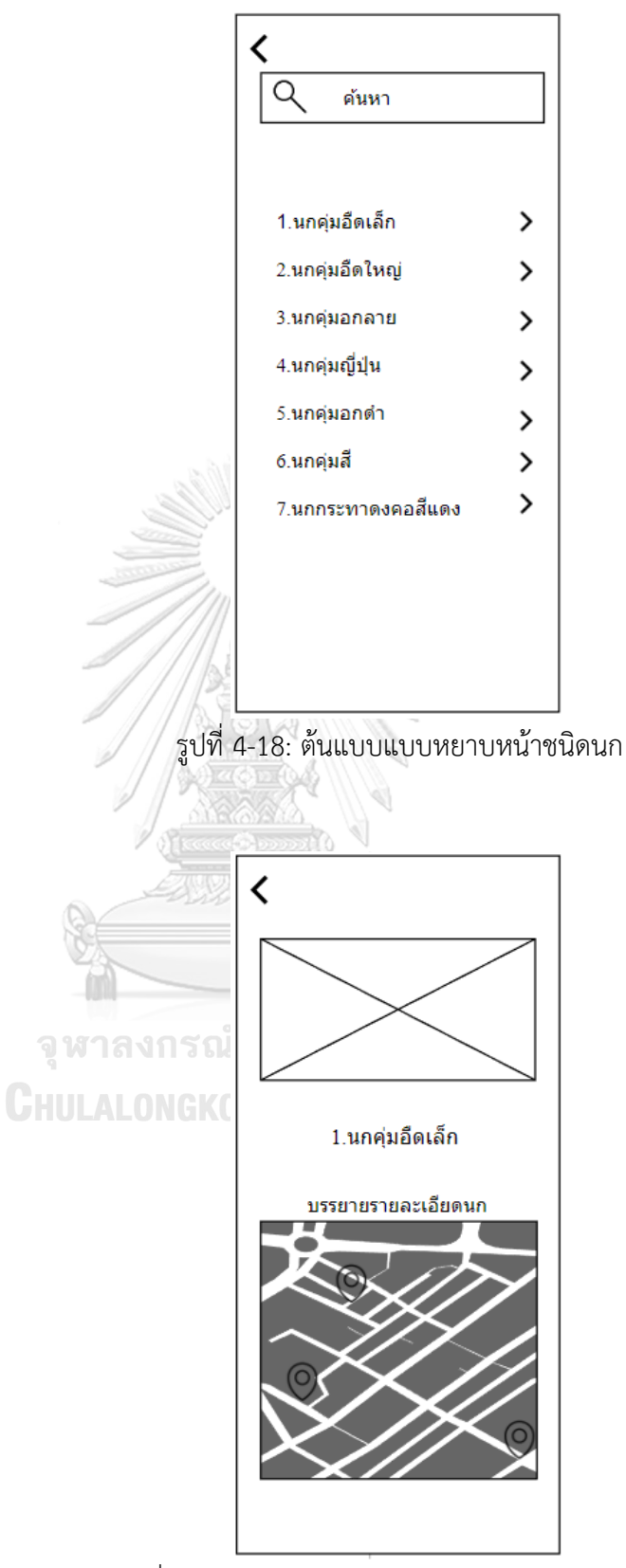

รูปที่ 4-19: ต้นแบบแบบหยาบหน้ารายละเอียดของนก

4) ระบบระบุพิกัดการพบนก (Bird Coordination System) รายละเอียดแสดงดังรูปที่ 4-20 ถึง 4-23

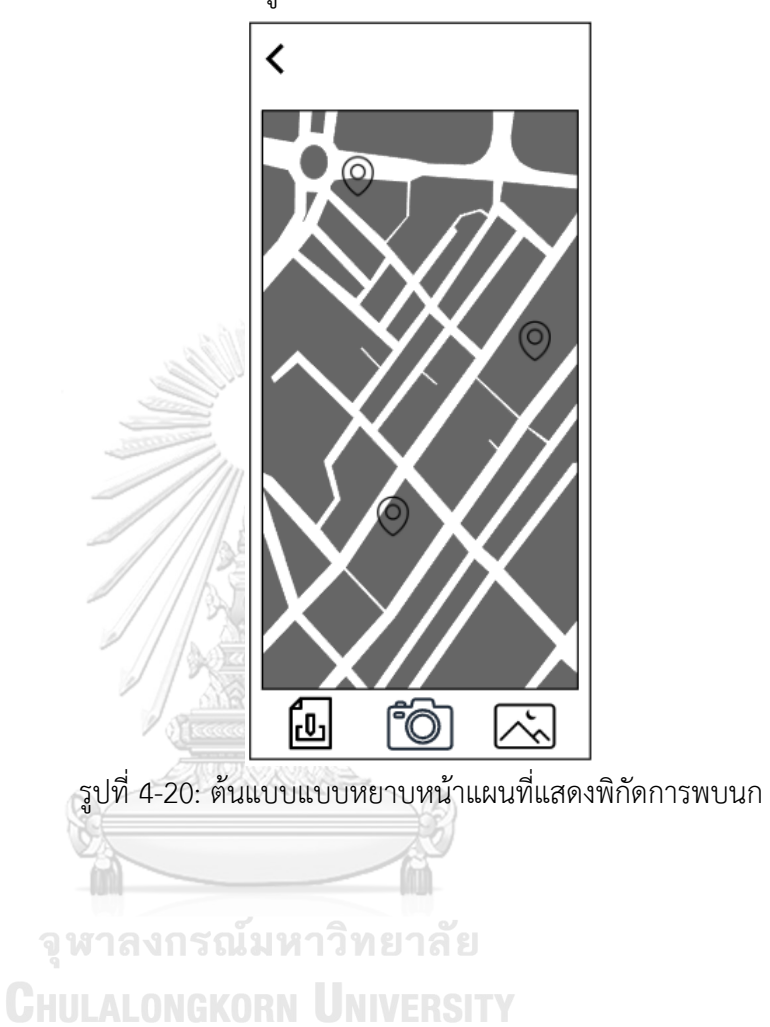

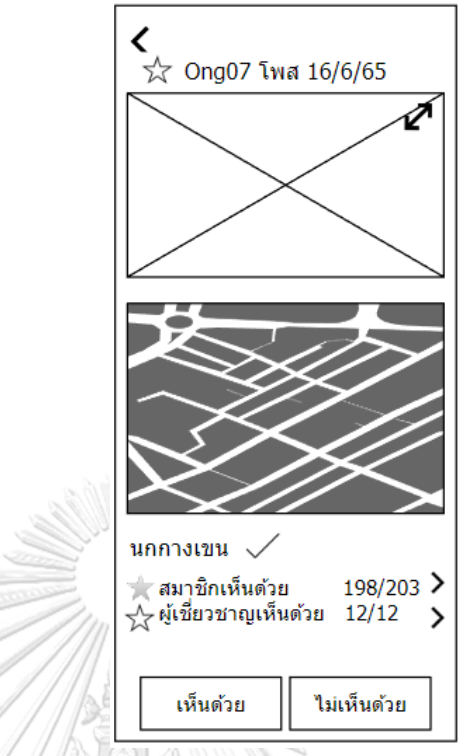

รูปที่ 4-21: ต้นแบบแบบหยาบหน้ารายละเอียดนกในพิกัดการพบนก

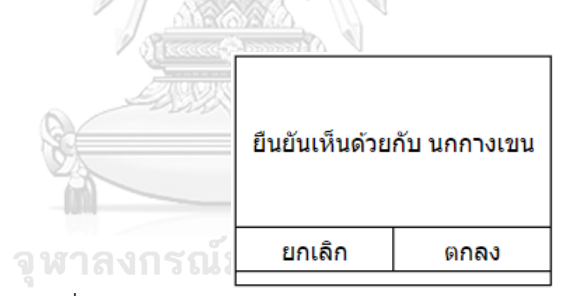

รูปที่ 4-22: ต้นแบบแบบหยาบหน้ายืนยันชนิดนกในพิกัดการพบนก

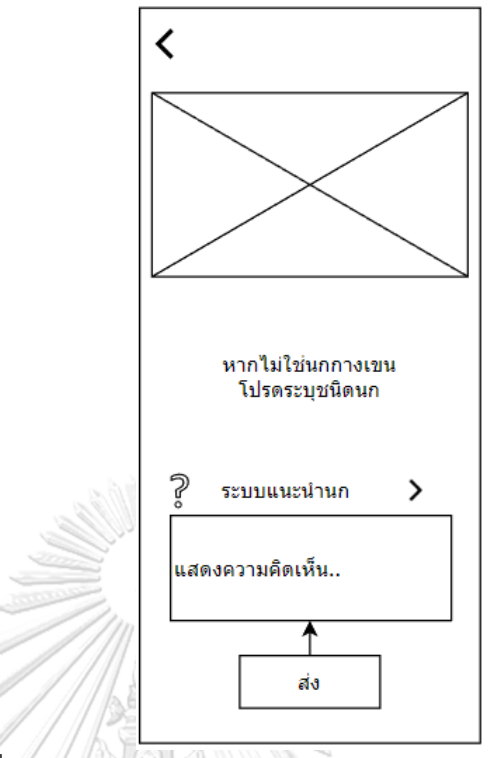

รูปที่ 4-23: ต้นแบบแบบหยาบหน้าระบุชนิดนกในพิกัดการพบนก

5) ระบบจำหน่ายสินค้าและของที่ระลึก (Souvenir System)

รายละเอียดแสดงดังรูปที่ 4-24 ถึง 4-28ĥ จุฬาลงกรณ์มหาวิทยาลัย **CHULALONGKORN UNIVERSITY** 

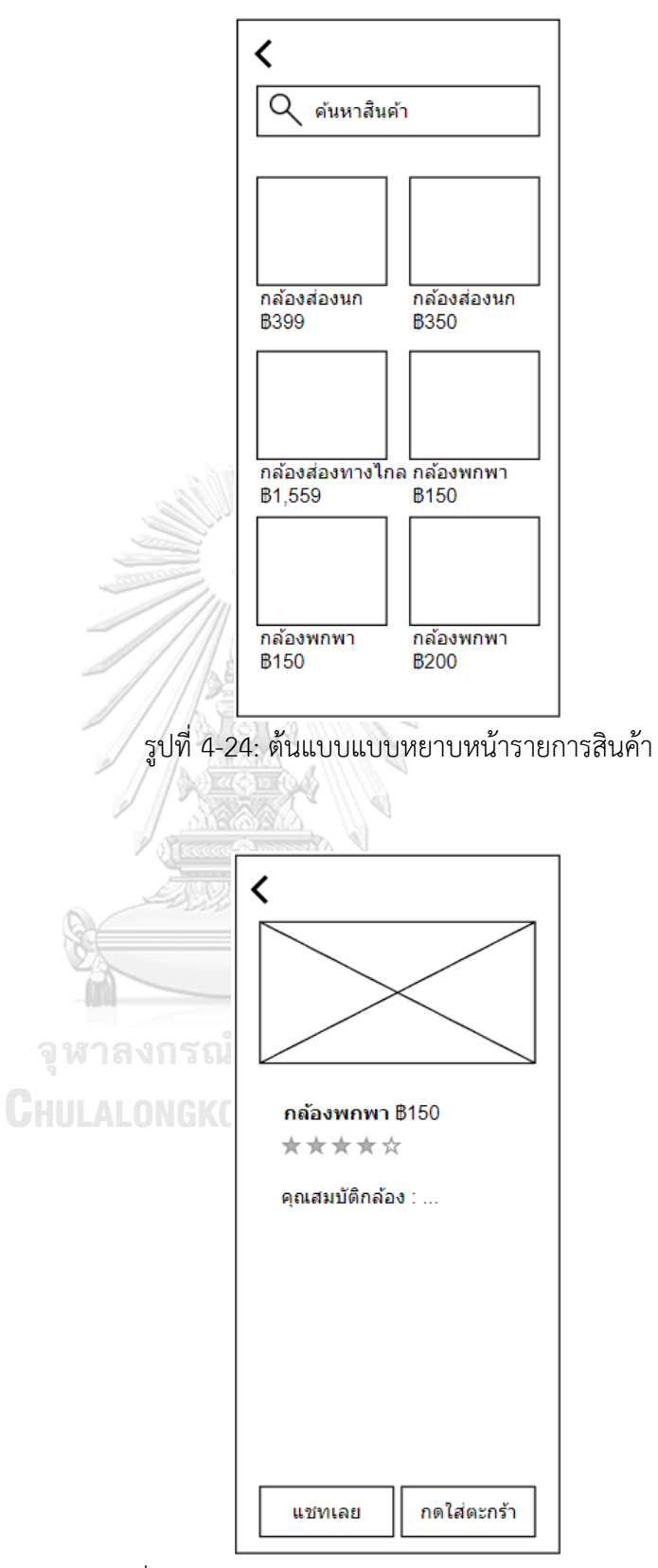

รูปที่ 4-25: ต้นแบบแบบหยาบหน้ารายละเอียดของสินค้า

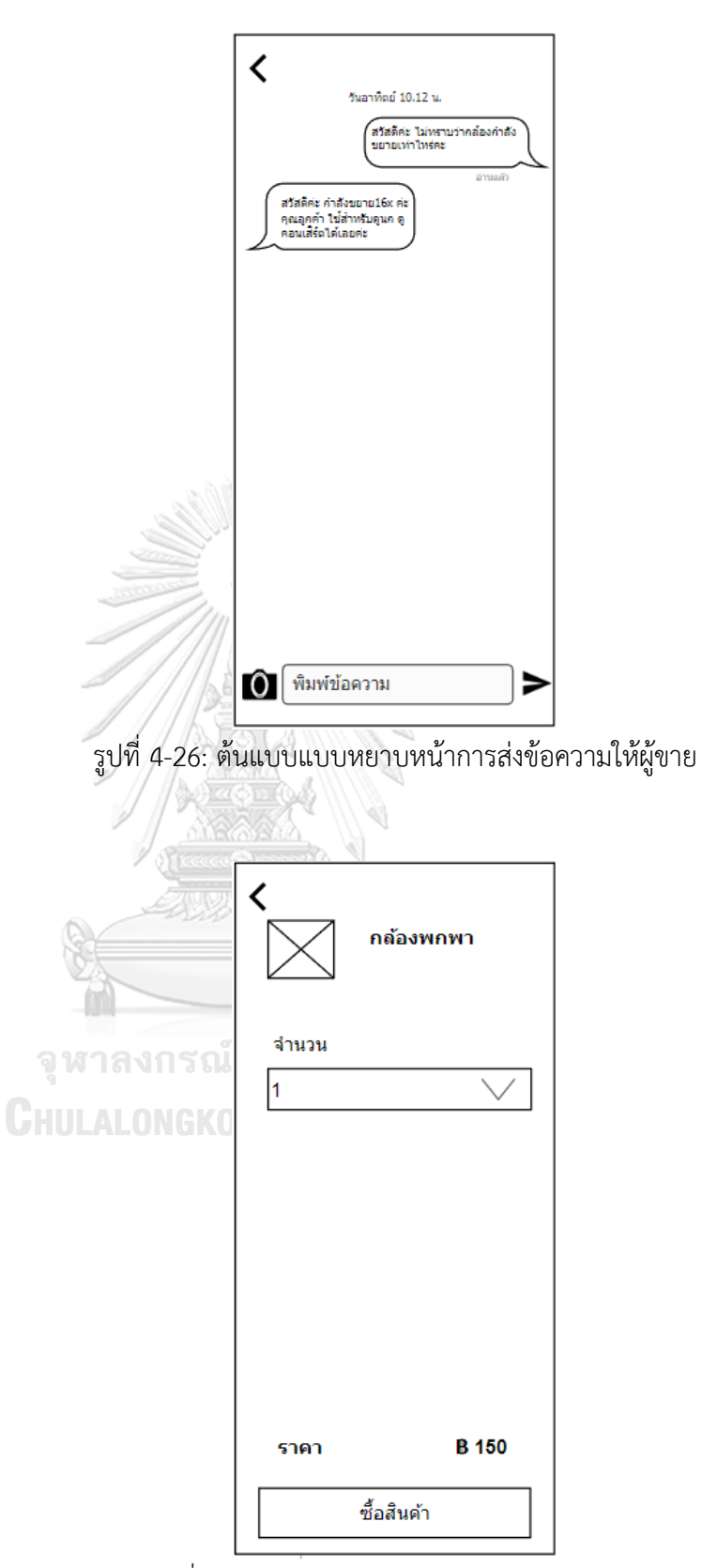

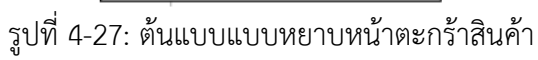

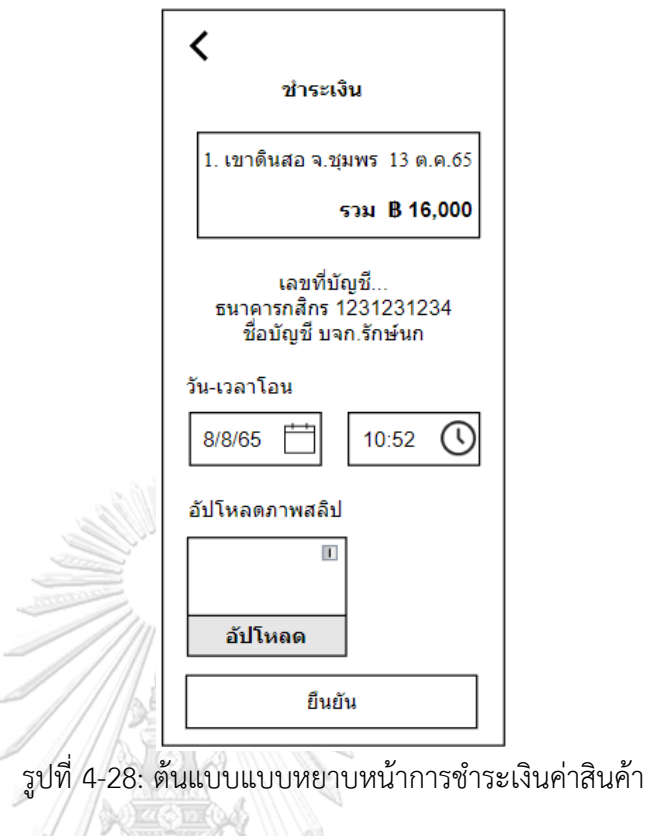

6) ระบบจำแนกสายพันธุ์นก (Bird Classification System)

รายละเอียดแสดงดังรูปที่ 4-29 ถึง 4-31จุฬาลงกรณ์มหาวิทยาลัย **CHULALONGKORN UNIVERSITY** 

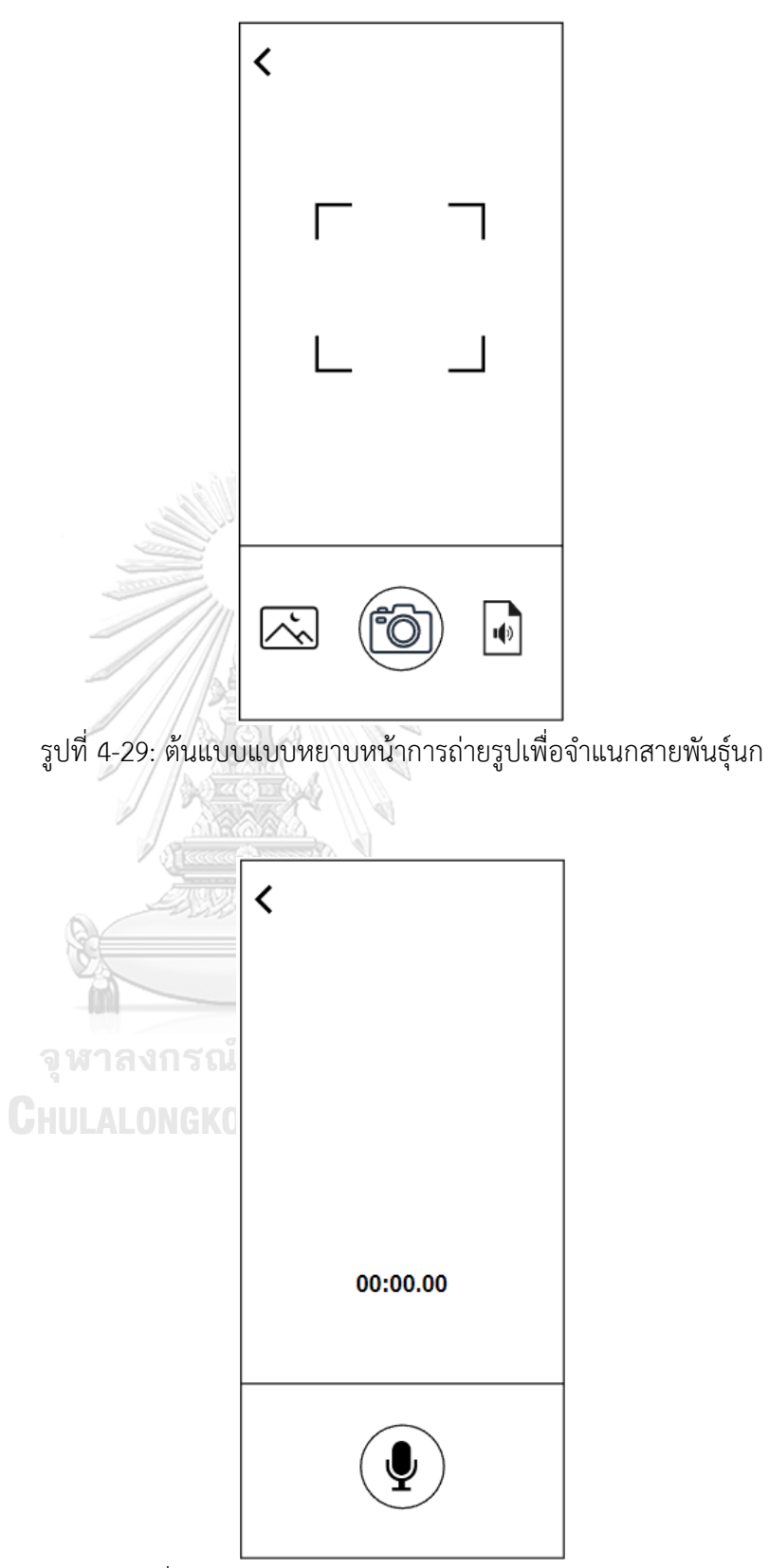

รูปที่ 4-30: ต้นแบบแบบหยาบหน้าการบันทึกเสียงนก

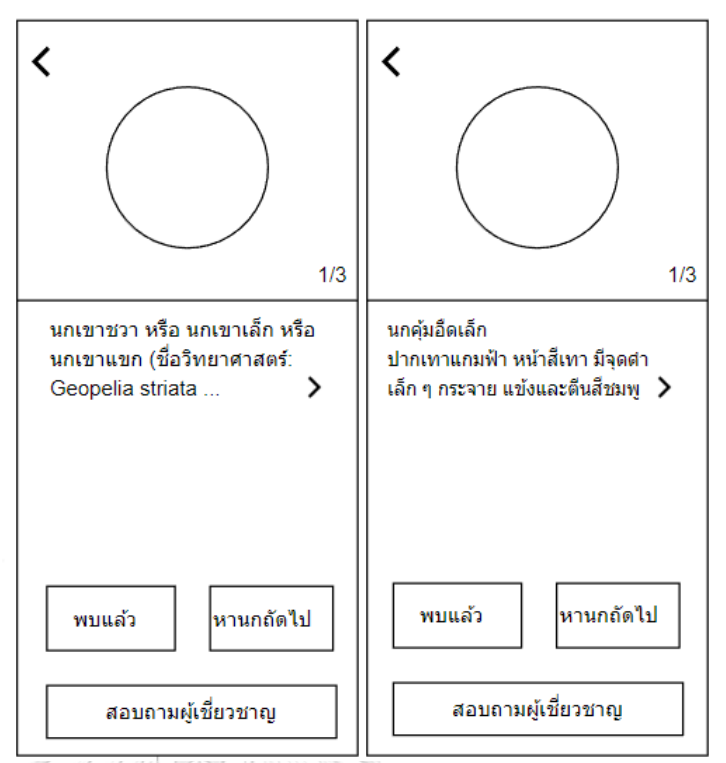

รูปที่ 4-31: ต้นแบบแบบหยาบหน้าผลลัพธ์การจำแนกสายพันธุ์นก

# **4.3.2 การทดสอบต้นแบบด้วยต้นแบบแบบ Low-fidelity Mockups**

1) ทดสอบต้นแบบแบบ Low-fidelity Mockups จากตัวแทนของกลุ่มเป้าหมาย จำนวน 6 คน ประกอบด้วย

- ผู้ใช้งานที่เป็นประชาชนทั่วไป (public users) จำนวน 4 คน

- ผู้ใช้งานที่เป็นผู้เชี่ยวชาญดูนก (Bird expert) จำนวน 2 คน

2) นำเสนอและอธิบายการใช้งานตัวต้นแบบแก่กลุ่มเป้าหมายตัวอย่าง

3) กลุ่มเป้าหมายตัวอย่างพิจารณาการใช้งานระบบ ทำการจดบันทึกผลตอบรับ

ข้อเสนอแนะ และสิ่งที่ควรปรับปรุงเพิ่มเติมจากกลุ่มเป้าหมายตัวอย่างที่ทำการทดสอบตัวต้นแบบ

4) วิเคราะห์ผลตอบรับ ข้อเสนอแนะ และสิ่งที่ควรปรับปรุงเพิ่มเติมตัวต้นแบบ เพื่อนำมาหา แนวทางพัฒนา ปรับปรุง หรือแก้ไขให้ตัวต้นแบบสมบูรณ์มากยิ่งขึ้น

5) ทำการปรับปรุงและแก้ไขตัวต้นแบบตามข้อเสนอแนะ และทำตัวต้นแบบ Prototype แบบ High-fidelity Prototype ต่อไป

# **4.3.3 ผลการทดสอบต้นแบบด้วยต้นแบบ Low-fidelity Mockups**

ผลจากการทดสอบต้นแบบด้วยต้นแบบ Low-fidelity Mockups พบว่า

1) ผู้ใช้งานที่เป็นประชาชนทั่วไป (public users)

1.1) ภาพรวมของแอปพลิเคชัน

- ขอให้พื้นหลังเป็นภาพหรือสีที่อ่านสบายตา ไม่ต้องใช้ภาพหรือสีฉูดฉาดมาก

เกินไป

- น่าจะเป็นแอปพลิเคชันที่ช่วยอำนวยความสะดวกในการดูนกได้

- ควรให้ความสำคัญกับการแนะนำการดูนก การจำแนกสายพันธุ์นก เนื่องจาก เป็นหัวใจหลักที่ผู้ใช้งานต้องการมากกว่าการเสนอซื้อขายสินค้า

1.2) หน้าสมัครสมาชิก

- ไม่จำเป็นต้องมีรายละเอียดมากนัก ไม่ควรต้องระบุเพศกับวันเกิด
- ควรมีให้ใส่ชื่อทั้งนามสกุลจริงเพื่อยืนยันตัวตน แต่สามารถใช้นามแฝงในระบบ

ได้

- ควรมีการอนุญาตหรือไม่อนุญาตให้แสดงรายละเอียดข้อมูลส่วนบุคคลได้ 1.3) หน้าค้นหากิจกรรม

- ตรงหน้าหลักกิจกรรม ควรสามารถเรียงตามราคาหรือวันที่จัดของกิจกรรมได้

- ควรระบุข้อจำกัดของการเข้าร่วมกิจกรรม เช่น เหมาะสำหรับนักดูนกทั่วไป เหมาะสำหรับนักดูนกมืออาชีพ หรือข้อจำกัดอื่น เช่น เหมาะสำหรับผู้มีอายุมากกว่า 10 ปี เนื่องจาก ต้องเข้าไปในป่าลึก

- ควรมีภาพของสถานที่จะไป และสถานที่พัก เพื่อเป็นข้อมูลสำหรับเตรียมการใน

การเดินทาง

- ควรเพิ่มหน้าจอแสดงผลของการจอง และการจ่ายเงิน
- การจ่ายเงินเข้าร่วมกิจกรรมควรเพิ่มช่องทางการใช้บัตรเครดิตด้วย
- ไม่ควรต้องกรอกเบอร์โทรศัพท์ซ้ำ เนื่องจากมีข้อมูลอยู่ในระบบสมาชิกแล้ว
- 1.4) หน้าการระบุพิกัดนก
	- แผนที่ควรมีปุ่มกดเลือกให้เป็นสถานที่ปัจจุบันได้
- 1.5) หน้าค้นหาสินค้า
	- ควรเพิ่มรายละเอียดของสินค้า เพื่อประกอบการตัดสินใจ เช่น สี ขนาด น้ำหนัก
	- ควรเพิ่มหน้าที่ยืนยันการจ่ายหรือโอนเงิน

- ควรเพิ่มหน้าหลักในการรวมการติดต่อสื่อสารกับเจ้าของหรือร้านค้า เนื่องจาก ไม่แน่ใจว่าหากสอบถามรายละเอียดอื่น ๆ ก่อนตัดสินใจสั่งซื้อไม่จบในทันที จะเข้ามาในติดต่อในเรื่อง เดิมได้อย่างไร

- ควรมีช่องให้ใส่ที่อยู่การจัดส่งสินค้าด้วย

1.6) หน้าจำแนกสายพันธุ์นก

- หากรูปนกที่ระบบประมวลผลไม่สามารถจำแนกสายพันธุ์ได้อย่างถูกต้องจะทำ อย่างไร ควรมีนกสายพันธุ์ถัดไปให้พิจารณา

- ช่องพิมพ์ข้อความไม่ชัดเจน ดูไม่ออกว่าจุดประสงค์คือสำหรับส่งให้ผู้เชี่ยวชาญ พิจารณา ควปรับปรุงเมนูให้เข้าใจง่ายขึ้น

2) ผู้ใช้งานที่เป็นผู้เชี่ยวชาญดูนก (Bird expert)

2.1) ภาพรวมของแอปพลิเคชัน

- ต้องการให้พื้นหลังหน้าจอเรียบง่าย เพื่อให้สามารถอ่านข้อความได้อย่างสบาย

ตา

- น่าจะเป็นแอปพลิเคชันที่ช่วยอำนวยความสะดวกในการดูนก และการเข้าร่วม กิจกรรมต่าง ๆ ที่เกี่ยวข้องกับการดูนกได้

- ควรมี link ไปยังเอกสารหรือเว็บไซต์ต่าง ๆ ที่มีภาพหรือมีเนื้อหาเกี่ยวข้องกับ การจำแนกสายพันธุ์นก

2.2) หน้ายืนยันตนเป็นผู้เชี่ยวชาญ

- เนื่องจากเป็นภาพร่าง จึงไม่ชัดเจนว่าการยืนยันตนเป็นผู้เชี่ยวชาญต้องทำ

อย่างไร

- ไม่แน่ชัดว่าต้องมีประสบการณ์หรือผ่านการศึกษาอะไรมาจึงนับว่าเป็น

ผู้เชี่ยวชาญ

2.3) หน้าการค้นหาวงศ์นก

- ควรเพิ่มชื่อวิทยาศาสตร์ของนก เนื่องจากชื่อที่ใช้เรียกกันทั่วไปอาจแตกต่างกัน

ไปตามท้องถิ่น

2.4) หน้าค้นหากิจกรรม

- ควรระบุข้อจำกัดของการเข้าร่วมกิจกรรม เช่น เหมาะสำหรับนักดูนกทั่วไป เหมาะสำหรับนักดูนกมืออาชีพ หรือข้อจำกัดอื่น เช่น เหมาะสำหรับผู้มีอายุมากกว่า 10 ปี เนื่องจาก ต้องเข้าไปในป่าลึก

**CHULALONGKORN UNIVERSITY** 

- ควรระบุรายละเอียดเพิ่มเติม เช่น สิ่งที่ควรเตรียมสำหรับการเข้าร่วมกิจกรรม เช่น เต้นท์ กล้องส่องนก รวมทั้งข้อจำกัดต่าง ๆ เช่น การจำกัดอายุผู้เข้าร่วมกิจกรรม

2.5) หน้าการระบุพิกัดนก

- ควรแก้ไขเมนูคำว่า "เห็นด้วย" กับ "ไม่เห็นด้วย" เป็น "ยืนยัน" กับ "ไม่ใช่" เนื่องจากดูแล้วไม่เข้าใจว่าเห็นด้วยกับอะไร

# **4.4 สร้างต้นแบบด้วยวิธีการใช้เครื่องมือสร้าง Prototype (High-fidelity Prototype)**

High Fidelity Prototype คือ รูปแบบของ Prototype ที่มีฟังก์ชัน และการโต้ตอบ มีความ คล้ายคลึงกับงาน Final ซึ่ง High fidelity Prototype นี้ มักถูกใช้ในขั้นตอนของการทดสอบก่อนการ ใช้งานจริง เพื่อระบุปัญหาย่อย ๆ ใน Workflow เช่น Digital Prototype หรืองานออกแบบที่ทำใน Software ที่มีความสมจริง สามารถทดสอบ User Interaction ได้

# **4.4.1 ต้นแบบโมไบล์แอปพลิเคชันการดูนกด้วยวิธีการใช้เครื่องมือสร้าง** Prototype (High-fidelity Prototype)

การสร้างต้นแบบด้วยต้นแบบแบบ High-fidelity Prototype ได้ออกแบบโดยใช้โปรแกรม Figma ซึ่งเป็นเครื่องมือออกแบบเว็บไซต์ แอปพลิเคชัน โลโก้ และอื่น ๆ ที่ทำให้นักออกแบบ (User Experience (UX) และ User Interface (UI)) สะดวกมากยิ่งขึ้นผ่านการใช้ฟีเจอร์ต่าง ๆ ซึ่งมีจุดเด่น อยู่ที่การใช้งานบนได้ทุกระบบปฏิบัติการ และยังมี Community ที่ผู้ใช้สามารถแชร์ไฟล์งาน Prototype หรือ Plug-in ต่าง ๆ แล้วนำไปปรับใช้กับงานของตัวเองได้ ผู้จัดทำได้ใช้สร้างต้นแบบทั้ง 6 ระบบ ดังนี้

1) ระบบจัดการข้อมูลสมาชิก (Member Management System)

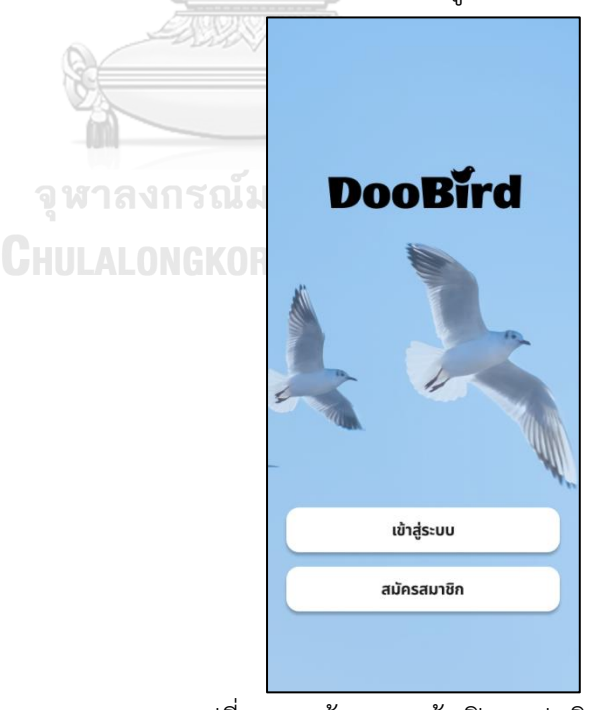

รายละเอียดแสดงดังรูปที่ 4-32 ถึง 4-46

รูปที่ 4-32: ต้นแบบหน้าเปิดแอปพลิเคชัน

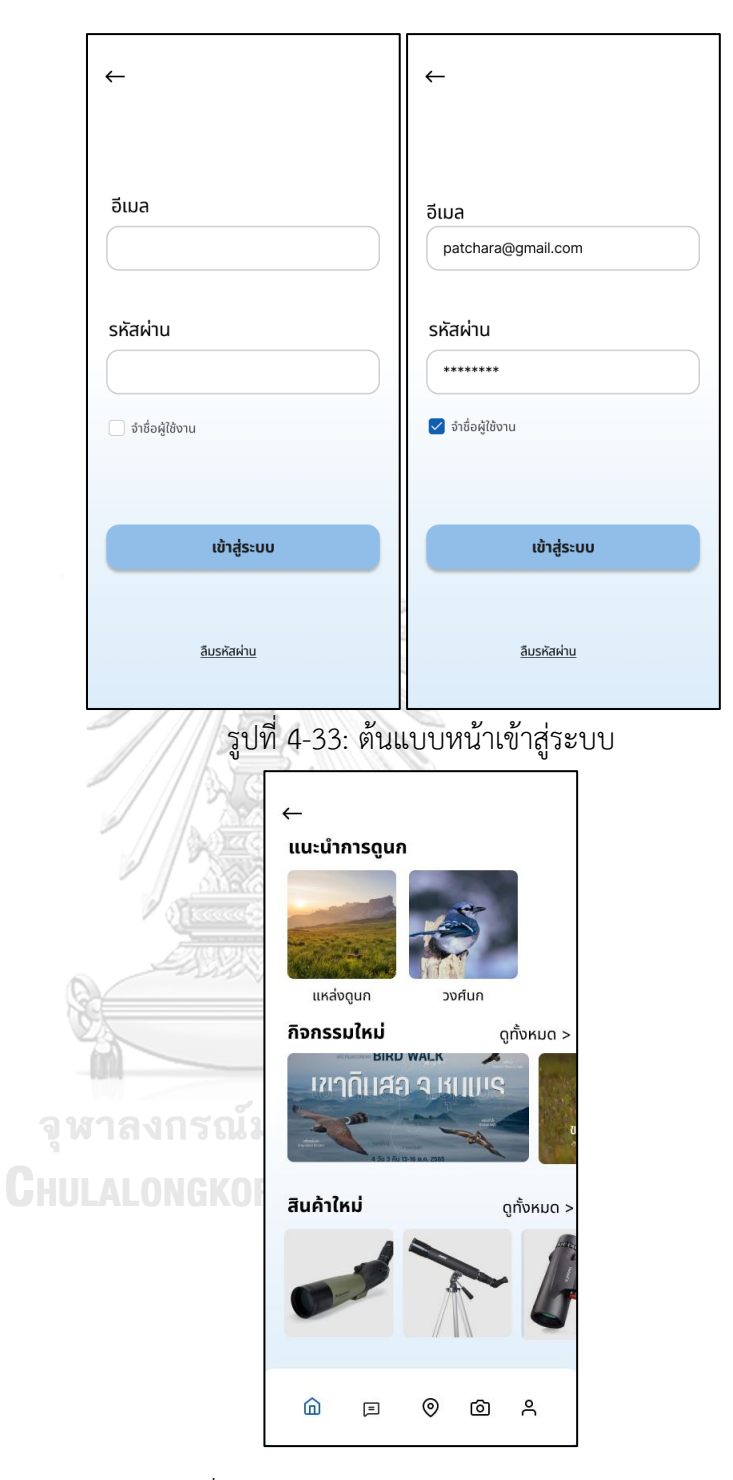

รูปที่ 4-34: ต้นแบบหน้าหลักของแอปพลิเคชัน

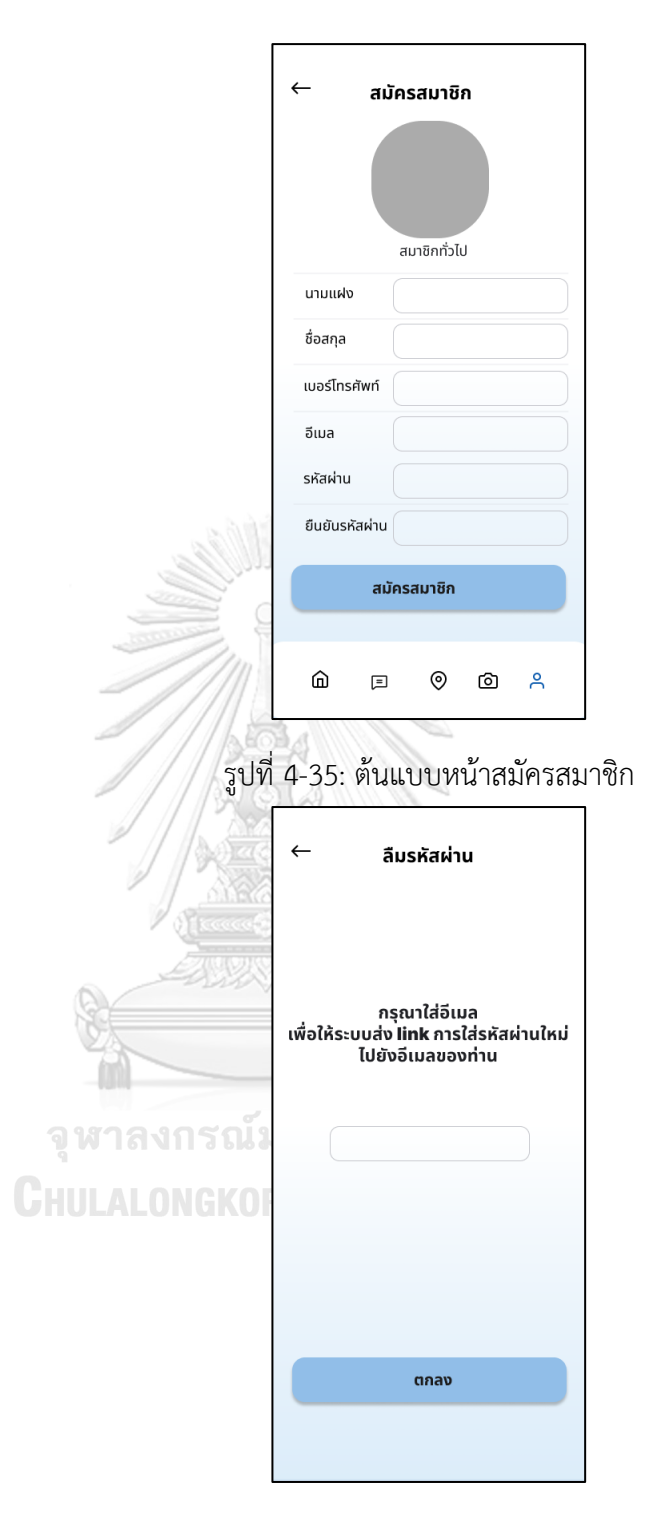

รูปที่ 4-36: ต้นแบบหน้าลืมรหัสผ่าน

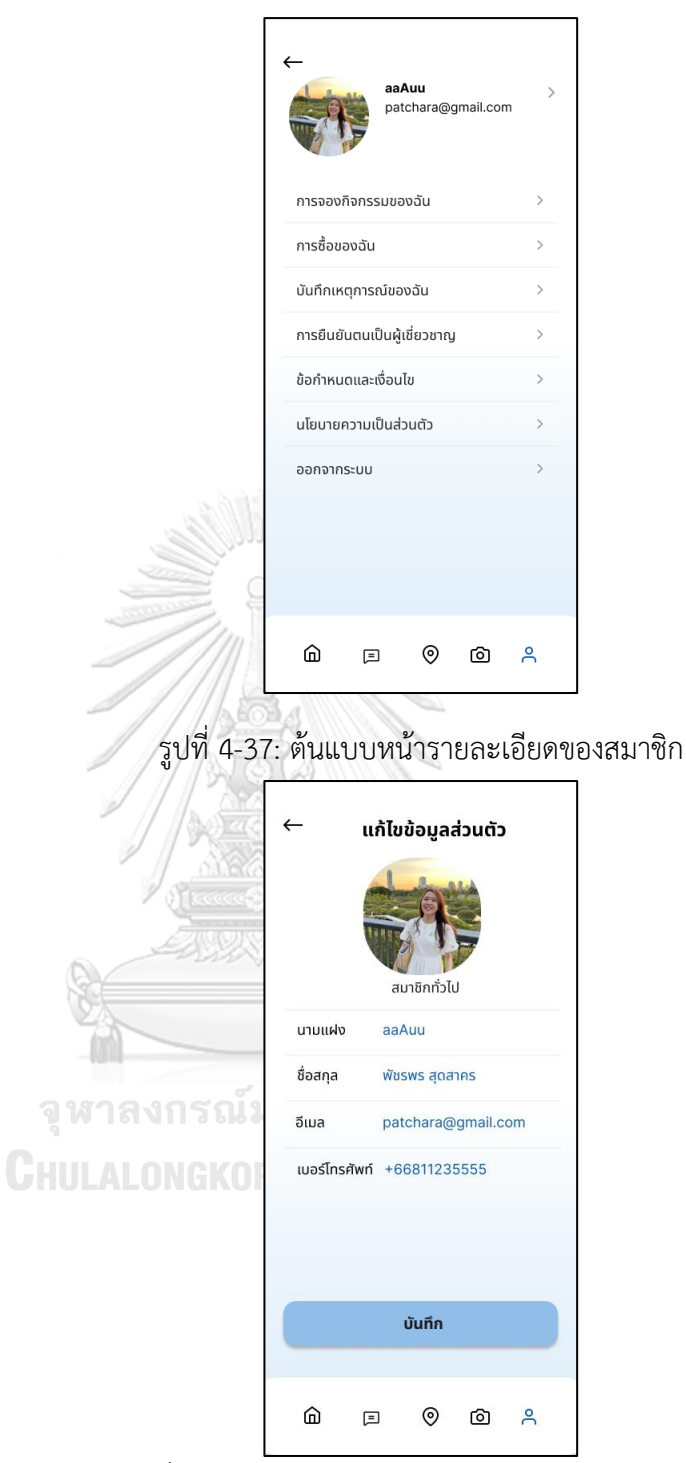

รูปที่ 4-38: ต้นแบบหน้าแก้ไขข้อมูลส่วนตัวของสมาชิก

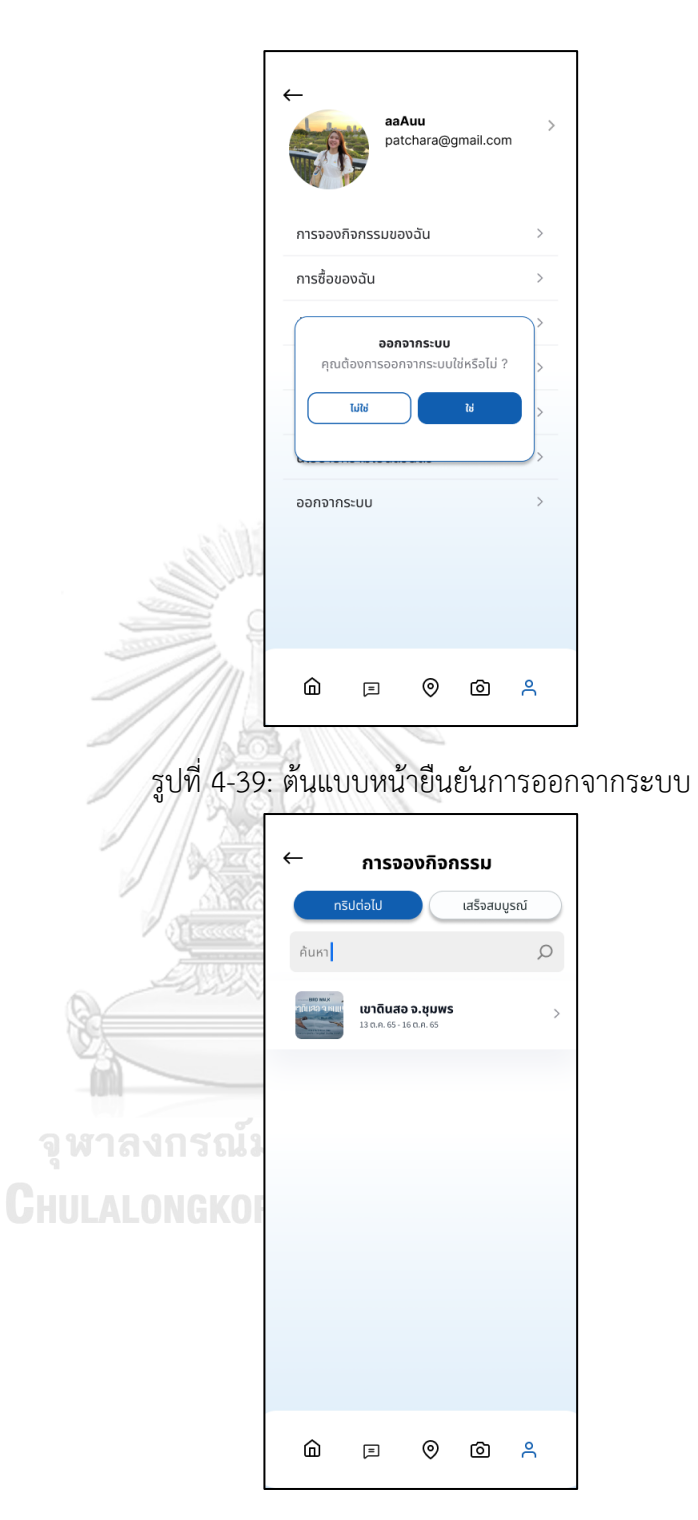

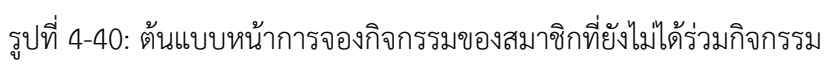

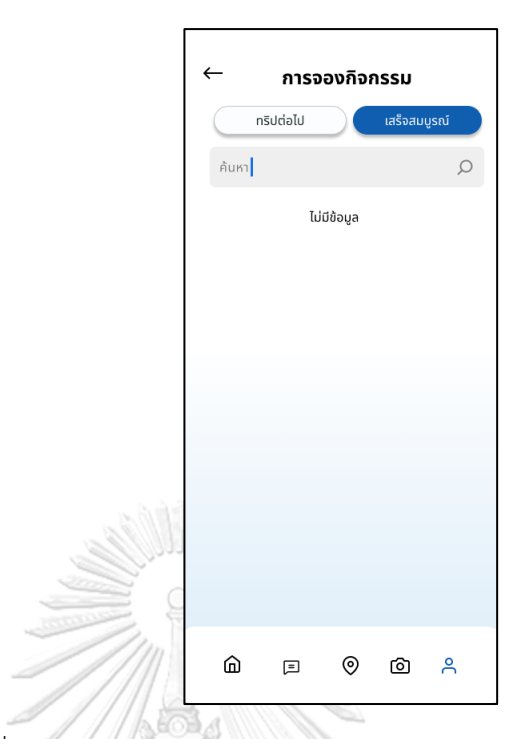

รูปที่ 4-41:ต้นแบบหน้าการจองกิจกรรมของสมาชิกที่ร่วมกิจกรรมแล้ว

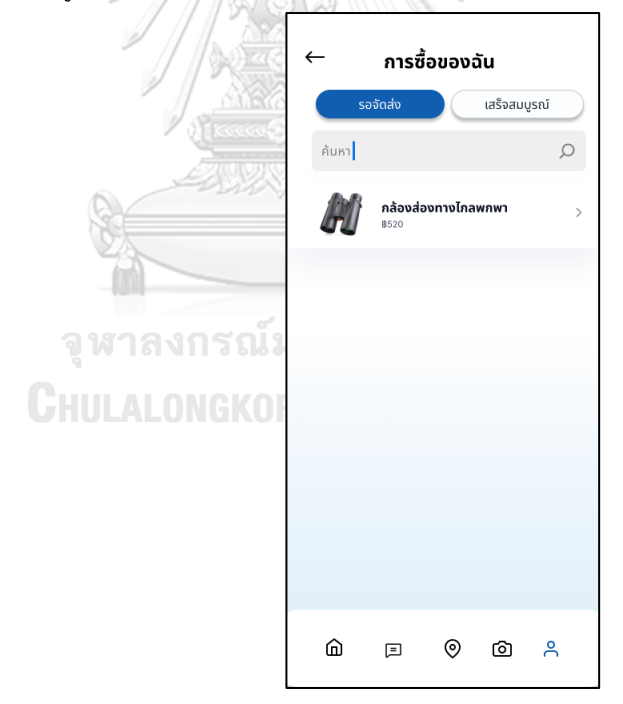

รูปที่ 4-42: ต้นแบบหน้ารายการซื้อสินค้าที่รอจัดส่ง

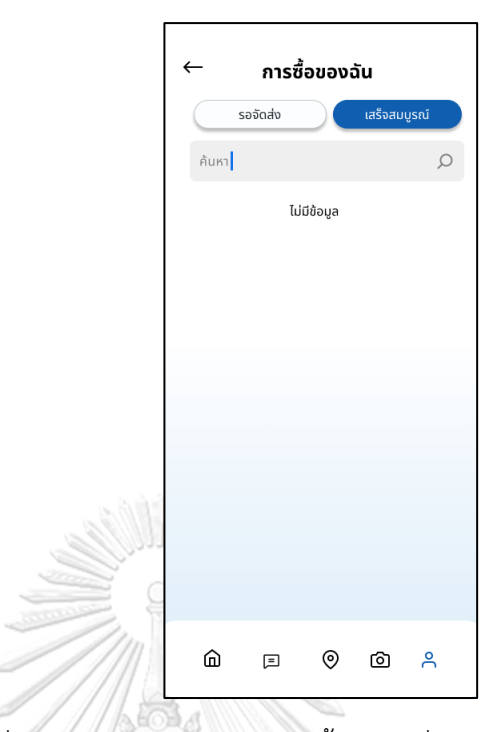

รูปที่ 4-43: ต้นแบบหน้ารายการซื้อสินค้าที่จัดส่งเสร็จสมบูรณ์แล้ว

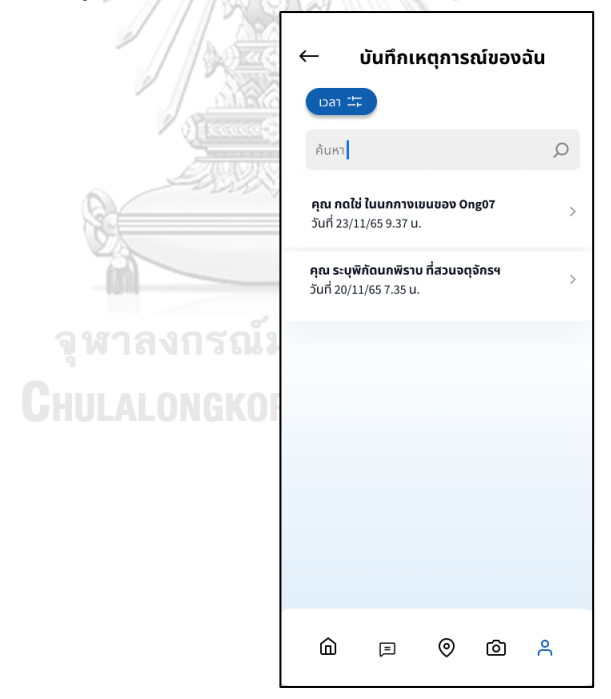

รูปที่ 4-44: ต้นแบบหน้าบันทึกเหตุการณ์
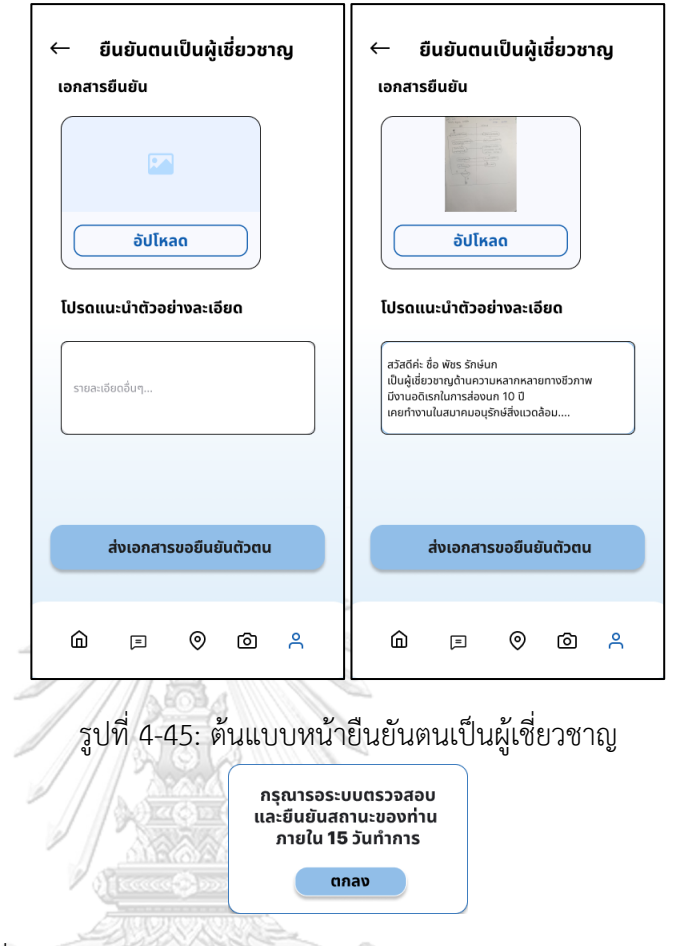

- รูปที่ 4-46: ต้นแบบหน้ายืนยันว่าข้อมูลถูกส่งให้ตรวจสอบเรียบร้อยแล้ว
- 2) ระบบเข้าร่วมกิจกรรม (Activity Participation System)

รายละเอียดแสดงดังรูปที่ 4-47 ถึง 4-58

**CHULALONGKORN UNIVERSITY** 

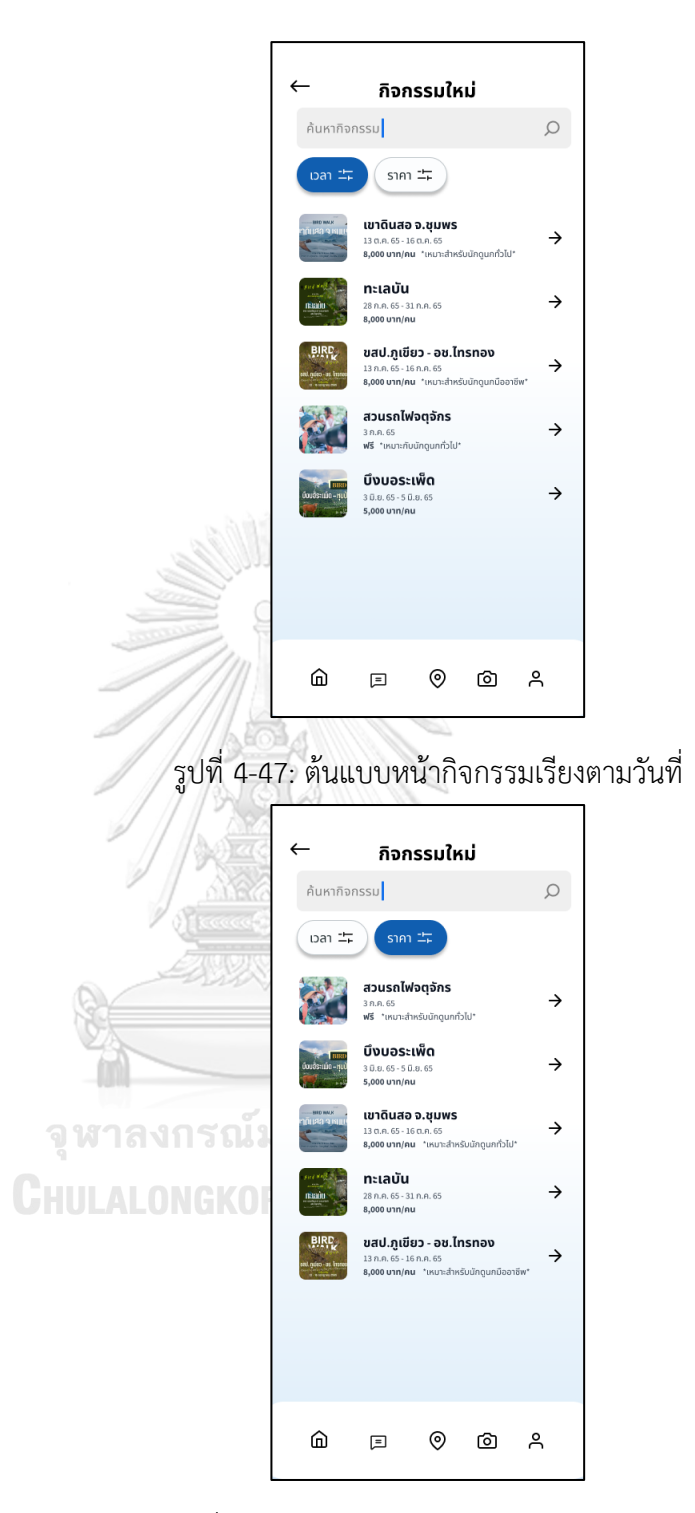

รูปที่ 4-48: ต้นแบบหน้ากิจกรรมเรียงตามราคา

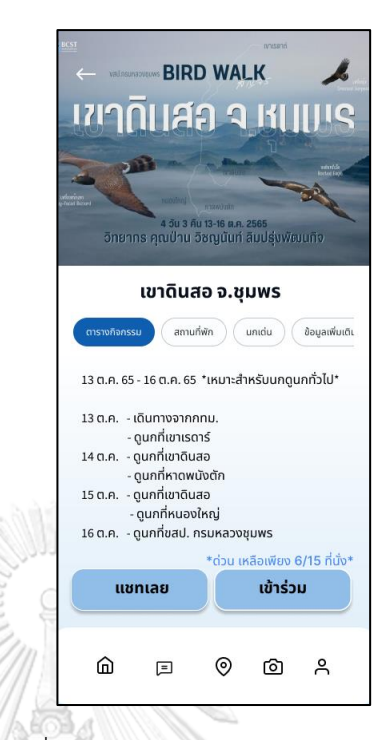

# รูปที่ 4-49: ต้นแบบหน้าตารางกิจกรรม

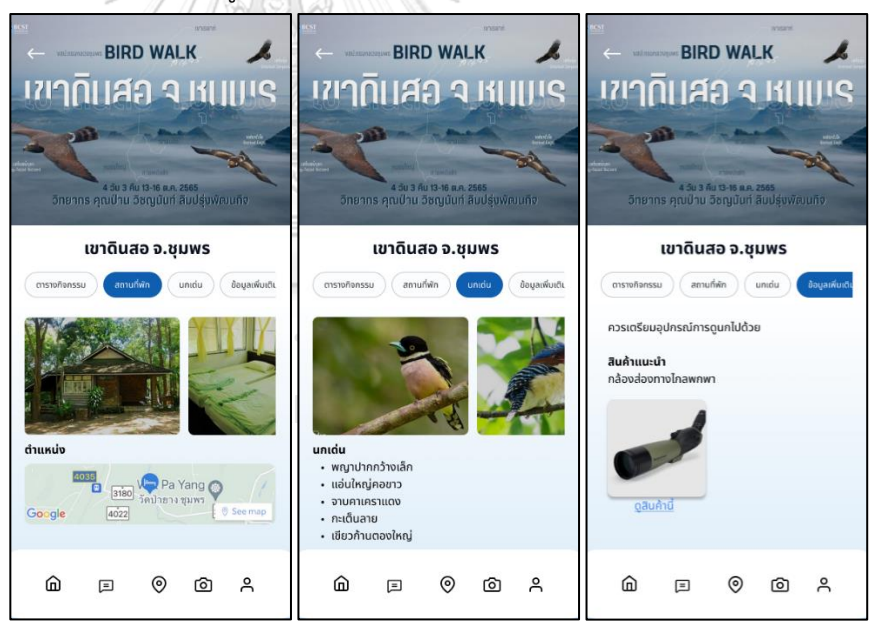

รูปที่ 4-50: ต้นแบบหน้ารายละเอียดข้อมูลกิจกรรม

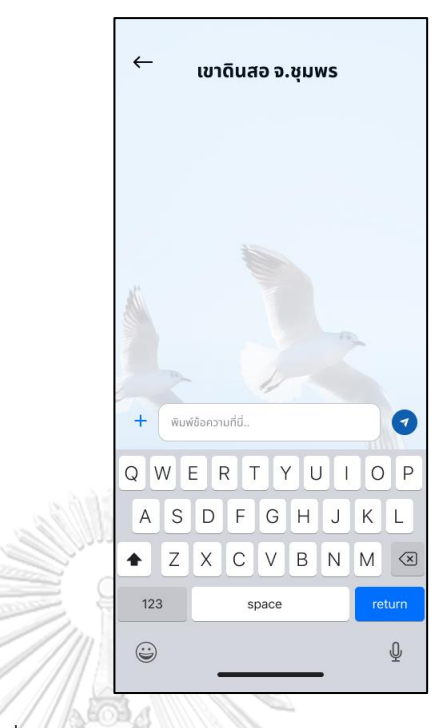

# รูปที่ 4-51: ต้นแบบหน้าการส่งข้อความให้ผู้จัดกิจกรรม

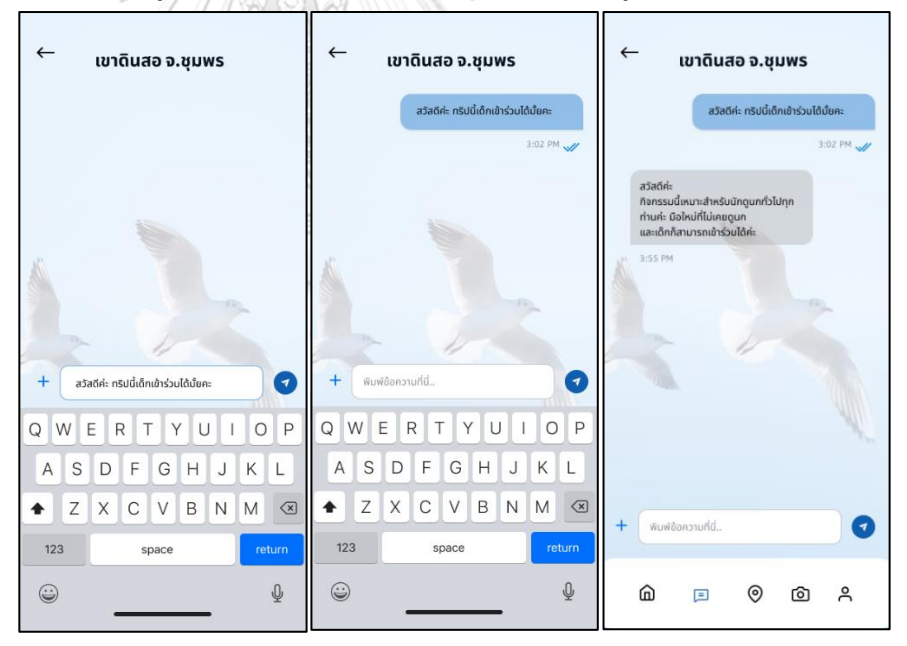

รูปที่ 4-52: ต้นแบบหน้าการรายละเอียดการส่งข้อความ

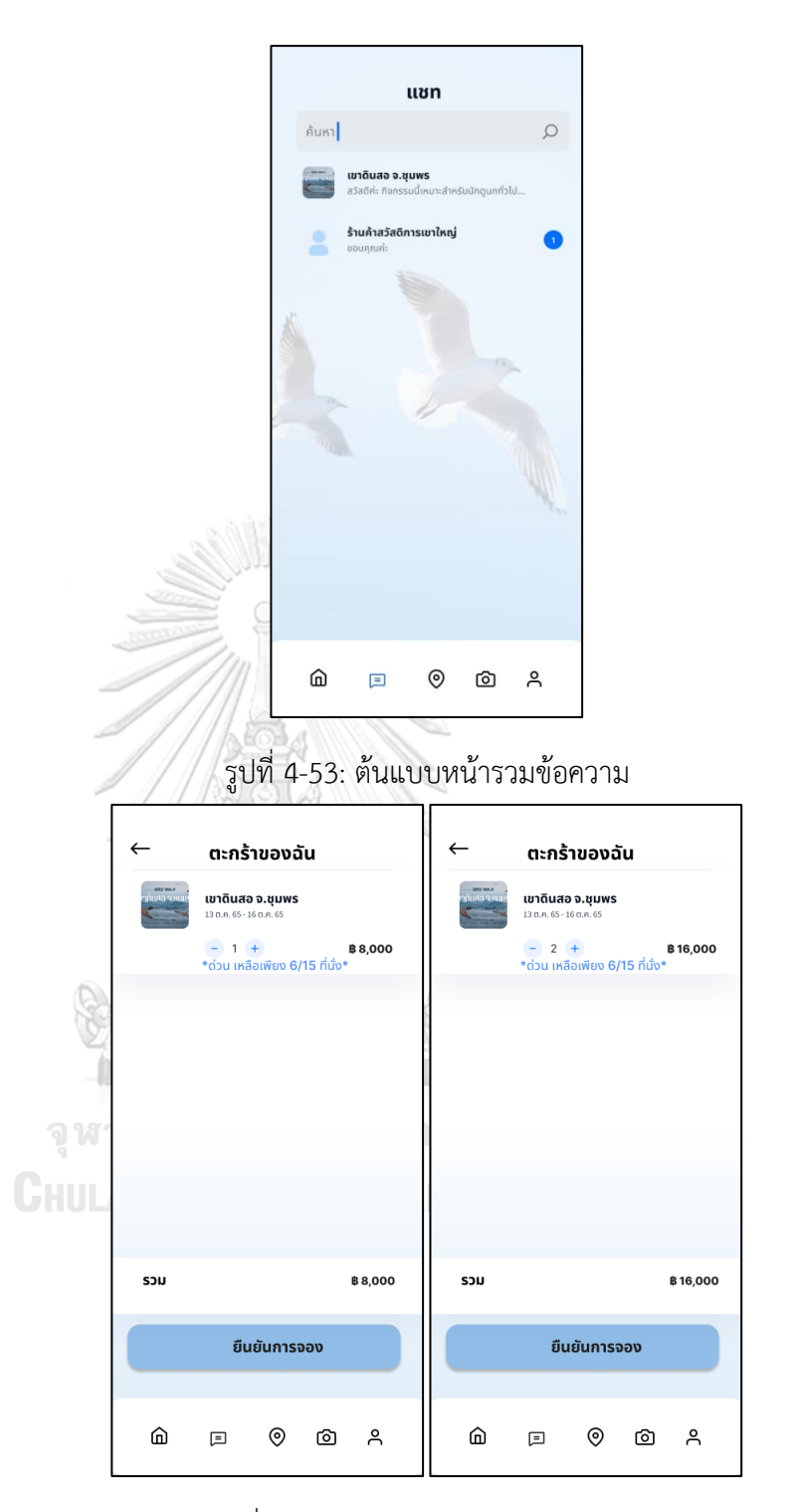

รูปที่ 4-54: ต้นแบบหน้าตะกร้ากิจกรรม

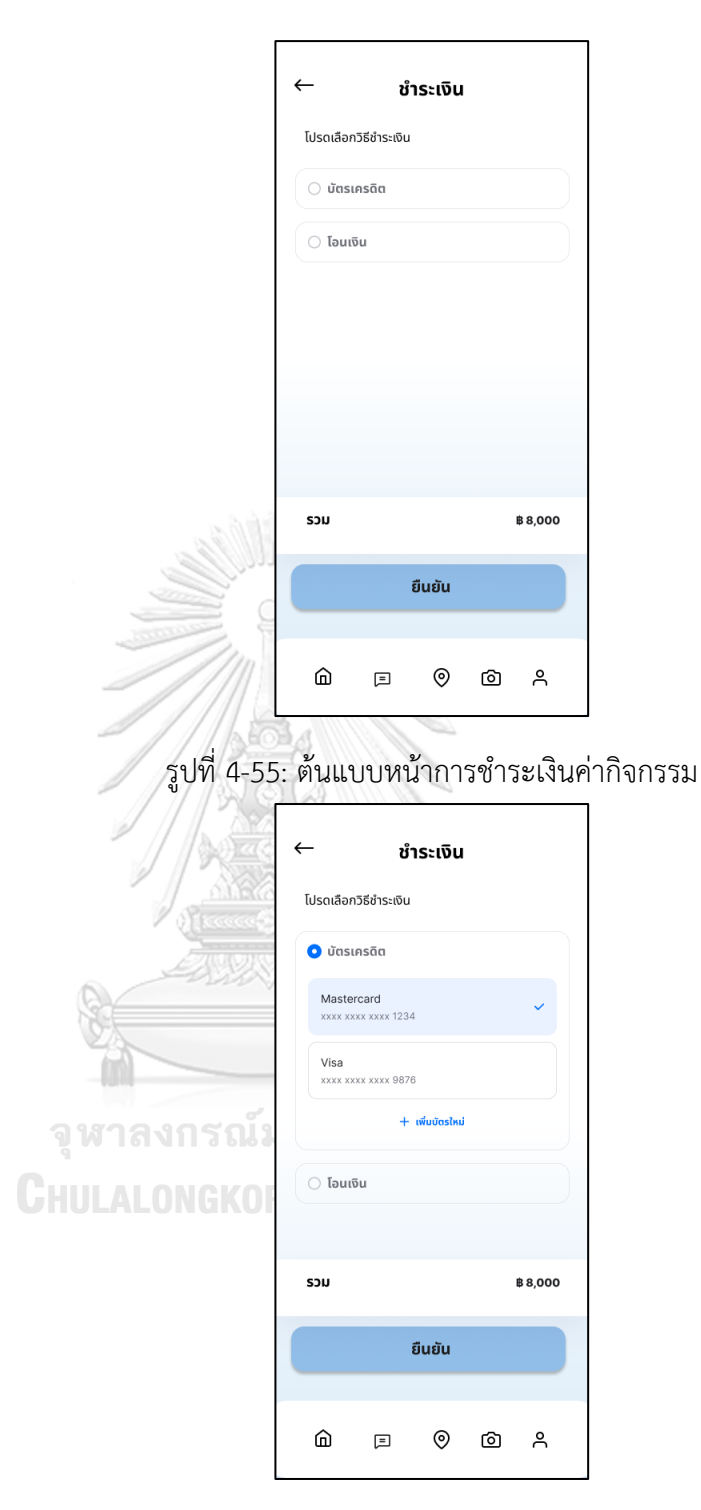

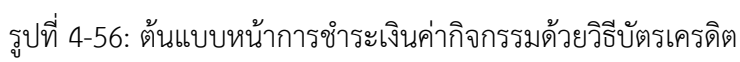

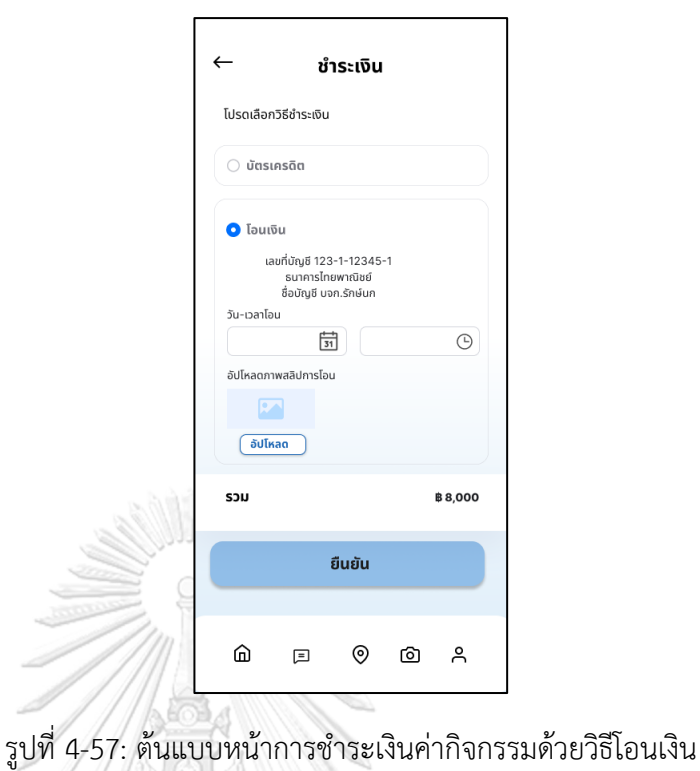

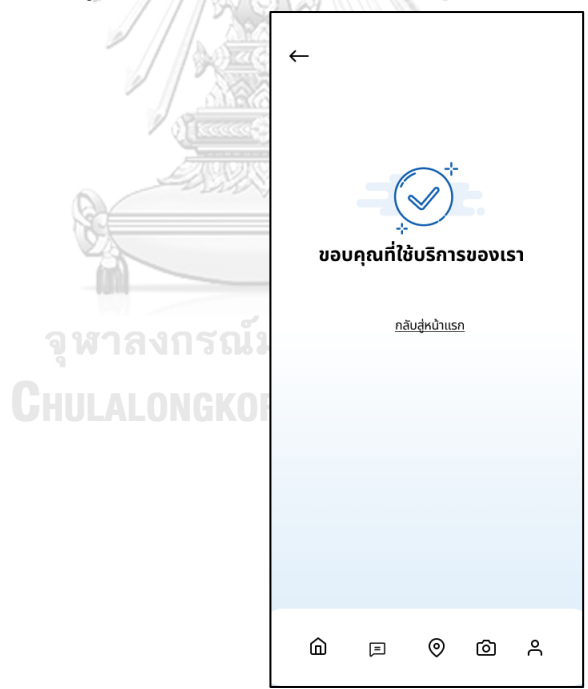

รูปที่ 4-58: ต้นแบบหน้าขอบคุณที่ใช้บริการ

3) ระบบแนะนำการดูนก (Bird Watching System) รายละเอียดแสดงดังรูปที่ 4-59 ถึง 4-65

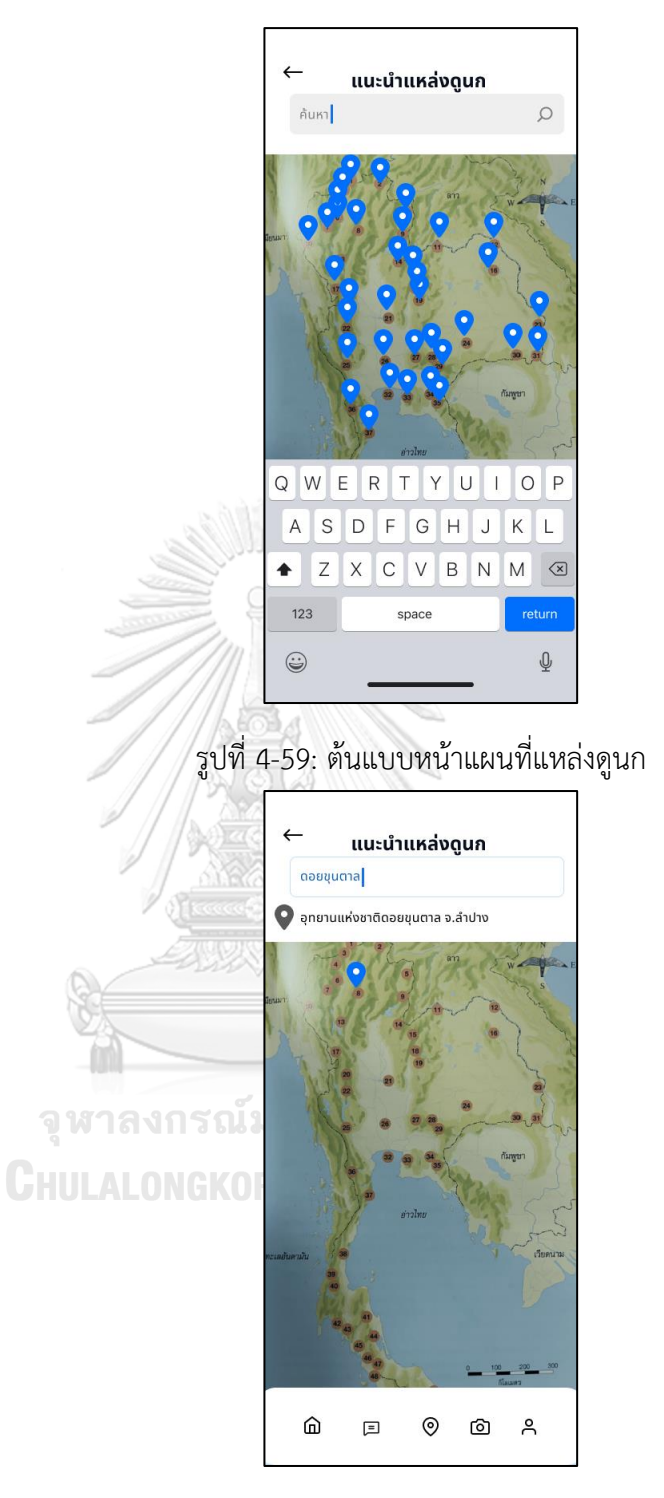

รูปที่ 4-60: ต้นแบบหน้าการค้นหาแหล่งดูนก

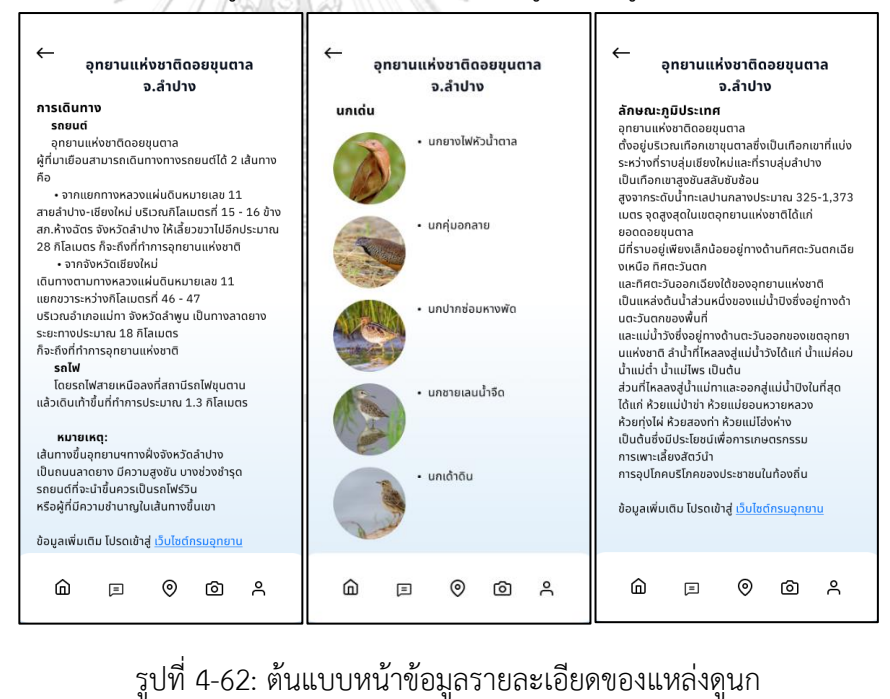

## รูปที่ 4-61: ต้นแบบหน้าข้อมูลแหล่งดูนก

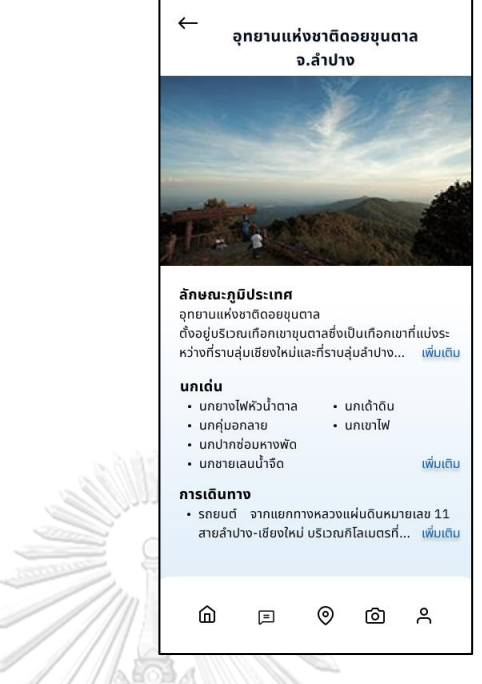

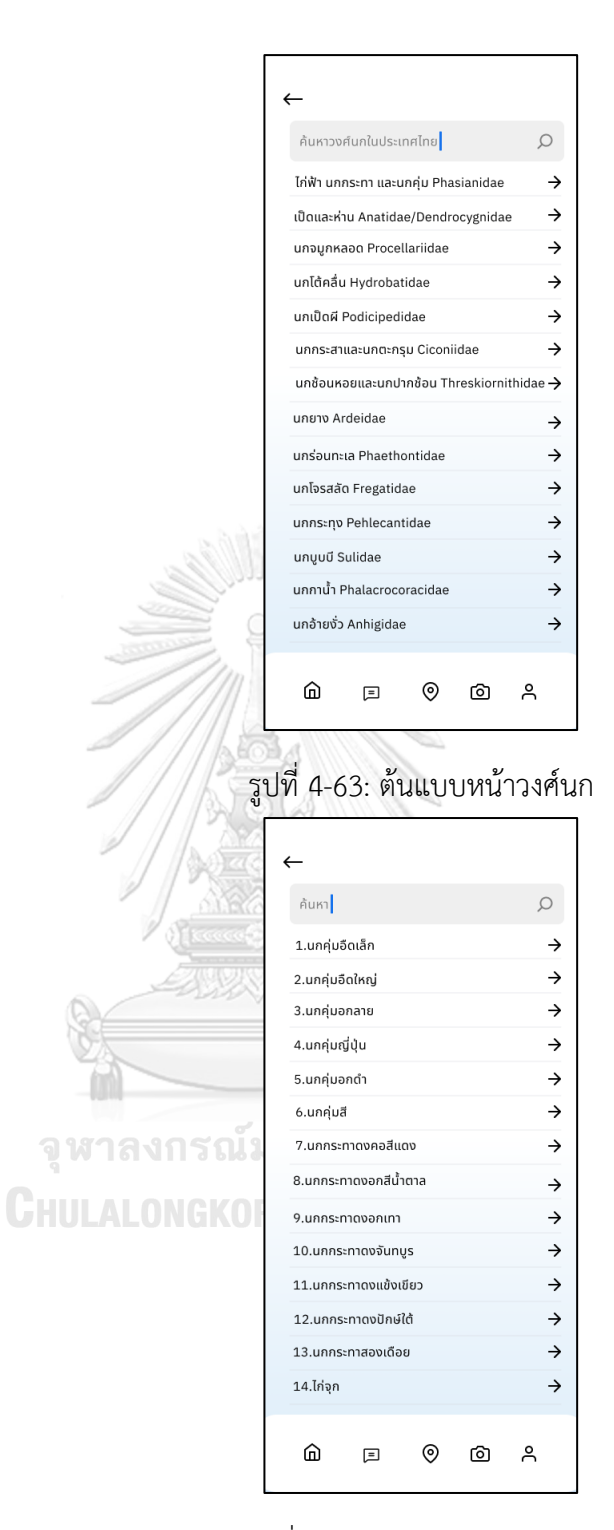

รูปที่ 4-64: ต้นแบบหน้าชนิดนก

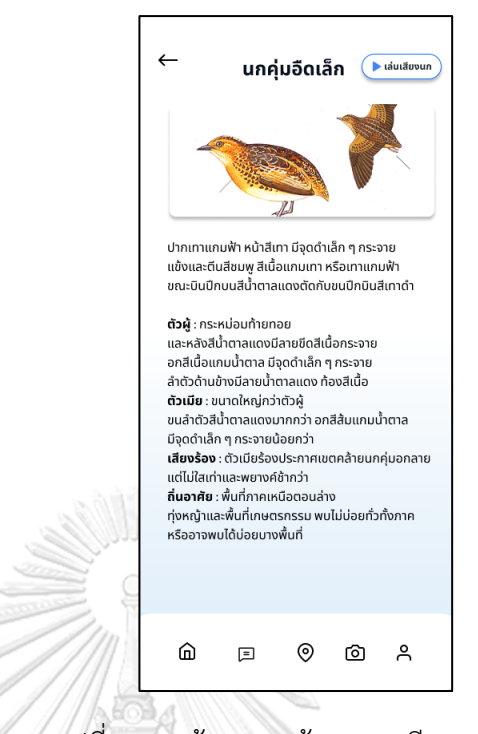

รูปที่ 4-65: ต้นแบบหน้ารายละเอียดของนก

4) ระบบระบุพิกัดการพบนก (Bird Coordination System)

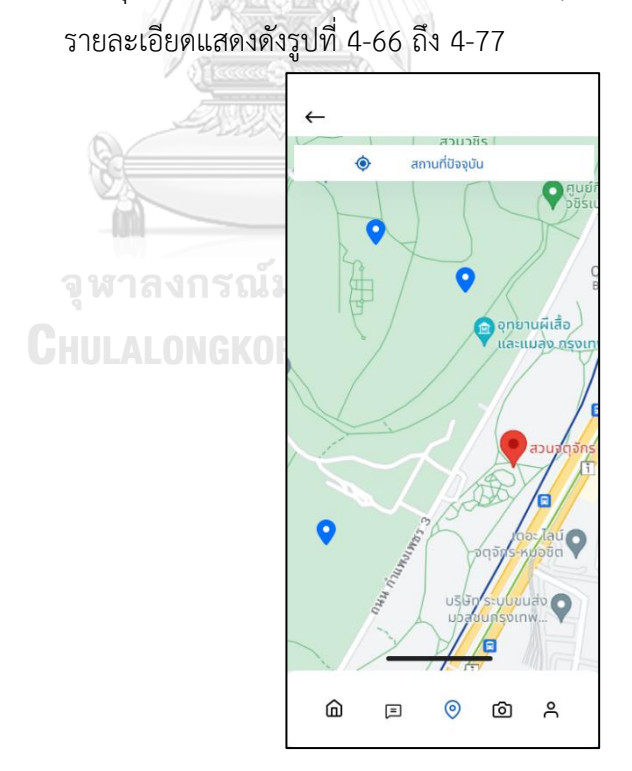

รูปที่ 4-66: ต้นแบบหน้าแผนที่แสดงพิกัดการพบนก

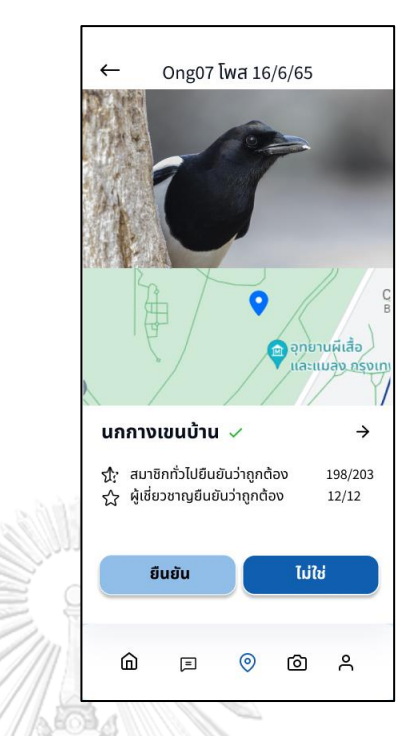

รูปที่ 4-67: ต้นแบบหน้ารายละเอียดนกในพิกัดการพบนก

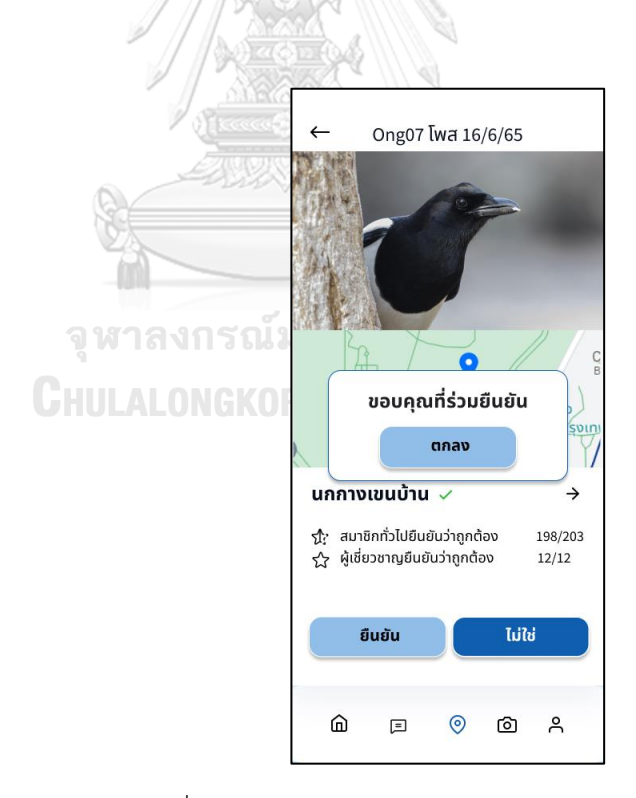

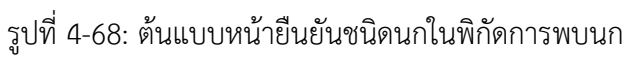

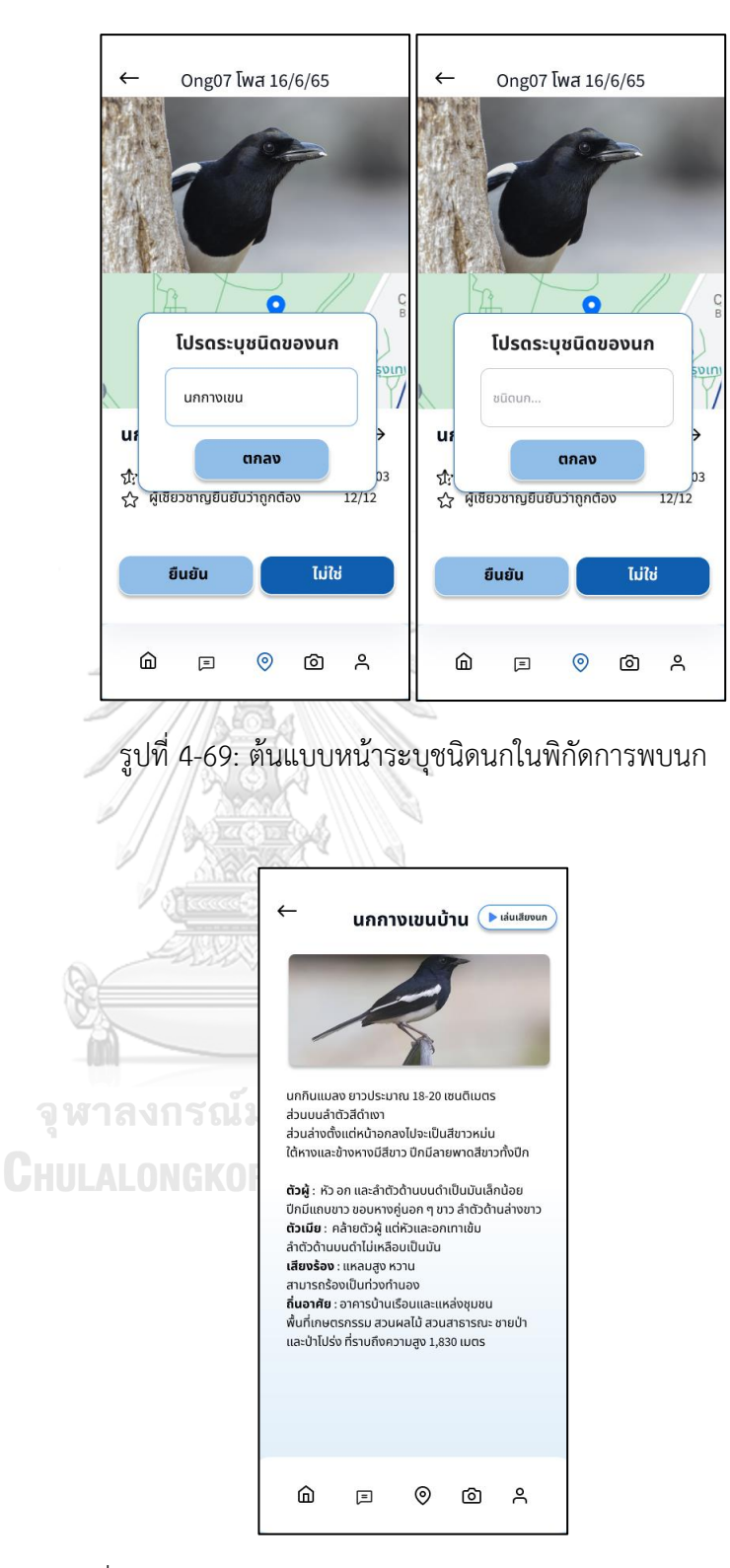

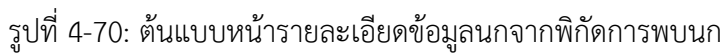

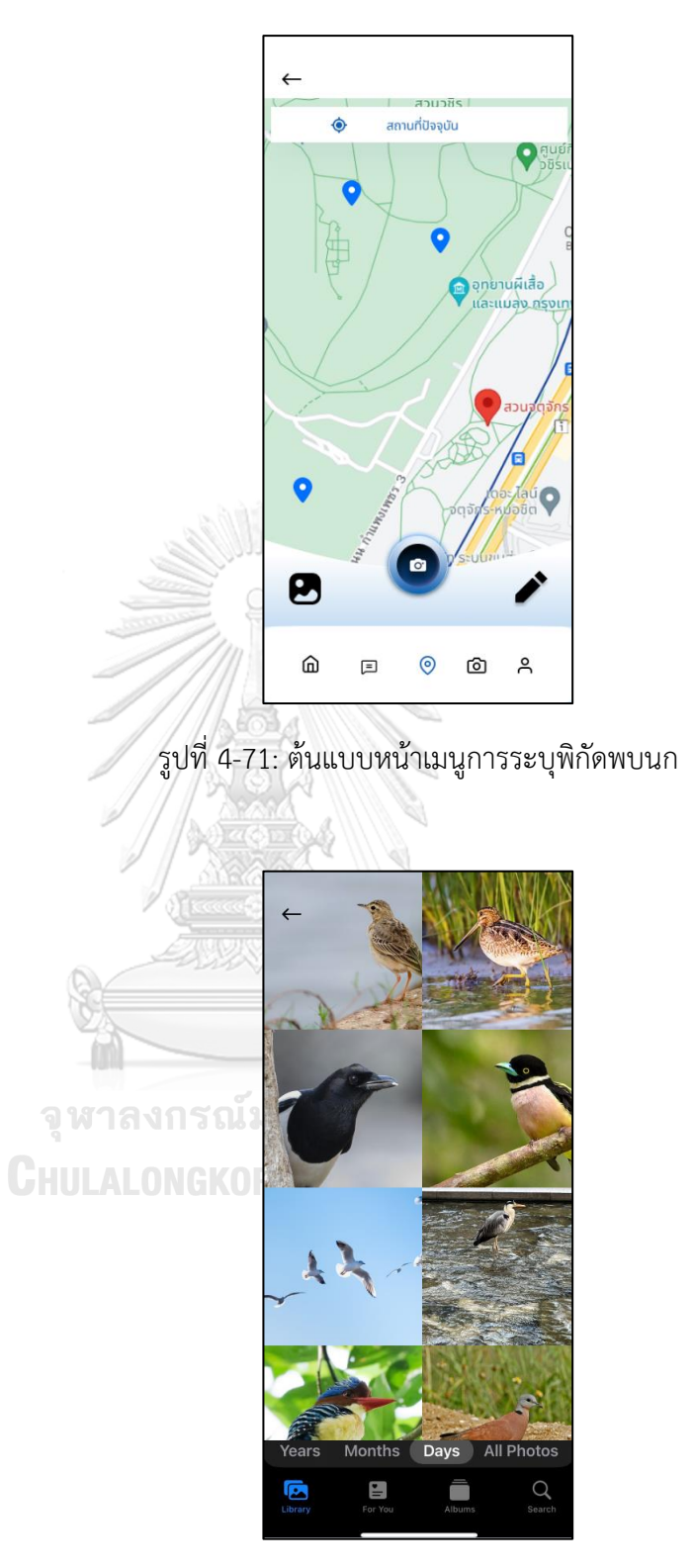

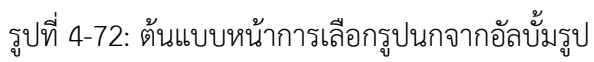

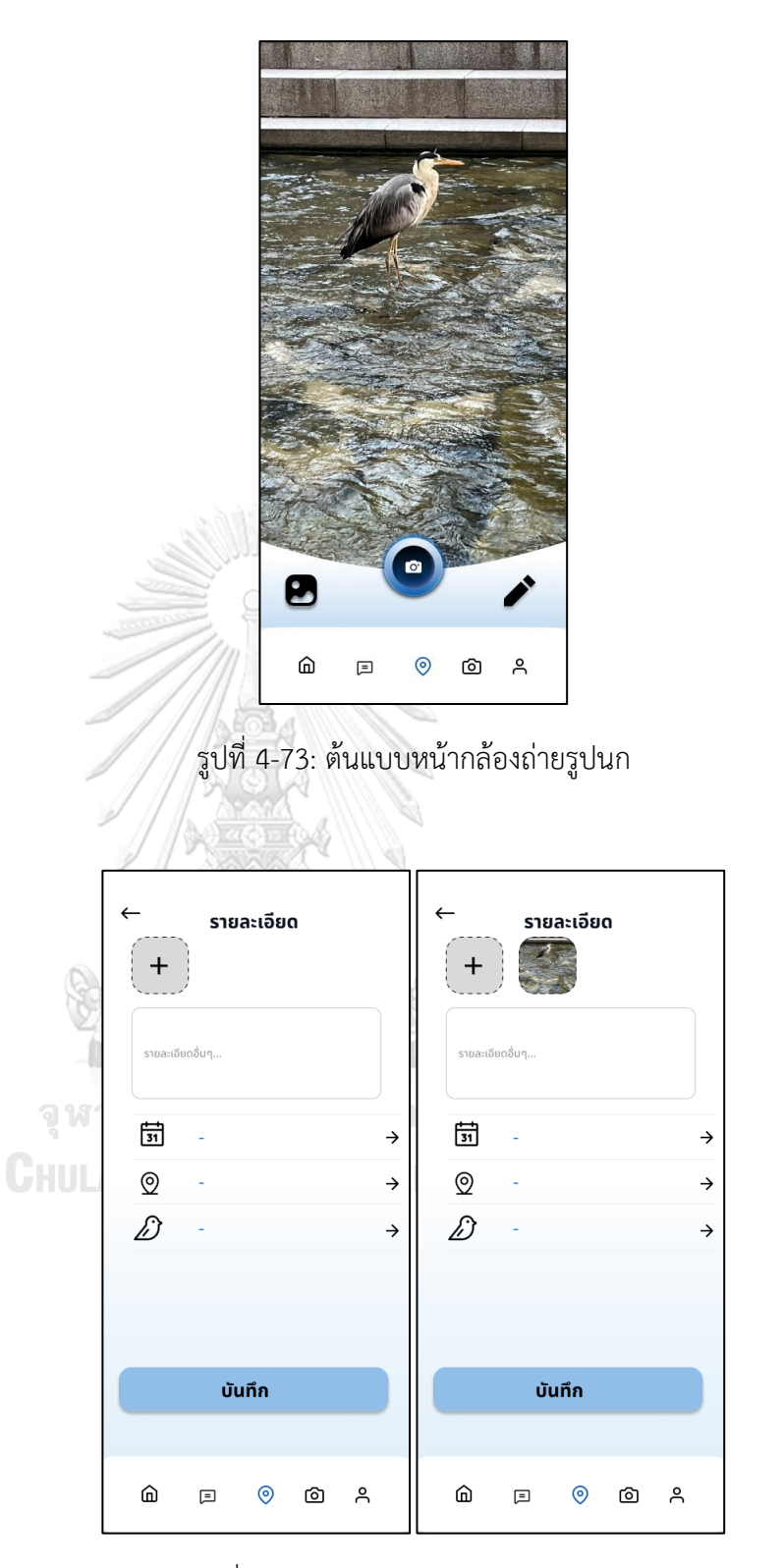

รูปที่ 4-74: ต้นแบบหน้าบันทึกการพบนก

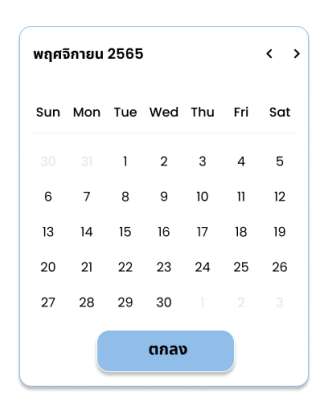

รูปที่ 4-75: ต้นแบบหน้าปฏิทิน

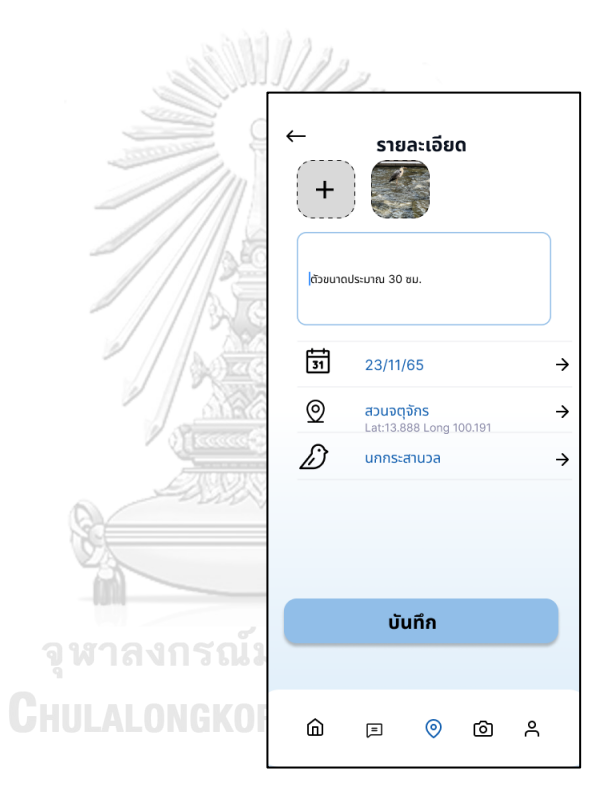

รูปที่ 4-76: ต้นแบบหน้าใส่ข้อมูลบันทึกการพบนก

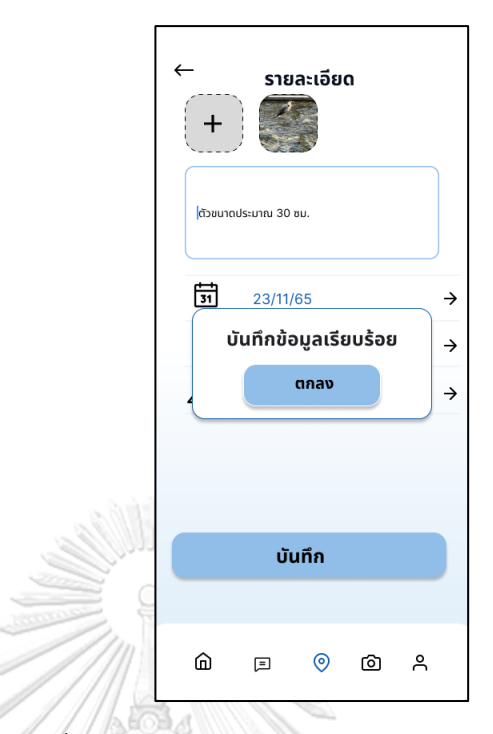

รูปที่ 4-77: ต้นแบบหน้าการบันทึกข้อมูลนกเรียบร้อย

5) ระบบจำหน่ายสินค้าและของที่ระลึก (Souvenir System)

รายละเอียดแสดงดังรูปที่ 4-78 ถึง 4-88

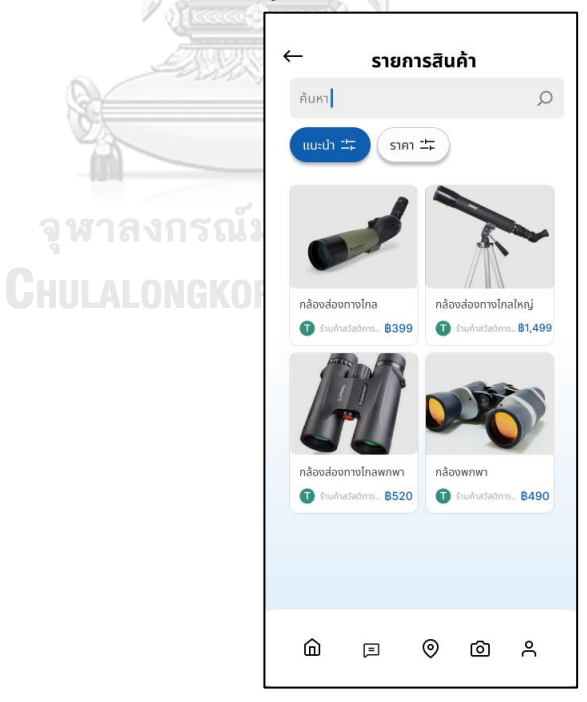

รูปที่ 4-78: ต้นแบบหน้ารายการสินค้าเรียงตามการแนะนำ

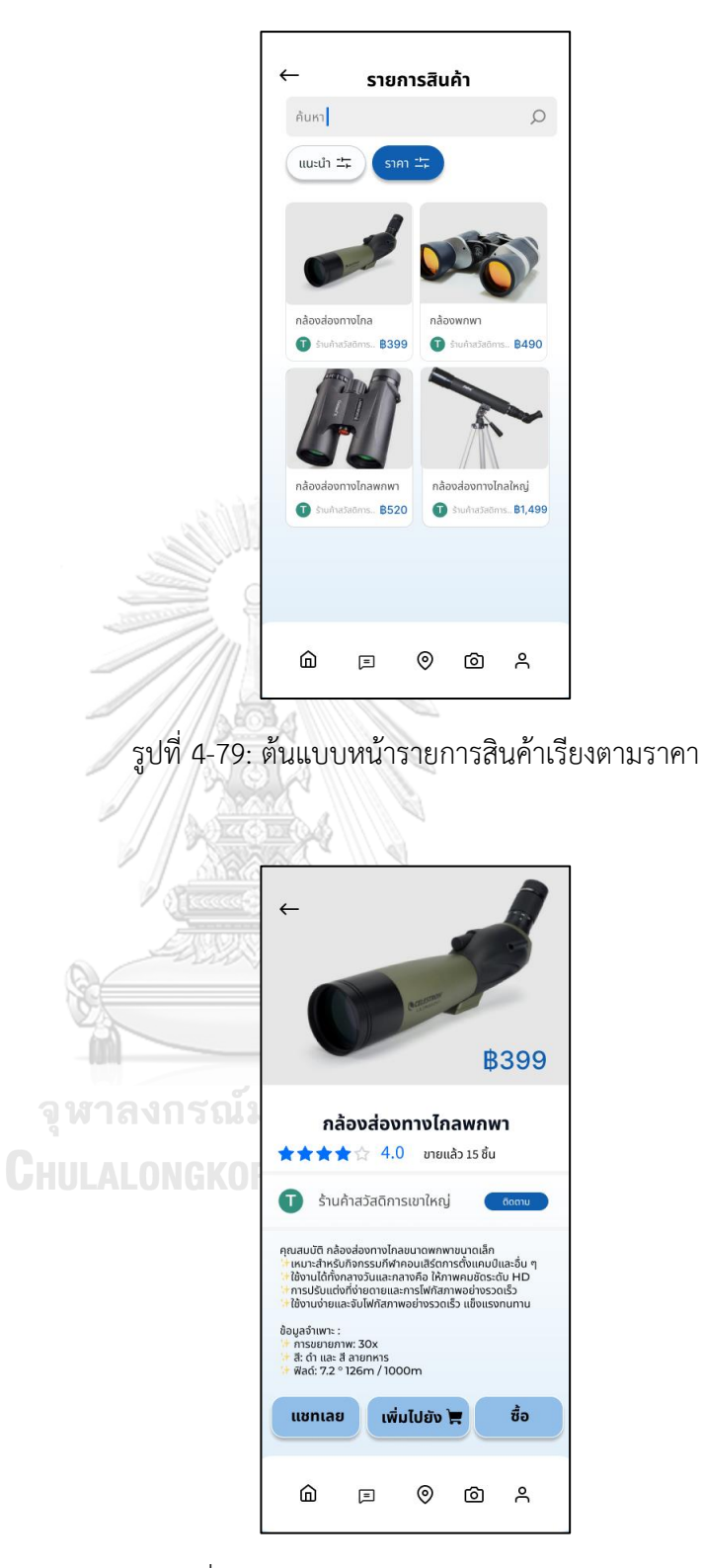

รูปที่ 4-80: ต้นแบบหน้ารายละเอียดของสินค้า

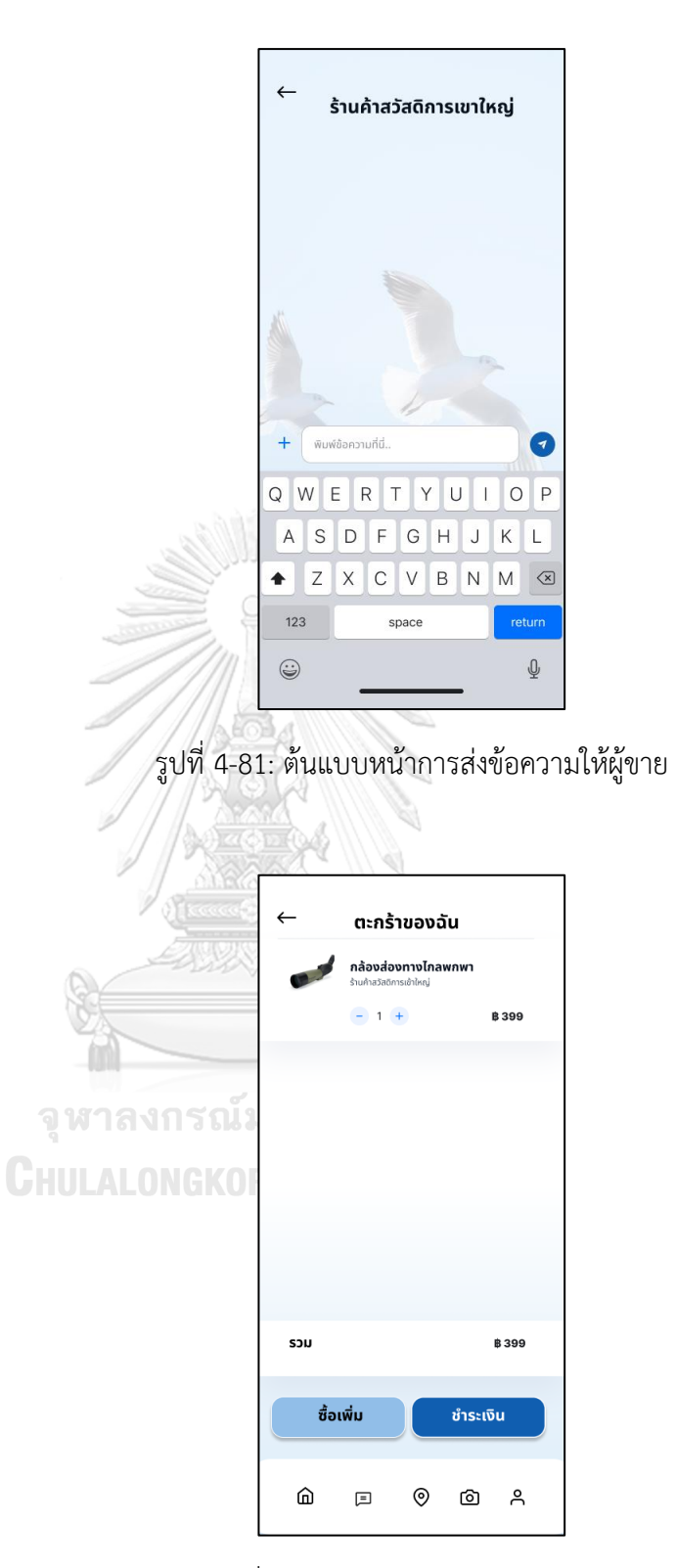

รูปที่ 4-82: ต้นแบบหน้าตะกร้าสินค้า

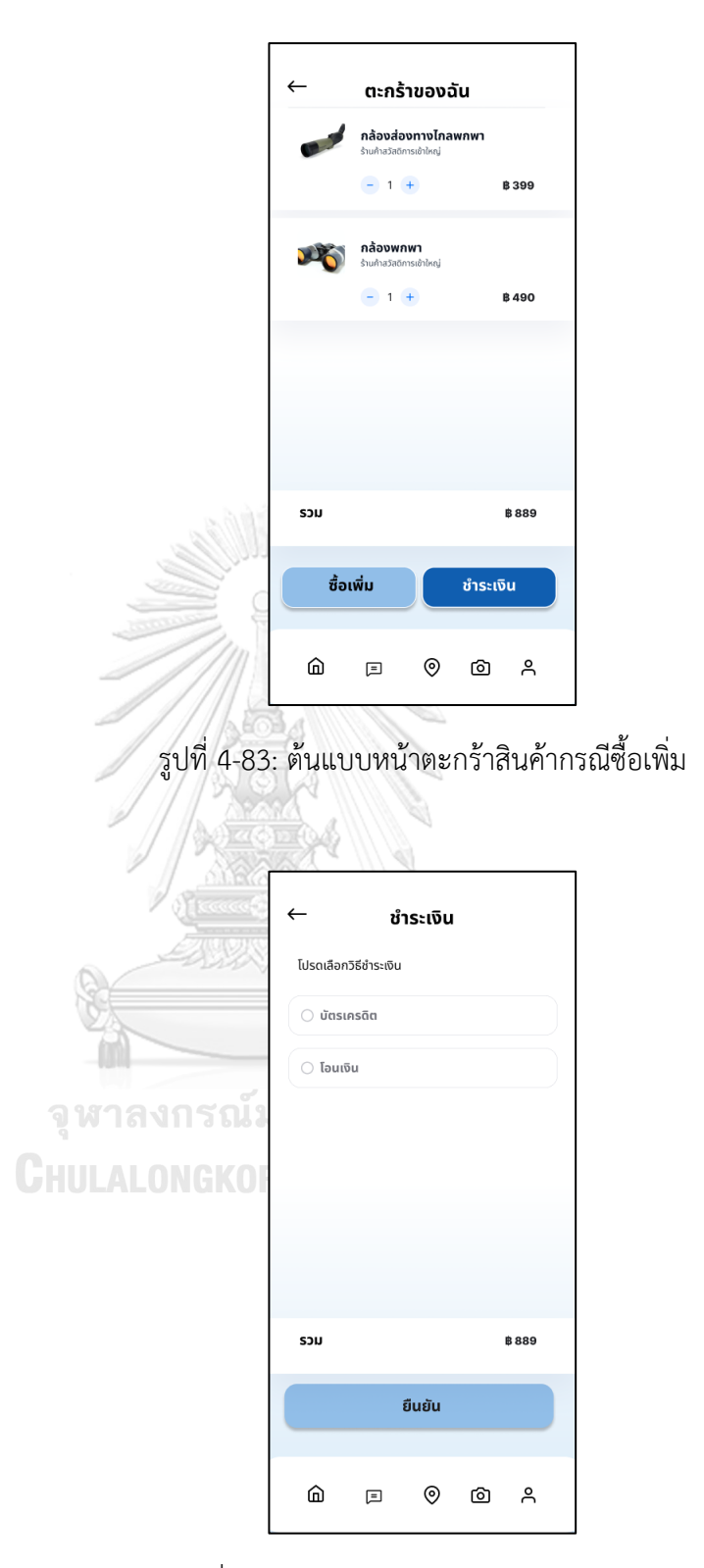

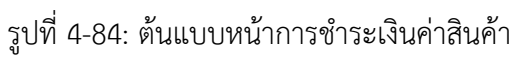

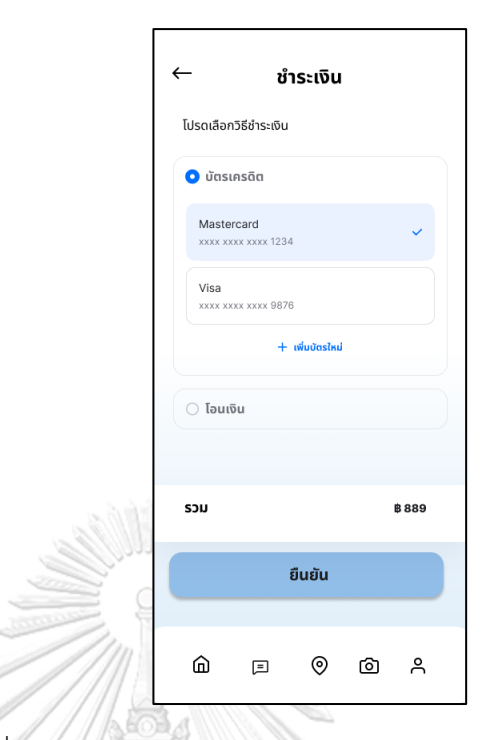

รูปที่ 4-85: ต้นแบบหน้าการชำระเงินค่าสินค้าด้วยวิธีบัตรเครดิต

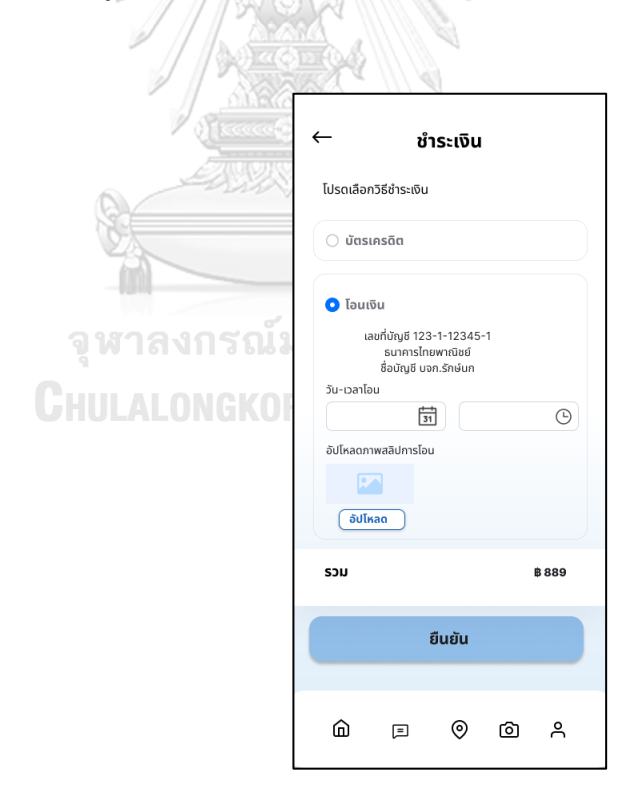

รูปที่ 4-86: ต้นแบบหน้าการชำระเงินค่าสินค้าด้วยวิธีโอนเงิน

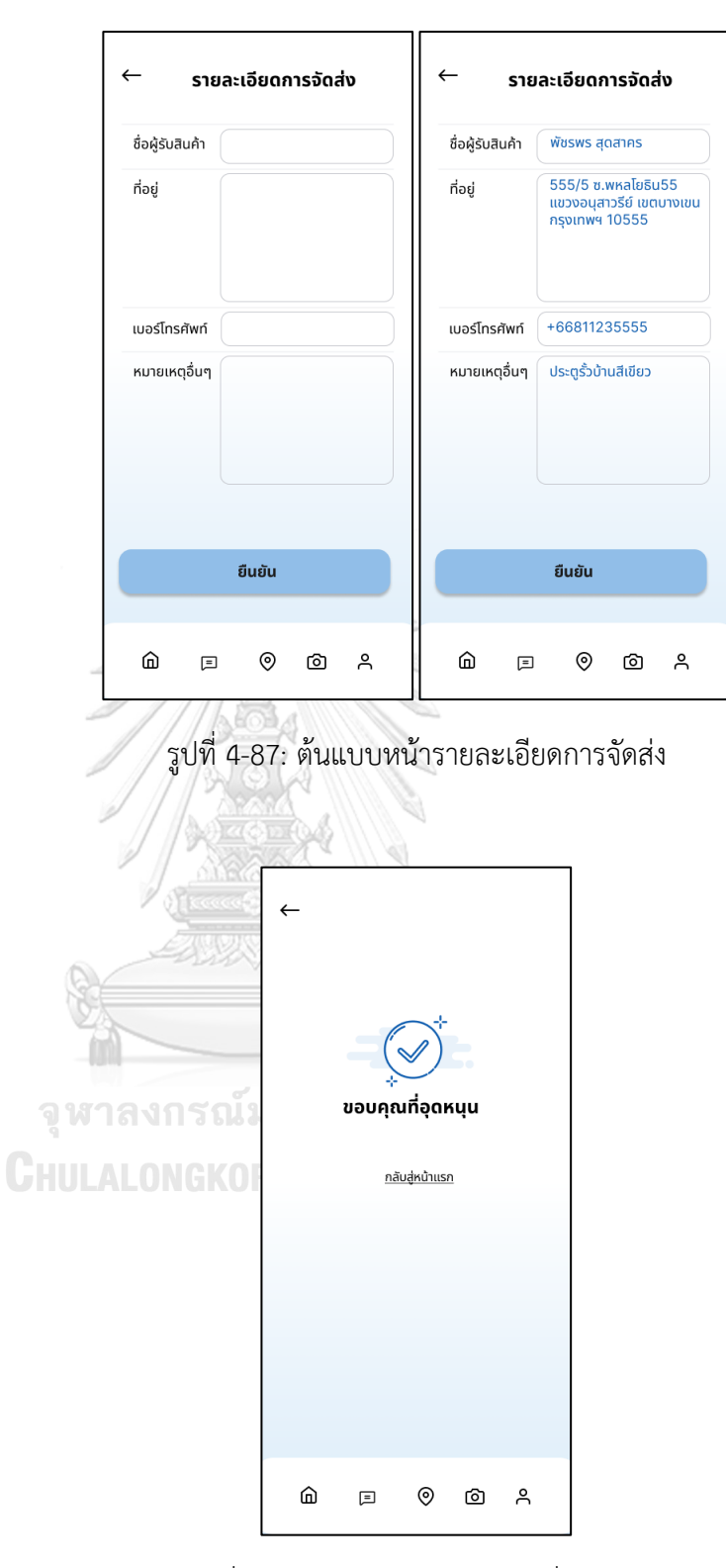

รูปที่ 4-88: ต้นแบบหน้าขอบคุณที่อุดหนุน

6) ระบบจำแนกสายพันธุ์นก (Bird Classification System) รายละเอียดแสดงดังรูปที่ 4-89 ถึง 4-93

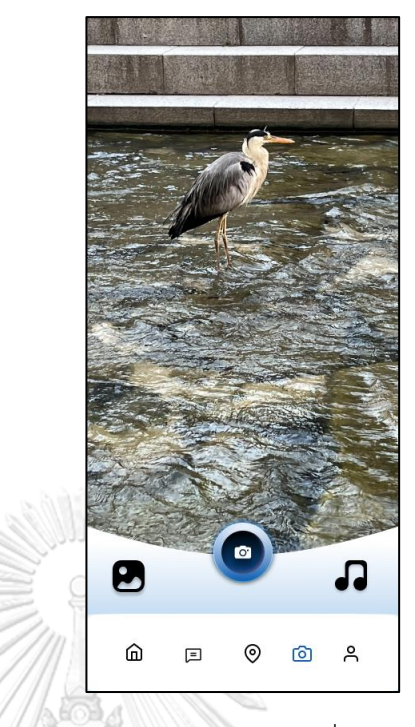

รูปที่ 4-89: ต้นแบบหน้าการถ่ายรูปเพื่อจำแนกสายพันธุ์นก

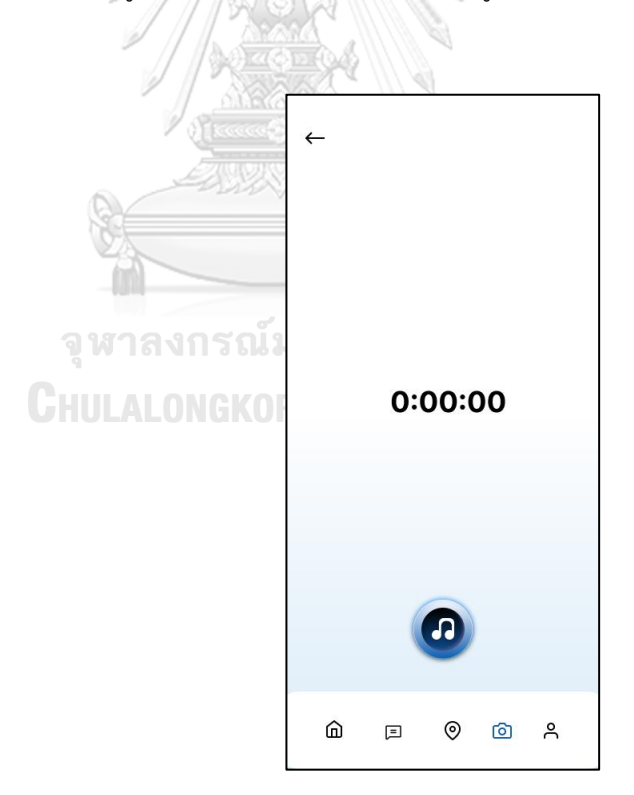

รูปที่ 4-90: ต้นแบบหน้าการบันทึกเสียงนก

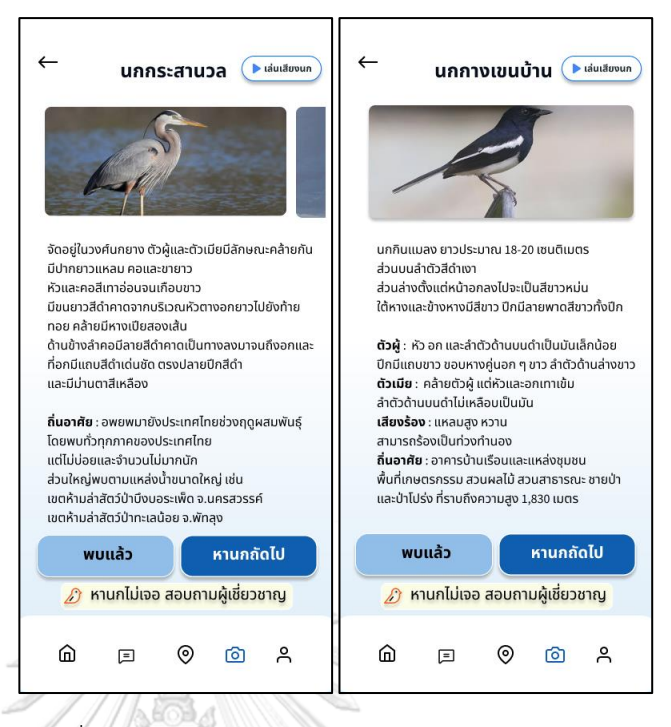

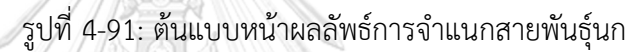

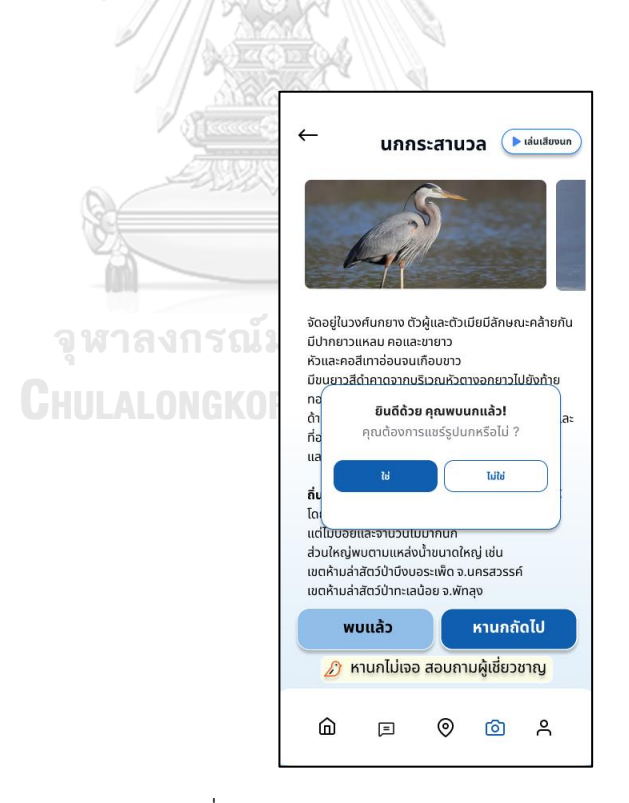

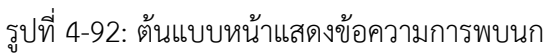

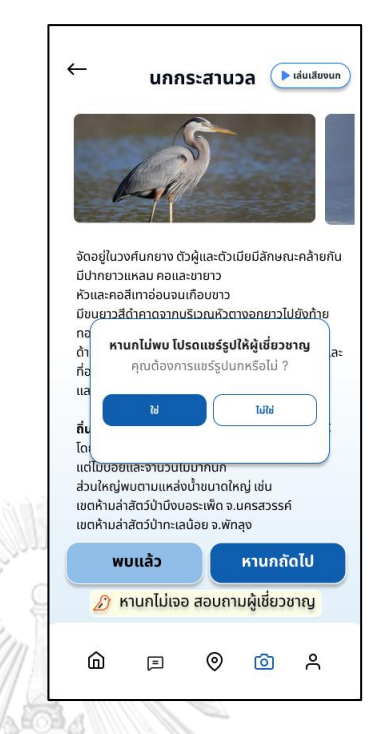

รูปที่ 4-93: ต้นแบบหน้าแสดงข้อความแชร์รูปนกให้ผู้เชี่ยวชาญ

#### **4.4.2 การทดสอบต้นแบบด้วยต้นแบบแบบ** High-fidelity Prototype

1) ทดสอบต้นแบบแบบ High-fidelity Prototype จากตัวแทนของกลุ่มเป้าหมาย จำนวน 10 คน ประกอบด้วย

- ผู้ใช้งานที่เป็นประชาชนทั่วไป (public users) จำนวน 7 คน ได้แก่ ประชาชนทั่วไปที่ ไปติดต่อราชการที่สำนักงานใหญ่ของกรมป่าไม้และกรมอุทยานแห่งชาติ สัตว์ป่า และพันธุ์พืช และ ประชาชนทั่วไปที่ไปใช้บริการร้านกาแฟที่ตั้งอยู่ภายในบริเวณพื้นที่ของกรมป่าไม้และกรมอุทยาน แห่งชาติ สัตว์ป่า และพันธุ์พืช กรุงเทพฯ โดยสอบถามเบื้องต้นเกี่ยวกับประสบการณ์และความสนใจใน กิจกรรมดูนก ซึ่งกลุ่มเป้าหมายตัวอย่างส่วนใหญ่ใช้วันหยุดไปพักผ่อนตามอุทยานแห่งชาติ หรือพื้นที่ ป่าไม้ และพื้นที่ท่องเที่ยวส่วนใหญ่จะสามารถพบเห็นนกหลากหลายชนิด ทำให้เกิดความสนใจ กิจกรรมดูนก และอยากทราบว่านกที่เห็นคือนกอะไร

- ผู้ใช้งานที่เป็นผู้เชี่ยวชาญดูนก (Bird expert) จำนวน 3 คน เป็นนักวิชาการด้าน สิ่งแวดล้อม ผู้ที่มีความเชี่ยวชาญ มีประสบการณ์ หรือปฏิบัติภารกิจในด้านที่เกี่ยวกับ ทรัพยากรธรรมชาติและสิ่งแวดล้อมที่ได้ทำการศึกษาเกี่ยวกับนก

2) นำเสนอและอธิบายการใช้งานตัวต้นแบบแก่กลุ่มเป้าหมายตัวอย่าง

3) กลุ่มเป้าหมายตัวอย่างพิจารณาการใช้งานระบบ ทำการจดบันทึกผลตอบรับ ข้อเสนอแนะ และสิ่งที่ควรปรับปรุงเพิ่มเติมจากกลุ่มเป้าหมายตัวอย่างที่ทำการทดสอบตัวต้นแบบ

4) วิเคราะห์ผลตอบรับ ข้อเสนอแนะ และสิ่งที่ควรปรับปรุงเพิ่มเติมตัวต้นแบบ เพื่อนำมาหา แนวทางพัฒนา ปรับปรุง หรือแก้ไขให้ตัวต้นแบบสมบูรณ์มากยิ่งขึ้น

5) ทำการปรับปรุงและแก้ไขตัวต้นแบบตามข้อเสนอแนะ กรณีที่มีสิ่งที่ต้องปรับปรุงเพิ่ม จะ นำไปทดสอบกับกลุ่มเป้าหมายตัวอย่างใหม่ จนต้นแบบสมบูรณ์พร้อมนำไปพัฒนาเป็นระบบ

**4.4.3 ผลการทดสอบต้นแบบด้วยต้นแบบ** High-fidelity Prototype

หลังจากการทดสอบระบบต้นแบบกับกลุ่มเป้าหมายตัวอย่างได้ผลตอบรับ ข้อเสนอแนะและ สิ่งที่ควรปรับปรุงเพิ่มเติม ดังนี้

1) ผู้ใช้งานที่เป็นประชาชนทั่วไป (Public users)

1.1) ภาพรวมของแอปพลิเคชัน

- ระบบเรียบง่าย สะดวกต่อการใช้งาน

- หน้าจอพื้นหลังอ่านง่าย ไม่รบกวนข้อความ ทำให้สบายตา

- เป็นแอปพลิเคชันที่ใช้ค่อนข้างง่าย และช่วยอำนวยความสะดวกในการดูนก

1.2) หน้ากิจกรรมใหม่

- หน้าต่อจากกิจกรรมใหม่ ในช่องข้อมูลเพิ่มเติม ควรระบุรายละเอียดเพิ่มเติม เช่น สิ่งที่ควรเตรียมการในการเข้าร่วมกิจกรรมในครั้งนี้

- หน้าต่อจากกิจกรรมใหม่ ในช่องข้อมูลเพิ่มเติม ควรระบุข้อจำกัดของการเข้า ร่วมกิจกรรม เช่น บางกิจกรรมที่ต้องเข้าไปในป่าลึก บางกิจกรรมต้องใช้การเดินป่า ซึ่งอาจไม่ได้ เหมาะกับบุคคลทั่วไป โดยเฉพาะเด็กหรือคนชรา

1.3) หน้าตะกร้าของฉัน

- ควรเพิ่มให้สามารถซื้อสินค้าอื่นเพิ่มก่อนชำระเงินได้

1.4) หน้ารายการสินค้า

- ควรเพิ่มสินค้าที่มาจากชุมชนในบริเวณใกล้เคียงกับสถานที่ดูนก หรือสินค้าที่ เกี่ยวข้องกับกิจกรรมดูนกที่ผลิตโดยชุมชน เพื่อเป็นการเพิ่มรายได้ให้กับชุมชน

- ควรเพิ่มหน้าสำหรับการรีวิวสินค้า เพื่อเป็นการแนะนำคุณภาพและบริการของ

ร้านค้าต่อสมาชิกคนอื่น

2) ผู้ใช้งานที่เป็นผู้เชี่ยวชาญดูนก (Bird expert)

2.1) ภาพรวมของแอปพลิเคชัน

- พื้นหลังหน้าจอเรียบ ทำให้อ่านข้อความได้อย่างสบายตา

- เป็นแอปพลิเคชันที่ช่วยอำนวยความสะดวกในการดูนก และการเข้าร่วม กิจกรรมต่าง ๆ ที่เกี่ยวข้องกับการดูนก

- ควรให้ความสำคัญกับการแนะนำการดูนก การจำแนกสายพันธุ์นก เนื่องจาก เป็นหัวใจหลักที่ผู้ใช้งานต้องการมากกว่าการเสนอซื้อขายสินค้า เมนูรายการนี้ควรจะเด่นที่สุด

- ควรมี link ไปยังเอกสารหรือเว็บไซต์ที่เกี่ยวข้องกับการจำแนกสายพันธุ์นก เพื่อให้ผู้ที่เห็นนกอย่างไม่ชัดเจนเต็มตัว หรือไม่สามารถถ่ายภาพหรือบันทึกเสียงได้ทัน เข้าไปค้นหา ชนิด หรือสายพันธุ์จากลักษณะเด่น ๆ ที่พอมองเห็น เช่น หางสีส้ม ปากสีเขียว ขนมีสีแดง

2.2) หน้ายืนยันตนเป็นผู้เชี่ยวชาญ

- ควรระบุหรือยกตัวอย่างการแนะนำตัวอย่างละเอียด เนื่องจากไม่ทราบว่าอย่าง ละเอียดคือต้องมีประเด็นใดบ้าง รวมทั้งเอกสารยืนยันคือเอกสารอะไรบ้าง

2.3) หน้าการค้นหาวงศ์นก

- การใช้ชื่อนก ถ้าเป็นไปได้ควรมีการเพิ่มชื่อวิทยาศาสตร์ในนกทุกตัว เนื่องจาก ชื่อสามัญที่ใช้เรียกอาจแตกต่างกันไปตามท้องถิ่น อาจทำให้เกิดความเข้าใจผิดได้ รวมทั้งผู้เชี่ยวชาญ ส่วนใหญ่จะค้นหาชื่อนกจากชื่อวิทยาศาสตร์

- ชอบที่มีรายละเอียดข้อมูลนกครบถ้วน อยากลองกดเข้าไปดูทุกตัว

2.4) หน้ากิจกรรมใหม่

- ควรระบุรายละเอียดเพิ่มเติม เช่น สิ่งที่ควรเตรียมสำหรับการเข้าร่วมกิจกรรม เช่น เต้นท์ กล้องส่องนก รวมทั้งข้อจำกัดต่าง ๆ เช่น การจำกัดอายุผู้เข้าร่วมกิจกรรม

# **4.4.4 บทสรุปการแก้ไขระบบ**

1) สิ่งที่ปรับปรุง TallonGKORN UNIVERSITY

1.1) ภาพรวมภายในแอปพลิเคชัน

- ใส่พื้นหลังเป็นสีพื้นเรียบ ทำให้สามารถอ่านข้อความบนหน้าจอได้สะดวก สบาย

ตา น่าอ่าน

- แก้ไขให้ต้นแบบสามารถกดปุ่มเมนูได้ที่ข้อความ ไม่ใช่ลูกศรหลังข้อความ

- เปลี่ยนแปลงให้ระบบแนะนำการดูนก และระบบเข้าร่วมกิจกรรม มาก่อนระบบ

จำหน่ายสินค้าและของที่ระลึก

- เพิ่มเมนูไอคอนด้านล่างต้นแบบ เพื่อให้ผู้ใช้งานเข้าสู่แต่ละระบบสะดวกยิ่งขึ้น

1.2) หน้าสมัครสมาชิก

- ลดรายละเอียดบางอย่างที่ไม่จำเป็นต้องกรอก เช่น เพศ และวันเกิด

- เพิ่มการใส่ข้อมูลนามแฝง

1.3) หน้าค้นหากิจกรรม

- เพิ่มรายละเอียดความเหมาะสมของการเข้าร่วมกิจกรรม เช่น เหมาะสำหรับนัก ดูนกทั่วไป เหมาะสำหรับผู้ดูนกเป็นอาชีพ (ทั้งนี้ขึ้นกับเจ้าของผู้จัดกิจกรรมระบุมา)

- เพิ่มข้อมูลรายละเอียดสถานที่ไปเข้าร่วมกิจกรรมโดยสังเขป รวมทั้งสถานที่พัก เพื่อเป็นข้อมูลในการเตรียมการสำหรับผู้สมัครเข้าร่วมกิจกรรม

- เพิ่มหน้าจอสำหรับแสดงผลหลังการชำระเงิน

- เพิ่มช่องทางในการจ่ายเงินด้วยระบบชำระด้วยบัตรเครดิต จากเดิมเป็นการโอน

เพียงอย่างเดียว

- ระบุข้อมูลเพิ่มเติม เช่น อุปกรณ์ที่มีให้ หรือต้องจัดเตรียมไปเอง เพื่อเป็นการ เตรียมการสำหรับผู้ที่เข้าร่วมกิจกรรม เพื่อช่วยอำนวยความสะดวกในการเข้าร่วมกิจกรรม

- เพิ่มการเรียงสินค้าตามราคา และตามระบบแนะนำ

1.4) หน้าค้นหาสินค้า

- เพิ่มรายละเอียดของสินค้า เพื่อประกอบการตัดสินใจ เช่น สี ขนาด น้ำหนัก

- เพิ่มหน้ายืนยันการจ่ายหรือโอนเงิน

- เพิ่มหน้ารวมการพูดคุยกับเจ้าของหรือร้านค้า เพื่อสอบถามรายละเอียดอื่น ๆ

ได้อย่างต่อเนื่อง

1.5) หน้าระบุพิกัดการพบนก

- เพิ่มปุ่มกดเลือกให้เป็นสถานที่ปัจจุบันในแผนที่

1.6) หน้าจำแนกสายพันธุ์นก

- เพิ่มข้อมูลเสียงของนกเพื่อให้สมาชิกใช้เปรียบเทียบและจำแนกสายพันธุ์ ใน กรณีที่ไม่สามารถมองเห็นตัวนก หรือไม่สามารถถ่ายรูปนกได้

- ปรับข้อความในเมนูให้ชัดเจนขึ้น เช่น หานกไม่เจอ สอบถามผู้เชี่ยวชาญ

2) สิ่งที่ไม่ได้ปรับปรุง

2.1) การอนุญาตหรือไม่อนุญาตให้แสดงรายละเอียดส่วนบุคคล เนื่องจากต้องจัดทำ ระบบเพิ่มเติมเพื่อให้เกิดความรัดกุม อย่างไรก็ตามได้ปรับให้มีการใส่รายละเอียดส่วนบุคคลเท่าที่จำ เป็นอยู่แล้ว

2.2) การเพิ่ม link ไปยังเอกสารหรือเว็บไซต์ต่าง ๆ ที่มีภาพหรือมีเนื้อหาเกี่ยวข้องกับการ จำแนกสายพันธุ์นก กำลังดำเนินการ เนื่องจากต้องค้นหาและรวบรวม เอกสารหรือเว็บไซต์ต่าง ๆ ที่มี แหล่งที่มาที่มีความน่าเชื่อถือ และมีความเหมาะสมและสะดวกต่อการใช้งานให้มากที่สุด

2.3) การเพิ่มชื่อวิทยาศาสตร์ กำลังดำเนินการ เนื่องจากต้องค้นหาและรวบรวม และ ต้องผ่านการรับรองจากนักวิจัยหรือผู้เชี่ยวชาญก่อนนำมาใช้

2.4) วิธีการรับสินค้า กำลังดำเนินการเพิ่มเติม เพื่อให้ผู้ขายหรือร้านค้าสามารถเข้ามาให้ รายละเอียด อย่างไรก็ตามมีช่องทางสำหรับการติดต่อสื่อสารกับผู้ขายด้วยแล้ว

2.5) การยืนยันตนเป็นผู้เชี่ยวชาญ กำลังดำเนินการหาข้อมูลเพื่อกำหนดเกณฑ์และ รายละเอียดที่สำคัญสำหรับการนำมายืนยันตน

2.6) การจำแนกสายพันธุ์จากรายละเอียดนก เช่น ขนาดตัว สี ลักษณะที่อยู่อาศัย กำลัง ดำเนินการ เนื่องจากปัจจุบันยังไม่มีฐานข้อมูลเพียงพอต่อการประมวลผล

2.7) หน้าสำหรับการรีวิวสินค้า เนื่องจากอยู่นอกเหนือจากการพัฒนาโครงการ แต่ อย่างไรก็ตาม คะแนนสินค้าจะจากหน้าเว็บไซด์ขายสินค้าอื่น ๆ จะถูกนำมาใส่ไว้ในระบบเพื่อให้ ผู้ใช้งานพิจารณา

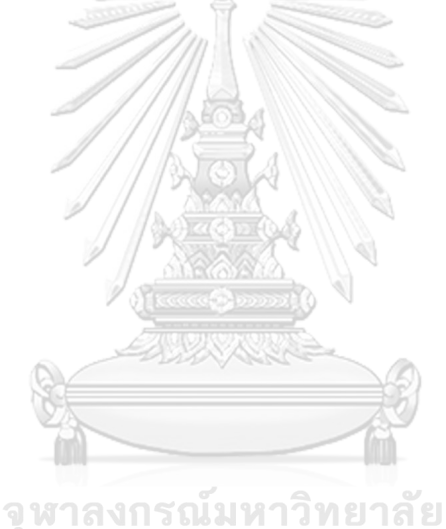

**CHULALONGKORN UNIVERSITY** 

## **บทที่5 บทสรุป ปัญหา และข้อเสนอแนะ**

โครงการ การใช้การคิดเชิงออกแบบเพื่อพัฒนาโมไบล์แอปพลิเคชันสำหรับการดูนก มีบทสรุป ปัญหา และข้อเสนอแนะ เพื่อเป็นแนวทางในการพัฒนาการใช้แนวคิดเชิงออกแบบระบบหรือโครงการ อื่น ๆ ที่เกี่ยวข้องได้ ดังนี้

#### **5.1 บทสรุป**

โครงการ การใช้การคิดเชิงออกแบบเพื่อพัฒนาโมไบล์แอปพลิเคชันสำหรับการดูนก ได้ ดำเนินการภายใต้การเรียนรู้ แนวคิด และนำหลักการกระบวนการการใช้ความคิดเชิงออกแบบมา ประยุกต์ใช้กับกรณีศึกษา คือ การพัฒนาโมไบล์แอปพลิเคชันสำหรับการดูนก โดยมีวัตถุประสงค์ ดังนี้

1) เพื่อประยุกต์การใช้หลักการการคิดเชิงออกแบบ (Design Thinking) ในการพัฒนา โมไบล์แอปพลิเคชันสำหรับการดูนก เพื่ออำนวยความสะดวกให้แก่ผู้ที่สนใจเรื่องการดูนก

2) เพื่อให้ได้ระบบต้นแบบ (Prototype) ของโมไบล์แอปพลิเคชันที่ตอบสนองความ ต้องการของผู้ใช้งาน

โครงการนี้ได้นำหลักการของการคิดเชิงออกแบบ (Design Thinking) มาช่วยในการ ออกแบบโมไบล์แอปพลิเคชัน ดังนี้

1) การทำความเข้าใจปัญหา (Empathy) โดยเริ่มจากการสังเกตและการถามผู้ใช้งาน หรือกลุ่มเป้าหมาย และกำหนด Persona ของกลุ่มเป้าหมาย เริ่มจากบริษัท รักษ์นก จำกัด มีความคิด ที่จะขยายธุรกิจบริการ โดยช่วยอำนวยความสะดวกต่อผู้ที่ต้องการดูนก จึงกำหนดกลุ่มเป้าหมายเป็น ประชาชนทั่วไปที่ชอบหรือต้องการเข้าร่วมกิจกรรมดูนก และกลุ่มเป้าหมายที่เป็นผู้เชี่ยวชาญในการดู นก และทำการสัมภาษณ์พูดคุยถึงปัญหาและความต้องการในการเข้าร่วมกิจกรรมดูนก

2) การสรุปข้อมูล (Define) เพื่ออธิบายปัญหาของผู้ใช้ ออกมาให้ชัดเจนที่สุด ซึ่งส่วน ใหญ่ประสบปัญหากับการที่ต้องการไปดูนก แต่ไม่รู้จะทำอย่างไร และต้องการอุปกรณ์หรือเครื่องมือที่ สามารถอำนวยความสะดวกในการไปดูนกที่ใช้ง่ายและสะดวก

3) การรวบรวมไอเดีย (Ideate) ได้ทำการระดมสมองกับครอบครัว และเพื่อน เพื่อหา ความคิดใหม่ๆ มาแก้ปัญหาที่กล่าวมาแล้ว ซึ่งสรุปว่าควรทำโมไบล์แอปพลิเคชันเพื่อตอบสนองกับ ความต้องการดังกล่าว และได้กำหนดระบบย่อยเพื่อการแก้ไขปัญหาและความต้องการของผู้ใช้งานได้ 6 ระบบ ดังนี้

(1) ระบบจัดการข้อมูลสมาชิก (Member Management System)

(2) ระบบเข้าร่วมกิจกรรม (Activity Participation System)

(3) ระบบแนะนำการดูนก (Bird Watching System)

(4) ระบบระบุพิกัดการพบนก (Bird Coordination System)

(5) ระบบจำหน่ายสินค้าและของที่ระลึก (Souvenir System)

(6) ระบบจำแนกสายพันธุ์นก (Bird Classification System)

4) การสร้างแบบจำลอง (Prototype) หลังจากได้ระบบย่อยแล้ว ได้ทำการสร้าง แบบจำลองของโมไบล์แอปพลิเคชันการดูนก โดยเริ่มจากการสร้างต้นแบบด้วย Low-fidelity Mockups ซึ่งในขั้นตอนนี้ได้ทำร่างในแอปพลิเคชัน diagrams หรือแผนภาพออนไลน์ เพื่อเป็นการ ประหยัดกระดาษและเพื่อให้สะดวกต่อการอ่านและทำความเข้าใจของกลุ่มเป้าหมายตัวอย่าง ทำการ ทดสอบกับกลุ่มเป้าหมายตัวอย่างและนำไปการสร้างต้นแบบด้วย High-fidelity Prototype ด้วย โปรแกรม Figma ตามข้อคิดเห็นหรือข้อเสนอแนะจากกลุ่มเป้าหมายตัวอย่าง

5) การทดสอบเพื่อเก็บข้อมูล (Test) เพื่อให้ตอบคำถาม "อะไรที่ผู้ใช้ชอบ" และ "อะไร ที่เราต้องการปรับปรุง" คือขั้นตอนที่นำต้นแบบจำลองที่ได้ไปทดสอบกับกลุ่มเป้าหมายตัวอย่าง เพื่อให้ได้ข้อมูล ความคิดเห็น และข้อเสนอแนะ สำหรับนำไปปรับปรุงเพื่อให้ได้โมไบล์แอปพลิเคชัน การดูนกที่สามารถตอบสนองต่อความต้องการของผู้ใช้ได้มากที่สุด

ระบบย่อยของโมไบล์แอปพลิเคชันการดูนก ประกอบด้วย

#### **5.1.1 ระบบจัดการข้อมูลสมาชิก (Member Management System)**

ระบบนี้เป็นระบบเกี่ยวกับการเข้าร่วมเป็นสมาชิกและการจัดการข้อมูลต่าง ๆ ของสมาชิก รวมไปถึงการเสนอตัวเป็นผู้เชี่ยวชาญการดูนก เพื่อให้ความเห็นเกี่ยวกับสายพันธุ์นก รวมถึงให้สมาชิก ทั่วไปสามารถติดต่อสอบถามข้อมูลเรื่องนกได้อีกด้วย โดยสมาชิกสามารถเข้าไปแก้ไขรายละเอียดต่าง ๆ ของตนเอง การเข้าไปดูประวัติการใช้งาน ได้แก่ การจองกิจกรรม การซื้อสินค้า รวมไปถึงบันทึก เหตุการณ์ เช่น การเข้าไปยืนยันชนิดนกให้กับเพื่อนสมาชิก

#### **5.1.2 ระบบเข้าร่วมกิจกรรม (Activity Participation System)**

ระบบนี้เป็นระบบของการเข้าร่วมกิจกรรมต่าง ๆ โดยจะนำเสนอกิจกรรมที่เกี่ยวข้องกับการ ดูนก ที่ระบุสถานที่ เวลา และราคาค่าใช้จ่ายในการเข้าร่วมกิจกรรม ซึ่งจะแสดงรายละเอียดตาราง กิจกรรม สถานที่พัก (แสดงรูป) ชนิดนกเด่นที่สามารถพบได้ในการเข้าร่วมกิจกรรมครั้งนี้ และข้อมูล เพิ่มเติมต่าง ๆ ซึ่งสมาชิกสามารถกดสมัครเข้าร่วมกิจกรรมได้ และสามารถพูดคุยกับเจ้าของกิจกรรม ในรายละเอียดต่าง ๆ ได้ด้วย เมื่อกดเข้าร่วมกิจกรรมพร้อมระบุจำนวนคนจะแสดงราคาที่ต้องจ่าย เพื่อให้กดยืนยันการจอง และทำการชำระเงิน ซึ่งระบบจะให้ชำระเงินผ่านทางช่องการโอนและการ จ่ายผ่านบัตรเครดิต

#### **5.1.3 ระบบแนะน าการดูนก (Bird Watching System)**

ระบบนี้เป็นระบบเพื่ออำนวยความสะดวกสำหรับคนที่ต้องการไปดูนกชนิดที่ต้องการ ซึ่ง จะมีชื่อนกปรากฏขึ้นมาให้เลือก โดยเริ่มจากการค้นหาวงศ์นกในประเทศไทยก่อน แล้วจึงเข้าไปเลือก ชนิดนก และระบบจะแสดงภาพของนกชนิดนั้น รวมทั้งรายละเอียดต่าง ๆ ได้แก่ ลักษณะทั่วไป แยก ตามเพศ เสียงร้อง ถิ่นอาศัย นอกจากนี้ระบบยังมีหน้าจอสำหรับแนะนำแหล่งดูนก ในกรณีที่ไปเที่ยว สถานที่หนึ่งและต้องการทราบว่าสถานที่นั้นมีนกอะไรพบเห็นได้บ้าง ระบบแสดงชื่อนกเด่นที่พบเห็น ได้พร้อมภาพ รวมไปถึงแสดงข้อมูลด้านลักษณะของพื้นที่และการเดินทางประกอบด้วย โดยผู้ใช้ สามารถกด link เข้าไปดูข้อมูลเพิ่มเติมจากเว็บไซต์ของสถานที่นั้นด้วย

#### **5.1.4 ระบบระบุพิกัดการพบนก (Bird Coordination System)**

เป็นระบบสำหรับการระบุพิกัดการพบนก เพื่อให้ผู้ใช้สามารถจดจำสถานที่พบนกชนิด นั้น รวมไปถึงเป็นการแนะนำข้อมูลให้แก่ผู้ใช้งานคนอื่น ๆ ด้วย ระบบจะแสดงแผนที่เพื่อให้กำหนดจุด ที่พบ โพสภาพที่ถ่ายได้ ระบุรายละเอียด วันที่พบ จุดที่พบ รวมทั้งใส่เสียง เพื่อให้สมาชิกอื่นและ ผู้เชี่ยวชาญเข้ามายืนยันชนิดนกที่พบ ระบบนี้จะช่วยเป็นบันทึกเตือนความจำการพบเห็นนกทั้ง สถานที่และวันที่ให้แก่ผู้ใช้ได้ด้วยเนื่องจากจะเก็บไว้ในประวัติของผู้ใช้

#### **5.1.5 ระบบจ าหน่ายสินค้าและของที่ระลึก (Souvenir System)**

เป็นระบบสำหรับการแสดงสินค้าที่เกี่ยวข้องกับการดูนก เช่น กล้องส่องทางไกล อุปกรณ์ สำหรับเดินป่า เพื่อให้สมาชิกเข้ามาซื้อได้ โดยจะแสดงภาพ รายละเอียดที่สำคัญ พร้อมทั้งราคา เพื่อ เป็นข้อมูลสำหรับการสั่งซื้อ ระบบจะแสดงชื่อร้านค้าและมีช่องทางให้สื่อสารกับเจ้าของหรือร้านค้าได้ ด้วย เมื่อสนใจและสั่งซื้อสินค้าแล้ว จะมีช่องทางสำหรับการชำระเงินทั้งด้วยการโอนและการชำระผ่าน บัตรเครดิต

#### **5.1.6 ระบบจ าแนกสายพันธุ์นก (Bird Classification System)**

เป็นระบบสำหรับจำแนกสายพันธุ์นก เพื่อให้ผู้ที่พบเห็นสามารถทราบถึงชื่อนก และ รายละเอียดอื่น ๆ ของนกชนิดนั้น ๆ ผู้พบเห็นสามารถถ่ายภาพ ใส่ภาพ และใส่เสียงร้องของนกลงไป ระบบจะแสดงชนิดนกที่น่าจะใช่ ซึ่งหากระบบไม่สามารถจำแนกได้จะมีช่องสำหรับการสอบถามจาก ผู้เชี่ยวชาญด้วย ซึ่งหากพบและทราบชื่อนกแล้ว ระบบจะสอบถามว่าต้องการแชร์รูปนกหรือไม่ เพื่อให้ ผู้อื่นสามารถใช้เป็นข้อมูลสำหรับการดูนกต่อไปได้

## **5.2 ปัญหาและแนวทางแก้ไข**

การจัดทำโครงการ การใช้การคิดเชิงออกแบบเพื่อพัฒนาโมไบล์แอปพลิเคชันสำหรับการดู นก ประสบกับปัญหาในการดำเนินการในแต่ละขั้นตอนของกระบวนการคิดเชิงออกแบบทั้ง 5 ขั้นตอน และมีแนวทางแก้ไขปัญหาดังตารางที่ 5-1

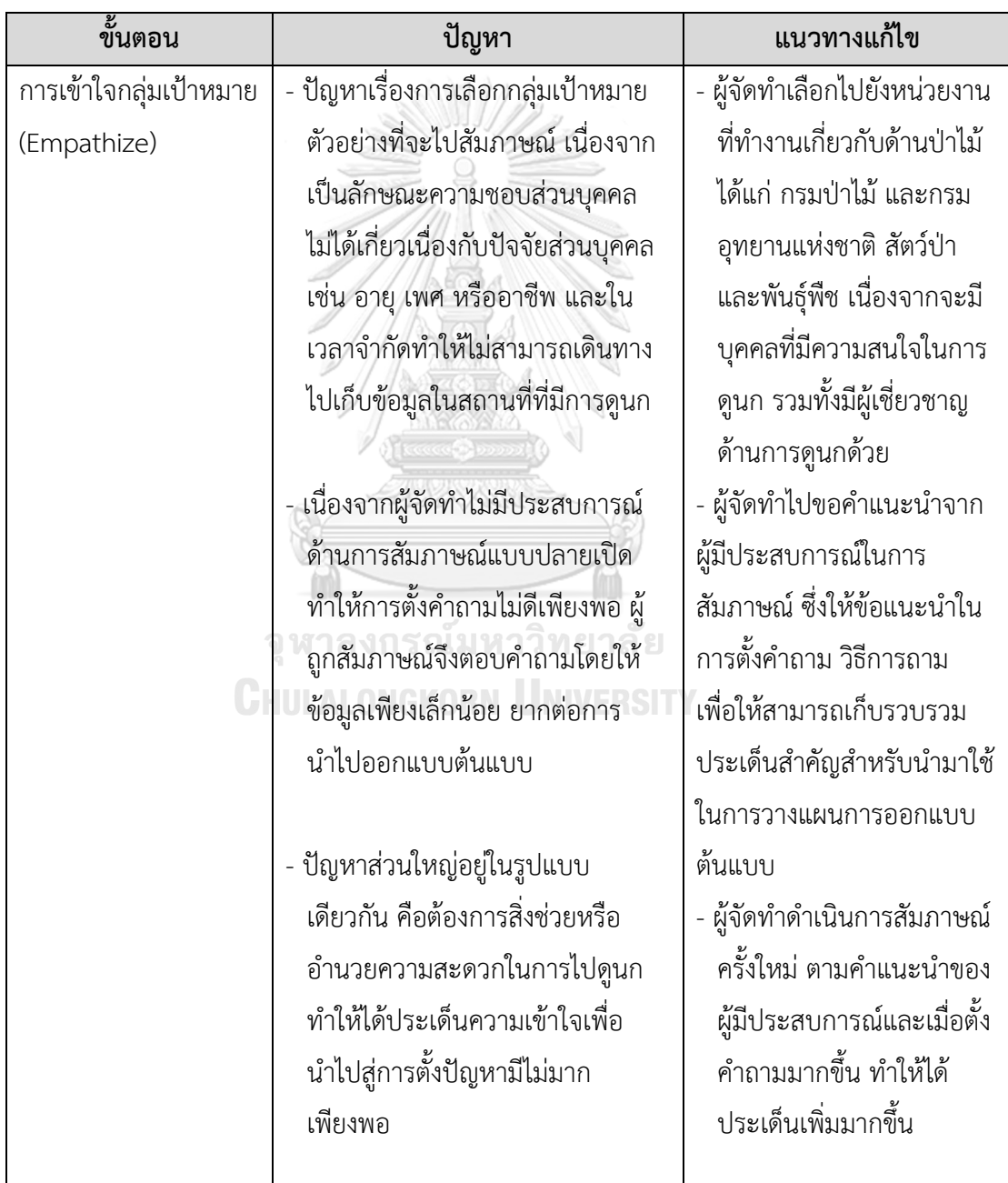

ตารางที่ 5-1: ปัญหาและแนวทางแก้ไขปัญหาในแต่ละขั้นตอนของกระบวนการคิดเชิงออกแบบ

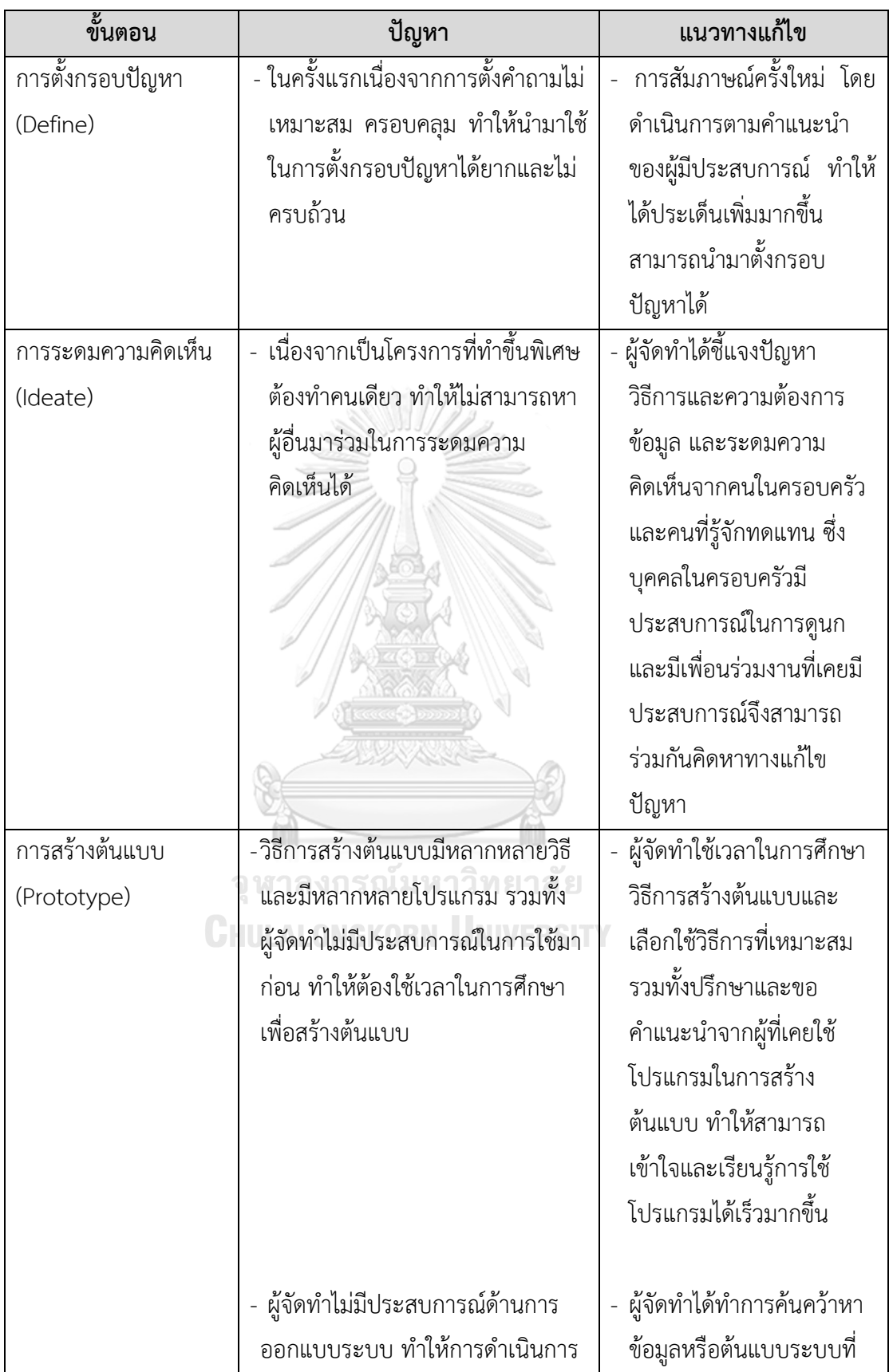

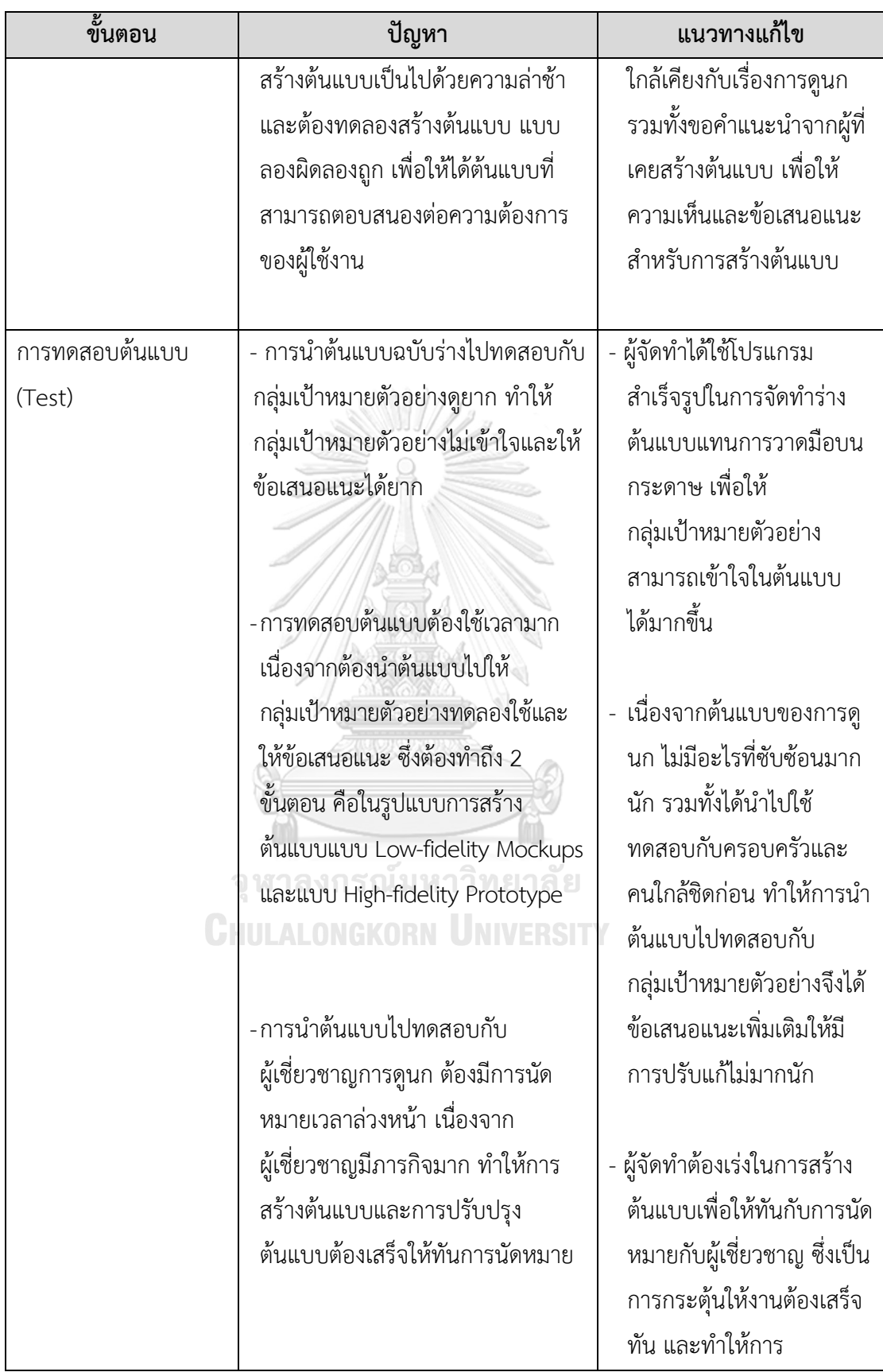

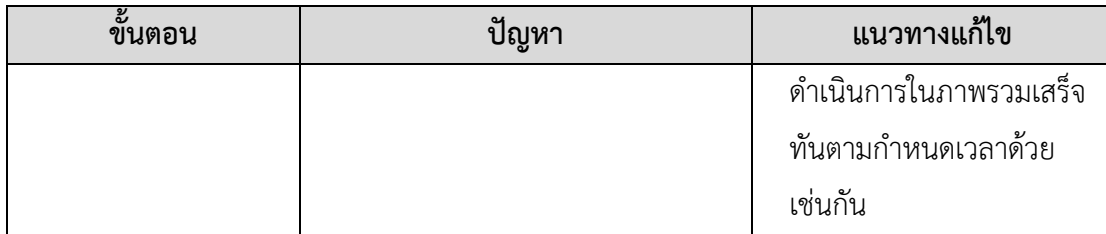

#### **5.3 ข้อเสนอแนะ**

การจัดทำโครงการ การใช้การคิดเชิงออกแบบเพื่อพัฒนาโมไบล์แอปพลิเคชันสำหรับการดู นก มีข้อเสนอแนะสำหรับผู้ที่ต้องการพัฒนาโครงการอื่นที่ใกล้เคียงกันหรือต้องการต่อยอดจาก โครงการนี้ ดังนี้

1) การศึกษาพฤติกรรมของผู้ใช้งานจำเป็นต้องทำการศึกษาอย่างละเอียดและใน ช่วงเวลาของการพัฒนา เนื่องจากพฤติกรรมของผู้ใช้จะปรับเปลี่ยนไปตามช่วงเวลาและสถานการณ์ รวมทั้งควรทำการศึกษาผู้ใช้งานให้หลากหลาย ทั้งด้านอายุ เพศ อาชีพ เนื่องจากปัจจัยส่วนบุคคลจะ ส่งผลต่อพฤติกรรมของผู้ใช้งาน

2) การคัดเลือกกลุ่มเป้าหมายตัวอย่าง ควรไปทำการสัมภาษณ์ในสถานที่ที่มีการดูนก หรือผู้ที่เข้าไปร่วมกิจกรรมการดูนกจริง ๆ เพื่อให้ได้ข้อมูลสำหรับการนำมาพัฒนาโมไบล์แอปพลิเคชัน ที่ครบถ้วนสมบูรณ์มากยิ่งขึ้น

3) การเรียนรู้โปรแกรมสำเร็จรูปในการสร้างต้นแบบที่มีการพัฒนาอยู่ตลอดเวลา ทั้ง ปรับปรุงรุ่นใหม่หรือพัฒนาโปรแกรมใหม่ และเลือกโปรแกรมที่เหมาะสมกับโครงการและผู้จัดทำให้ มากที่สุด เพื่อให้สามารถออกแบบให้มีความสมบูรณ์และสามารถตอบสนองต่อผู้ใช้งานให้มากที่สุด

4) ส่วนที่สามารถพัฒนาต่อยอดจากที่โครงการนี้ยังไม่ได้ปรับปรุง ได้แก่

- การเชื่อมต่อ (link) ไปยังเว็บไซต์ที่นำเสนอภาพนก ชื่อวิทยาศาสตร์ ลักษณะ ของนกโดยละเอียด สำหรับช่วยในการจำแนกสายพันธุ์นกได้

- การเพิ่มชื่อวิทยาศาสตร์ กำลังดำเนินการ เนื่องจากต้องค้นหาและรวบรวม และ ต้องผ่านการรับรองจากนักวิจัยหรือผู้เชี่ยวชาญก่อนนำมาใช้

- การเพิ่มสินค้าที่มาจากชุมชนใกล้เคียงกับสถานที่ดูนก กำลังดำเนินการเพื่อเพิ่ม ช่องทางสำหรับการนำเสนอสินค้าของร้านค้าหรือชุมชน ทั้งนี้ต้องทำการประชาสัมพันธ์ให้กับทาง ชุมชนเพื่อให้สามารถเข้ามาใช้ระบบและใส่ข้อมูลเพื่อนำเสนอได้
## **บรรณานุกรม**

- Ling, D. (2015). Complete Design Thinking Guide for Successful Professionals. *Emerge Creative Group LLP*.
- Yayici, E. (2016). Design Thinking Methodology Book. Art Biz Tech. *Art Biz Tech*.
- กรมอุทยานแห่งชาติ สัตว์ป่า และพันธุ์พืช. (ม.ป.ป.). มาดูนกกันเถอะ. เอกสารเผยแพร่กิจกรรมบริหาร จัดการความหลากหลายทางชีวภาพ กลุ่มงานวิชาการ สำนักบริหารพื้นที่อนุรักษ์ที่ 5 กรม อุทยานแห่งชาติ สัตว์ป่า และพันธุ์พืช. [http://academicparo](http://academicparo5.dnp.go.th/wp-content/uploads/2020)5.dnp.go.th/wp[content/uploads/](http://academicparo5.dnp.go.th/wp-content/uploads/2020)2020
- ชัยวัฒน์ติรวีรขจร. (2550). การทํานายข้อมูลโดยการรวม Content-Based Filtering With Item-Based Colaborative Filtering ด้วยกฎความสัมพันธ์. วิทยานิพนธ์ปริญญาวิศวกรรมศาสตร์ มหาบัณฑิต สาขาวิชา วิศวกรรมคอมพิวเตอร์ บัณฑิตวิทยาลัย สถาบันเทคโนโลยี พระจอม เกล้าเจ้าคุณทหารลาดกระบัง.
- ไทย วินเนอร์. (2564). การคิดเชิงออกแบบ. <https://thaiwinner.com/design-thinking>
- นลินีโสพัศสถิต. (2555). การใช้ระบบแนะนำสนับสนุนการตัดสินใจ. รายงานการวิจัย มหาวิทยาลัยราช ภัฎสวนสุนันทา. [http://ssruir.ssru.ac.th/handle/ssruir/](http://ssruir.ssru.ac.th/handle/ssruir/691)691
- มหาวิทยาลัยเทคโนโลยีพระจอมเกล้าธนบุรี. (2560). คู่มือการจัดการเรียนการสอน โครงการการพัฒนา แนวทางการจัดการเรียนการสอนและกิจกรรมเสริมหลักสูตรด้านความเป็นผู้ประกอบการ รายวิชา กระบวนการคิดเชิงออกแบบ (Design Thinking). เอกสารประกอบรายงาน ประจำปี งบประมาณ 2560.
- วลัยนุช สกุลนุ้ย. (2554). วิเคราะห์และพัฒนาระบบแนะนำหนังสือคอมพิวเตอร์แบบออนไลน์ โดยใช้ เทคนิคการกรองแบบอิงเนื้อหา. รายงานการวิจัย มหาวิทยาลัยราชภัฎสวนสุนันทา.

[http://www.rpu.ac.th/Library\\_web/doc/RC\\_RR/](http://www.rpu.ac.th/Library_web/doc/RC_RR/2554_ComBus_Walainush.pdf)2554\_ComBus\_Walainush.pdf

- สุชาดา พลาชัยภิรมย์ศิล. (2554). แนวโน้มการใช้โมบายแอพพลิเคชั่น. วารสารนักบริหาร, ปีที่ 31(4), 110-115.
- อุทยานวิทยาศาสตร์พระจอมเกล้า ณ หว้ากอ. (2555). การดูนกเบื้องต้น.

http://www.waghor.go.th/v1/[elearning/nature/Bird&Insect/ie](http://www.waghor.go.th/v1/elearning/nature/Bird&Insect/ie%20bird%20homepage/bird%20watching.htm)%20bird%20homepa ge/bird%20[watching.htm](http://www.waghor.go.th/v1/elearning/nature/Bird&Insect/ie%20bird%20homepage/bird%20watching.htm)

## **ภาคผนวก ก เครื่องมือที่ใช้สร้างต้นแบบ**

เครื่องมือที่ใช้ในการออกแบบและสร้างต้นแบบของโครงการ "การใช้การคิดเชิง ออกแบบเพื่อพัฒนาโมไบล์แอปพลิเคชันสำหรับการดูนก" มี 2 เครื่องมือ ดังนี้

1) เครื่องมือที่ใช้สร้างต้นแบบแบบหยาบ (Low-fidelity Mockups) เป็นโปรแกรมสร้างแผนภาพออนไลน์ (https://app.diagrams.net) สำหรับ การสร้างผังงาน

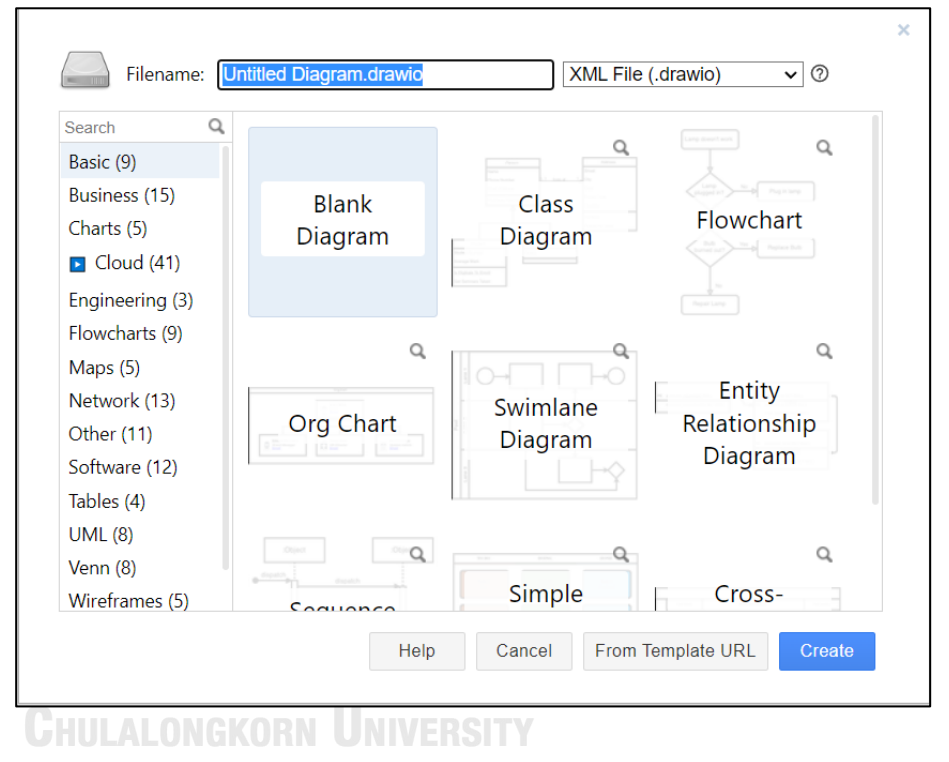

2) เครื่องมือที่ใช้สร้างต้นแบบเสมือนจริง (High-fidelity Prototype) คือโปรแกรม Figma

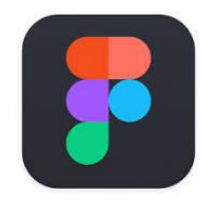

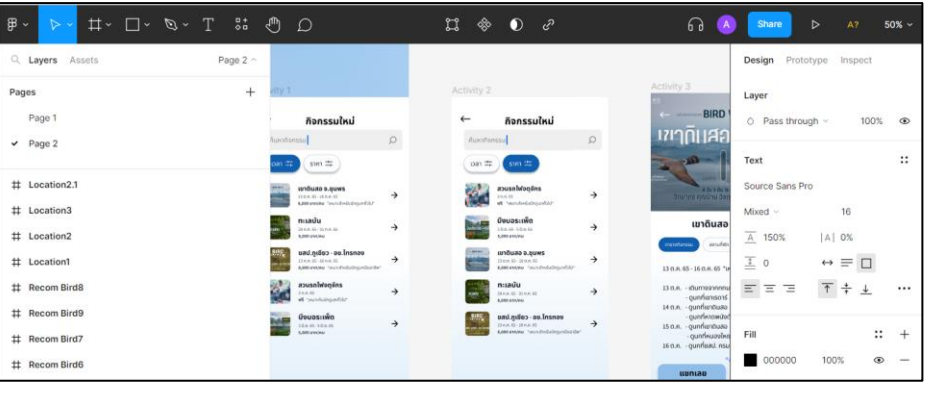

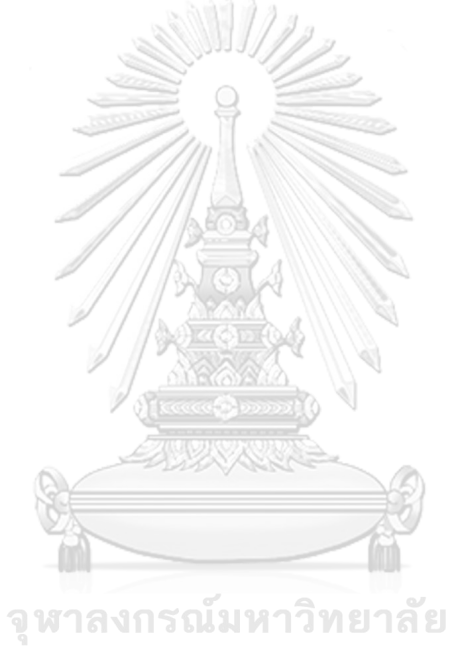

**CHULALONGKORN UNIVERSITY** 

## **ประวัติผู้เขียน**

**ชื่อ-สกุล** พัชรพร สุดสาคร **วัน เดือน ปี เกิด** 12 ธันวาคม 2537 **สถานที่เกิด** กรุงเทพมหานคร

**วุฒิการศึกษา** สำเร็จการศึกษาระดับปริญญาตรีคณะพาณิชยศาสตร์และการบัญชีสาขา การบัญชีจุฬาลงกรณ์มหาวิทยาลัย เมื่อปีการศึกษา 2560 และเข้ารับศึกษา ต่อในระดับปริญญาโท หลักสูตรวิทยาศาตรมหาบัณฑิต สาขาวิชาเทคโนโลยี สารสนเทศทางธุรกิจ จุฬาลงกรณ์มหาวิทยาลัย ในปีการศึกษา 2563

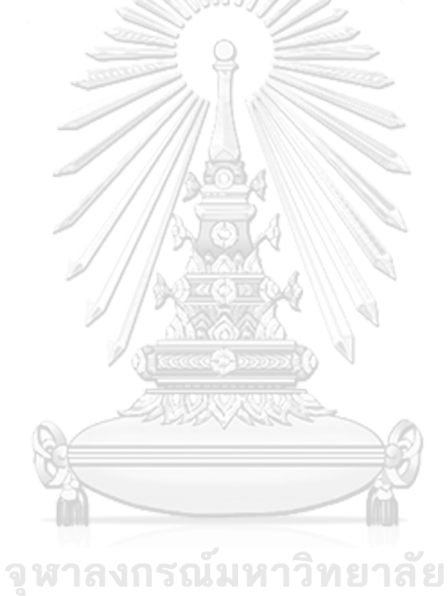

**CHULALONGKORN UNIVERSITY**